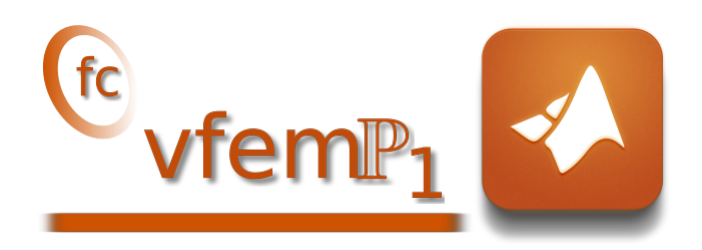

# Matlab toolbox, User's Guide<sup>1</sup> version 0.2.0

François Cuvelier<sup>2</sup>

Friday 6th March, 2020

<sup>1</sup>LAT<sub>E</sub>X manual, revision 0.2.0, compiled with Matlab 2019a, and toolboxes  $f \cdot \text{vfemp1}[0.2.0]$ ,  $f \cdot \text{tools}[0.0.31]$ ,  $f \cdot \text{beench}[0.1.2]$ ,  $f \cdot \text{hypermesh1}[0.03]$ ,  $f \cdot \text{amat}[0.1.1]$ ,  $f \cdot \text{meshotools}[0.1.3]$ ,  $f \cdot \text{exppaircs4}$ mesh $[0.1.2$  $f$ c-meshtools $[0.1.3]$ ,  $f$ c-graphics4mesh $[0.1.2]$ ,  $fc-oogmsh[0.2.3]$ ,  $fc-siplt[0.2.1]$ ,  $fc-simesh[0.4.1]$ 

<sup>2</sup>Université Sorbonne Paris Nord, LAGA, CNRS, UMR 7539, F-93430, Villetaneuse, France, [cuvelier@math.](mailto:cuvelier@math.univ-paris13.fr) [univ-paris13.fr](mailto:cuvelier@math.univ-paris13.fr).

This work was supported by the ANR project DEDALES under grant ANR-14-CE23-0005.

0.  $0.0.$   $0.0.0$ 

 $0.0.0$ 

 $0.0$ 

 $\mathbb{C}$  view  $\mathbb{P}_1$  is an object-oriented Matlab toolbox dedicated to solve scalar or vector boundary value problem (BVP) by  $\mathbb{P}^1$ -Lagrange finite element methods in any space dimension. It uses the FC-SIMESH toolbox and more particularly the siMeshobject which allows to use simplices meshes generated from gmsh (in dimension 2 or 3) or an hypercube triangulation (in any dimension). For graphical representation (dimension  $\leq$  3!) the FC-SIPLT toolbox is used.

This toolbox also contains the techniques of vectorization presented in [\[4\]](#page-74-0) and extended in [\[3\]](#page-74-1) and allows good performances when using finite elements methods.

# **Contents**

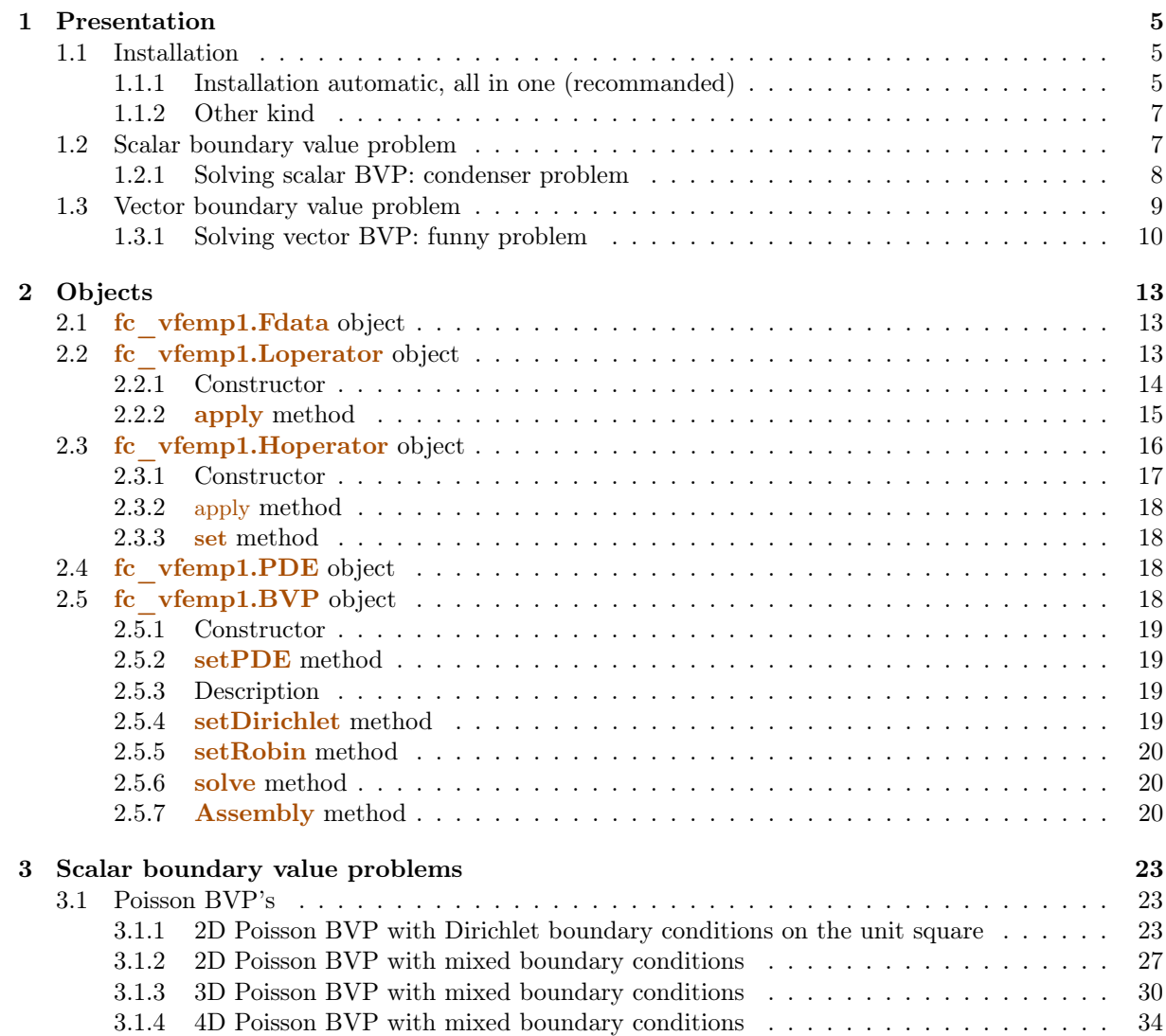

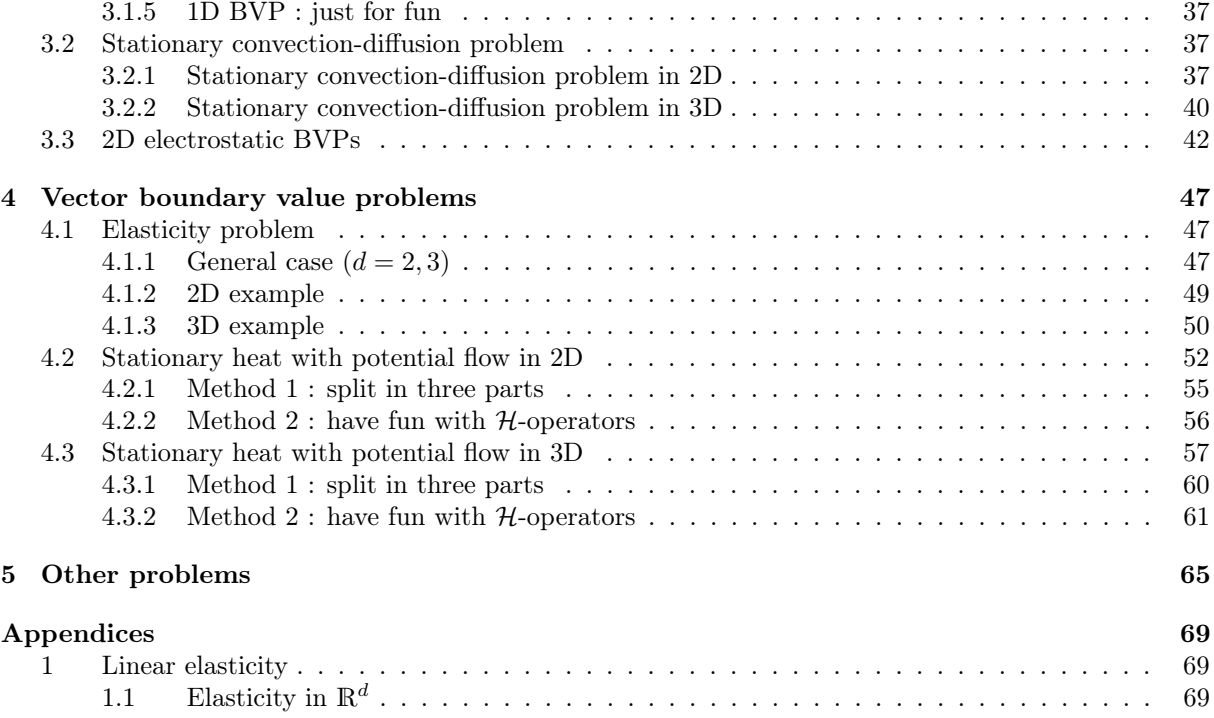

0.CONTENTS

 $0.0.0$ 

Compiled on Friday $6^{\text{th}}$  March, 2020 at 09:49

# Chapter 1

# Presentation

<span id="page-4-1"></span><span id="page-4-0"></span>Firstly, the installation process of the  $\mathbb{C}$  **vfem**  $\mathbb{P}_1$  toolbox is presented. Thereafter a generic scalar boundary value problem is given by using notations of [\[6\]](#page-74-2). A simple example of such problem is solved with this toolbox. A last, by extended previous notations, a generic vector boundary value problem is described and an example solved.

# 1.1 Installation

<span id="page-4-2"></span>1.1.1 Installation automatic, all in one (recommanded)

For this method, one just have to get/download the install file

[mfc\\_vfemp1\\_install.m](http://www.math.univ-paris13.fr/~cuvelier/software/codes/Matlab/fc-vfemp1/0.1.0/mfc_vfemp1_install.m)

or get it on the dedicated [web page.](http://www.math.univ-paris13.fr/~cuvelier/software/fc-vfemp1-Matlab.html) Thereafter, one run it under Matlab. This command download, extract and configure the  $fc$ -v $femp1$  and the required toolbox  $fc\text{-}simesh$  in the current directory.

For example, to install this toolbox in  $\gamma$ Matlab/toolboxes directory, one have to copy the file mfc vfemp1 install.m in the  $\gamma$ Matlab/toolboxes directory. Then in a Matlab terminal run the following commands

>> cd ~/ Matlab / toolboxes >> mfc\_vfemp1\_install ()

There is the output of the mfc\_vfemp1\_install() command on a Linux computer:

```
Parts of the Matlab <fc-vfemp1> toolbox.
Copyright (C) 2016-2017 F. Cuvelier < cuvelier@math.univ-paris13.fr>
  **************************************
Downloading and installing the toolbox
     <fc - simesh >[0.2.1]**************************************
Parts of the Matlab <fc-simesh> toolbox.
Copyright (C) 2016-2017 F. Cuvelier < cuvelier@math.univ-paris13.fr>
1- Downloading and extracting the toolboxes
    -> <fc - tools >[0.0.19] ... OK
-> <fc - hypermesh >[0.0.6] ... OK
    -> <fc - oogmsh > [0.0.17] ... OK<br>-> <fc - simesh > [0.2.1] ... OK
    -> <fc - simesh >[0.2.1] ... OK
-> <fc - graphics4mesh >[0.0.2] ... OK
    -> <fc-siplt >[0.0.2] ... OK
2- Setting the toolboxes
2- a) Setting the <fc - hypermesh > toolbox
Write in \gammaMatlab/toolboxes/fc-vfemp1-full/fc_hypermesh-0.0.6/configure_loc.m ...
-> done
2- b) Setting the <fc - oogmsh > toolbox
[fc-oogmsh] Using GMSH binary : ~/bin/gmsh<br>[fc-oogmsh] Writing in ~/Matlab/toolboxes/fc-vfemp1-full/fc_oogmsh-0.0.17/configure_loc.m ...
[fc-oogmsh] configured with
    -> gmsh_bin = ' ~/ bin / gmsh ';
-> mesh_dir = ' ~/ Matlab / toolboxes / fc - vfemp1 - full / fc_oogmsh -0.0.17/ meshes ';
    -> geo_dir = ' ~/ Matlab / toolboxes /fc - vfemp1 - full / fc_oogmsh -0.0.17/ geodir ';
    -> fc_tools_dir = '~/ Matlab / toolboxes /fc - vfemp1 - full / fc_tools -0.0.19 ';
[fc-oogmsh] done
2- c) Setting the <fc - simesh > toolbox without graphics
2- d) Setting the <fc - graphics4mesh > toolbox
Write in \tilde{a}/Matlab/toolboxes/fc-vfemp1-full/fc_graphics4mesh-0.0.2/configure_loc.m ...
   -> done
2-e) Setting the <fc-siplt> toolbox
Write in \tilde{a}/Matlab/toolboxes/fc-vfemp1-full/fc_siplt-0.0.2/configure_loc.m ...
   -> done
2-f) Setting the <fc-simesh> toolbox with graphics
[fc-simesh] Writing in ~/Matlab/toolboxes/fc-vfemp1-full/fc_simesh-0.2.1/configure_loc.m ...
\begin{array}{lll} \texttt{[fc-simesh]} & \texttt{configured with} \\ \texttt{--> oogmsh-dir} & \texttt{=='} \texttt{''/Matlab/toolboxes/fc-vfemp1-full/fc\_oogmsh-0.0.17'}; \\ \texttt{-> hypermesh-dir} & \texttt{=='} \texttt{''/Matlab/toolboxes/fc-vfemp1-full/fc\_hypermesh-0.0.6'}; \\ \texttt{-> sipl\_dir} & \texttt{=='} \texttt{''/Matlab/toolboxes/fc-vfemp1-full/fc\_siplt-0.0.2'}; \end{array}[fc-simesh] done
3- Using instructions
   To use the <fc-simesh> toolbox:
    {\tt addpath} \left( \text{ ''/Matlab/tools} \right) {\tt rec} - {\tt vfemp1-full/fc\_simesh -0.2.1'}fc_simesh . init ()
   See ~/ Matlab / toolboxes / mfc_simesh_set .m
     <fc - simesh >[0.2.1]: installed
 **************************************
Downloading and installing the toolbox
     \leqfc - vfemp1 > [0.1.0]
**************************************
 ** Setting the <fc-vfemp1> toolbox
Write in \sqrt{7} Matlab/toolboxes/fc-vfemp1-full/fc_vfemp1-0.1.0/configure_loc.m ...
  -> done
*** The <fc - vfemp1 >[0.1.0] is installed
*** Using instructions
To use the <fc - vfemp1 > toolbox :
    addpath (\sqrt[3]{ Matlab/toolboxes/fc-vfemp1-full/fc_vfemp1-0.1.0')
   fc_vfemp1 . init ()
   See ~/ Matlab / toolboxes / mfc_vfemp1_set .m
```
The complete toolbox (i.e. with all the other needed toolboxes) is stored in the directory

~/Matlab/toolboxes/fc-vfemp1-full

and, for each Matlab session, one have to set the toolbox by:

addpath ( $\sqrt{\frac{m}{L}}$  / Matlab/toolboxes/fc-vfemp1-full/fc-vfemp1-0.1.0') >> fc\_vfemp1 . init ()

To quickly test this toolbox, one can run one of the script examples located in the directory +fc\_vfemp1/+examples. For example, runs

>> fc\_vfemp1 . examples . BVPCondenser2D01

or the complete demo (take a long time)

>> fc\_vfemp1 . demos ()

To install the  $fc\nu temp1$  toolbox without graphical extension one can use the following command

>> mfc\_vfemp1\_install ( ' graphics ', false )

For uninstalling, one just have to delete directory

~/Matlab/toolboxes/fc-vfemp1-full

<span id="page-6-0"></span>1.1.2 Other kind

<span id="page-6-1"></span>to do!

# 1.2 Scalar boundary value problem

The notations of [\[6\]](#page-74-2) are employed in this section and extended to the vector case. Let  $\Omega$  be a bounded open subset of  $\mathbb{R}^d$ ,  $d \geq 1$ . The boundary of  $\Omega$  is denoted by  $\Gamma$ .

We denote by  $\mathcal{L}_{\mathbb{A},\mathbf{b},\mathbf{c},a_0} = \mathcal{L} : \mathrm{H}^2(\Omega) \longrightarrow L^2(\Omega)$  the second order linear differential operator acting on scalar fields defined,  $\forall u \in \mathrm{H}^2(\Omega)$ , by

<span id="page-6-5"></span>
$$
\mathcal{L}_{\mathbb{A},\mathbf{b},\mathbf{c},a_0}(u) \stackrel{\text{def}}{=} -\text{div}\left(\mathbb{A}\,\nabla u\right) + \text{div}\left(\mathbf{b}u\right) + \langle\nabla u,\mathbf{c}\rangle + a_0 u \tag{1.1}
$$

where  $A \in (L^{\infty}(\Omega))^{d \times d}$ ,  $\boldsymbol{b} \in (L^{\infty}(\Omega))^{d}$ ,  $\boldsymbol{c} \in (L^{\infty}(\Omega))^{d}$  and  $a_0 \in L^{\infty}(\Omega)$  are given functions and  $\langle \cdot, \cdot \rangle$  is the usual scalar product in  $\mathbb{R}^d$ . We use the same notations as in the chapter 6 of [\[6\]](#page-74-2) and we note that we can omit either div  $(bu)$  or  $\langle \nabla u, c \rangle$  if b and c are sufficiently regular functions. It should be also noted that it is important to preserve the two terms  $\boldsymbol{b}$  and  $\boldsymbol{c}$  in the generic formulation to enable a greater flexibility in the choice of the boundary conditions.

Let  $\Gamma^D$ ,  $\Gamma^R$  be open subsets of  $\Gamma$ , possibly empty and  $f \in L^2(\Omega)$ ,  $g^D \in H^{1/2}(\Gamma^D)$ ,  $g^R \in L^2(\Gamma^R)$ ,  $a^R \in L^\infty(\Gamma^R)$  be given data.

A scalar boundary value problem is given by

## <span id="page-6-6"></span>Scalar BVP 1 : generic problem

Find  $u \in H^2(\Omega)$  such that

$$
\mathcal{L}(u) = f \qquad \qquad \text{in } \Omega,\tag{1.2}
$$

<span id="page-6-4"></span><span id="page-6-3"></span><span id="page-6-2"></span>
$$
D \qquad \qquad \text{on } \Gamma^D,\tag{1.3}
$$

$$
\frac{\partial u}{\partial n_{\mathcal{L}}} + a^R u = g^R \qquad \text{on } \Gamma^R. \tag{1.4}
$$

The **conormal derivative** of  $u$  is defined by

$$
\frac{\partial u}{\partial n_{\mathcal{L}}} \stackrel{\text{def}}{=} \langle \mathbb{A} \nabla u, \mathbf{n} \rangle - \langle \mathbf{b} u, \mathbf{n} \rangle \tag{1.5}
$$

The boundary conditions [\(1.3\)](#page-6-2) and [\(1.4\)](#page-6-3) are respectively Dirichlet and Robin boundary conditions. **Neumann** boundary conditions are particular Robin boundary conditions with  $a^R \equiv 0$ .

Let  $\mathcal{D}_{\mathcal{L}} = \mathcal{D}_{\mathbb{A},\mathbf{b},\mathbf{c},a_0}$  be the first order bilinear differential operator acting on *scalar fields* associated to the  $\mathcal L$  operator defined  $\forall (u, v) \in (\mathrm{H}^1(\Omega))^2$  by

$$
\mathcal{D}_{\mathcal{L}}(u,v) = \langle \mathbb{A} \nabla u, \nabla v \rangle - (u \langle \mathbf{b}, \nabla v \rangle - v \langle \nabla u, \mathbf{c} \rangle) + a_0 uv. \tag{1.6}
$$

A variational formulation associated to the scalar boundary value problem  $(1.2)-(1.4)$  $(1.2)-(1.4)$  $(1.2)-(1.4)$  reads

 $u = g^D$ 

# Scalar VF 1 : generic problem

Find  $u \in \mathrm{H}_{g^D,\Gamma^D}^1(\Omega)$  such that

$$
\mathcal{A}_{\mathcal{L}}(u,v) = \mathcal{F}(v), \quad \forall v \in \mathcal{H}^{1}_{0,\Gamma^{D}}(\Omega)
$$
\n(1.7)

where

$$
\mathcal{A}_{\mathcal{L}}(u,v) = \int_{\Omega} \mathcal{D}_{\mathcal{L}}(u,v) d\mathbf{q} + \int_{\Gamma^R} a^R uv d\sigma \qquad (1.8)
$$

$$
\mathcal{F}(v) = \int_{\Omega} fv d\mathbf{q} + \int_{\Gamma^R} g^R v d\sigma \qquad (1.9)
$$

<span id="page-7-0"></span>To have an outline of the  $\mathbb{C} \mathsf{VfemP_1}$  toolbox, a first and simple problem is quickly present. Explanations will be given in next chapters.

<span id="page-7-2"></span>

#### 1.2.1 Solving scalar BVP: condenser problem

The problem to solve is the Laplace problem for a condenser.

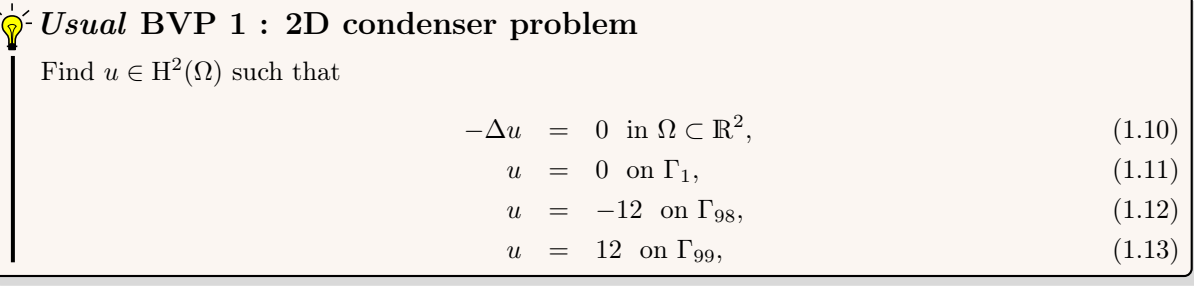

where  $\Omega$  and its boundaries are given in Figure [1.1.](#page-7-1)

<span id="page-7-1"></span>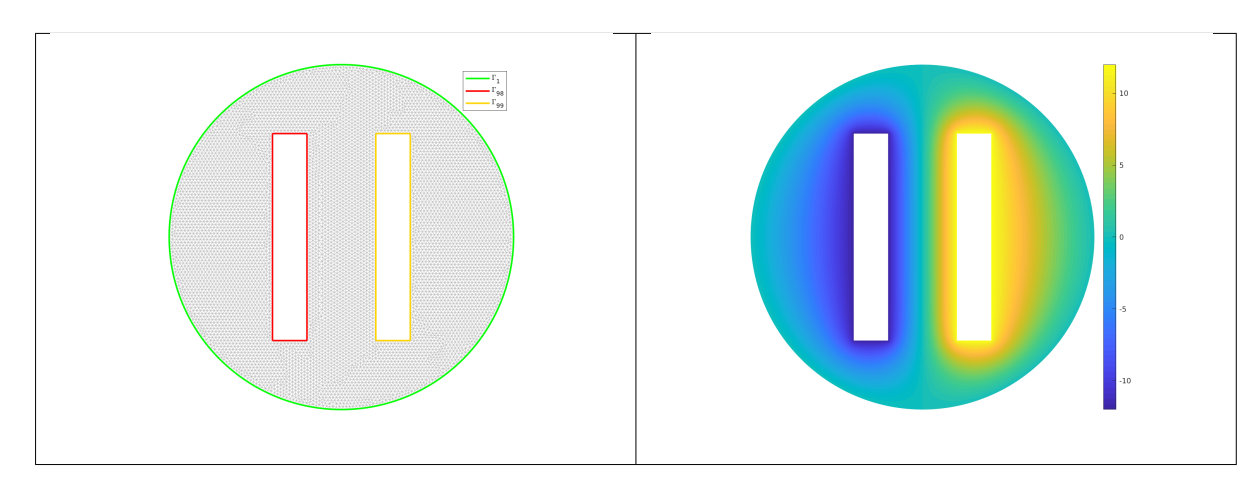

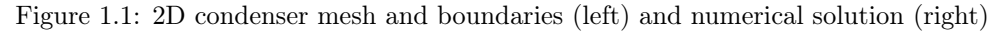

The problem  $(1.10)-(1.13)$  $(1.10)-(1.13)$  $(1.10)-(1.13)$  can be equivalently expressed as the scalar BVP  $(1.2)-(1.4)$  $(1.2)-(1.4)$  $(1.2)-(1.4)$ :

<span id="page-7-3"></span>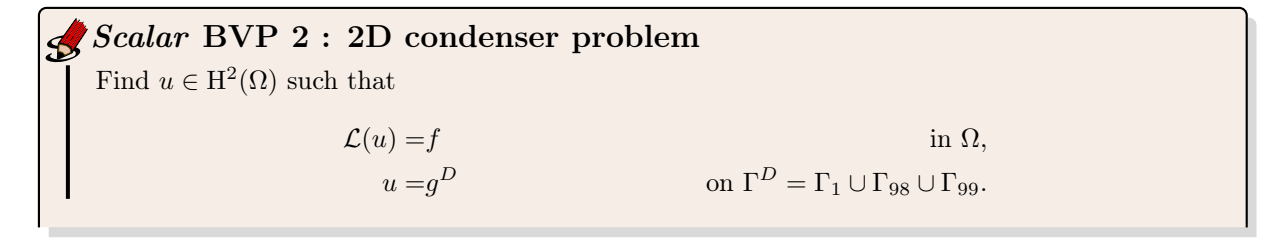

where  $\mathcal{L} := \mathcal{L}_{\mathbb{I},\mathbf{0},\mathbf{0},0}$ ,  $f \equiv 0$ , and

$$
g^D := 0
$$
 on  $\Gamma_1$ ,  $g^D := -12$  on  $\Gamma_{98}$ ,  $g^D := +12$  on  $\Gamma_{99}$ 

In Listing [1.1](#page-8-1) a complete code is given to solve this problem and in Table [1.1](#page-8-2) computational times for assembling and solving steps are given with various size meshes.

Listing 1.1: Complete Matlab code to solve the 2D condenser problem with graphical representations

<span id="page-8-1"></span> $meshfile = fc-oogmsh.buildmesh2d ('condense', 10) ; % generic means$  $Th=fc\_simesh$ .  $s$ iMesh (meshfile); % read mesh  $\begin{tabular}{l} \textsc{Lop=fc\_vfemp1.Loperator(2,2,{1\hskip-2.5pt}\{1,0;0,1\}\,,[|\, ,| |\, ,|\, ]\, )\, ; \\ pde=fc\_vfemp1.PDE(Lop)\, ; \\ \textsc{bvp=fc\_vfemp1.BVP(Th, pde)}\, ; \\ \textsc{bvp.setDirichlet(1,0.5)\, ;} \\ \textsc{bvp.setDirichlet(98,-12.5)\, ;} \\ \textsc{bvp.setDirichlet(99,-+12.5)\, ;} \end{tabular}$  $U=byp, solve()$  $%$  Graphic parts  $figure(1)$  $T_{\rm th.~plots}$  plotmesh ( 'color ' ,0.7 \* [1,1,1]) hold on; axis off, axis image;<br>Th. plotmesh ('d', 1, 'Linewidth', 2, 'inlegend', true) legend ('show') figure (2)<br>Th.plot (U, 'edgecolor', 'none', 'facecolor', 'interp') axis off, axis image; colorbar

 $\overline{a}$ 

<span id="page-8-2"></span>

| N   |         | $n_{\rm q}$ |           | $n_{me}$ | Assembly    | Solve       |
|-----|---------|-------------|-----------|----------|-------------|-------------|
| 100 |         | 10 201      |           | 20 000   | $0.124$ (s) | $0.029$ (s) |
| 200 |         | 40 401      |           | 80 000   | $0.179$ (s) | 0.130(s)    |
| 300 |         | 90 601      |           | 180 000  | $0.404$ (s) | $0.383$ (s) |
| 400 | 160 801 |             |           | 320 000  | 0.741(s)    | $0.699$ (s) |
| 500 | 251 001 |             |           | 500 000  | $1.164$ (s) | 1.150(s)    |
| 600 | 361 201 |             |           | 720 000  | 1.711(s)    | $1.796$ (s) |
| 700 | 491 401 |             |           | 980 000  | $2.314$ (s) | $2.847$ (s) |
| 800 | 641 601 |             | 1 280 000 |          | $3.255$ (s) | $4.034$ (s) |

Table 1.1: Computational times for assembling and solving the 2D condenser BVP, described in Scalar BVP [2,](#page-7-3) with various size meshes.

<span id="page-8-0"></span>Obviously, more complex problems will be studied in chapter [3](#page-22-0) and complete explanations on the code will be given in next chapters. Previously, the vector BVP is formally presented with an application.

# 1.3 Vector boundary value problem

Let  $m \geq 1$  and H be the m-by-m matrix of second order linear differential operators defined by

<span id="page-8-3"></span>
$$
\begin{cases}\n\mathcal{H} : (\mathrm{H}^2(\Omega))^m & \longrightarrow (L^2(\Omega))^m \\
\mathbf{u} = (\mathbf{u}_1, \dots, \mathbf{u}_m) & \longmapsto \mathbf{f} = (\mathbf{f}_1, \dots, \mathbf{f}_m) \stackrel{\text{def}}{=} \mathcal{H}(\mathbf{u})\n\end{cases}
$$
\n(1.14)

where

$$
\boldsymbol{f}_{\alpha} = \sum_{\beta=1}^{m} \mathcal{H}_{\alpha,\beta}(\boldsymbol{u}_{\beta}), \ \ \forall \alpha \in [\![1,m]\!], \tag{1.15}
$$

with, for all  $(\alpha, \beta) \in [\![1, m]\!]^2$ ,

$$
\mathcal{H}_{\alpha,\beta} \stackrel{\text{def}}{=} \mathcal{L}_{\mathbb{A}^{\alpha,\beta},\boldsymbol{b}^{\alpha,\beta},\boldsymbol{c}^{\alpha,\beta},a_0^{\alpha,\beta}}
$$
(1.16)

and  $\mathbb{A}^{\alpha,\beta} \in (L^{\infty}(\Omega))^{d \times d}$ ,  $\mathbf{b}^{\alpha,\beta} \in (L^{\infty}(\Omega))^{d}$ ,  $\mathbf{c}^{\alpha,\beta} \in (L^{\infty}(\Omega))^{d}$  and  $a_0^{\alpha,\beta} \in L^{\infty}(\Omega)$  are given functions. We can also write in matrix form

$$
\mathcal{H}(\boldsymbol{u}) = \begin{pmatrix} \mathcal{L}_{\mathbb{A}^{1,1}}, \boldsymbol{b}^{1,1}, \boldsymbol{c}^{1,1}, a_0^{1,1} & \cdots & \mathcal{L}_{\mathbb{A}^{1,m}}, \boldsymbol{b}^{1,m}, \boldsymbol{c}^{1,m}, a_0^{1,m} \\ \vdots & \ddots & \vdots \\ \mathcal{L}_{\mathbb{A}^{m,1}}, \boldsymbol{b}^{m,1}, \boldsymbol{c}^{m,1}, a_0^{m,1} & \cdots & \mathcal{L}_{\mathbb{A}^{m,m}}, \boldsymbol{b}^{m,m}, \boldsymbol{c}^{m,m}, a_0^{m,m} \end{pmatrix} \begin{pmatrix} \boldsymbol{u}_1 \\ \vdots \\ \boldsymbol{u}_m \end{pmatrix} .
$$
 (1.17)

We remark that the H operator for  $m = 1$  is equivalent to the L operator.

For  $\alpha \in [1, m]$ , we define  $\Gamma_\alpha^D$  and  $\Gamma_\alpha^R$  as open subsets of  $\Gamma$ , possibly empty, such that  $\Gamma_\alpha^D \cap \Gamma_\alpha^R = \emptyset$ . Let  $\boldsymbol{f} \in (L^2(\Omega))^m$ ,  $g_{\alpha}^D \in \mathrm{H}^{1/2}(\Gamma_{\alpha}^D)$ ,  $g_{\alpha}^R \in L^2(\Gamma_{\alpha}^R)$ ,  $a_{\alpha}^R \in L^{\infty}(\Gamma_{\alpha}^R)$  be given data.

A vector boundary value problem is given by

Find  $\mathbf{u} = (\mathbf{u}_1, \dots, \mathbf{u}_m) \in (\mathrm{H}^2(\Omega))^m$  such that  $\mathcal{H}(\boldsymbol{u}) = \boldsymbol{f}$  in  $\Omega$ , (1.18) Vector BVP 1 : generic problem

<span id="page-9-3"></span><span id="page-9-2"></span><span id="page-9-1"></span>
$$
\mathbf{u}_{\alpha} = g_{\alpha}^{D} \qquad \text{on } \Gamma_{\alpha}^{D}, \ \forall \alpha \in [\![1, m]\!], \tag{1.19}
$$

$$
\frac{\partial \mathbf{u}}{\partial n_{\mathcal{H}_{\alpha}}} + a_{\alpha}^R \mathbf{u}_{\alpha} = g_{\alpha}^R \qquad \text{on } \Gamma_{\alpha}^R, \ \forall \alpha \in [\![1, m]\!], \tag{1.20}
$$

where the  $\alpha$ -th component of the **conormal derivative** of **u** is defined by

$$
\frac{\partial \boldsymbol{u}}{\partial n_{\mathcal{H}_{\alpha}}} \stackrel{\text{def}}{=} \sum_{\beta=1}^{m} \frac{\partial \boldsymbol{u}_{\beta}}{\partial n_{\mathcal{H}_{\alpha,\beta}}} = \sum_{\beta=1}^{m} \left( \langle \mathbb{A}^{\alpha,\beta} \boldsymbol{\nabla} \boldsymbol{u}_{\beta}, \boldsymbol{n} \rangle - \langle \boldsymbol{b}^{\alpha,\beta} \boldsymbol{u}_{\beta}, \boldsymbol{n} \rangle \right). \tag{1.21}
$$

The boundary conditions  $(1.20)$  are the **Robin** boundary conditions and  $(1.19)$  is the **Dirichlet** boundary condition. The **Neumann** boundary conditions are particular Robin boundary conditions with  $a_{\alpha}^R \equiv 0$ .

In this problem, we may consider on a given boundary some conditions which can vary depending on the component. For example we may have a Robin boundary condition satisfying  $\frac{\partial u}{\partial n_{H_1}} + a_1^R u_1 = g_1^R$  and a Dirichlet one with  $u_2 = g_2^D$ .

A variational form of the vector BVP [\(1.18\)](#page-9-3)-[\(1.20\)](#page-9-1) is given by

## $\hat{\mathbb{V}}$  Variational form of the vector BVP

Find  $\boldsymbol{u} \in H^1_{g_1^D, \Gamma_1^D} \times \ldots \times H^1_{g_m^D, \Gamma_m^D}$  such that

$$
\boldsymbol{A}_{\mathcal{H}}(\boldsymbol{u},\boldsymbol{v}) = \boldsymbol{\mathcal{F}}(\boldsymbol{v}) \ \forall \boldsymbol{v} \in H_{0,\Gamma_1^D}^1 \times \ldots \times H_{0,\Gamma_m^D}^1 \tag{1.22}
$$

where

$$
\mathbf{A}_{\mathcal{H}}(\mathbf{u}, \mathbf{v}) = \int_{\Omega} \mathbf{\mathcal{D}}_{\mathcal{H}}(\mathbf{u}, \mathbf{v}) d\mathbf{q} + \sum_{\alpha=1}^{m} \int_{\Gamma_{\alpha}^{R}} a_{\alpha}^{R} \mathbf{u}_{\alpha} \mathbf{v}_{\alpha} d\sigma
$$
(1.23)

$$
\mathcal{F}(v) = \int_{\Omega} \langle f, v \rangle \, d\mathbf{q} + \sum_{\alpha=1}^{m} \int_{\Gamma_{\alpha}^{R}} g_{\alpha}^{R} v_{\alpha} d\sigma \qquad (1.24)
$$

where

$$
\boldsymbol{\mathcal{D}_{\mathcal{H}}(u, v)} = \sum_{\alpha=1}^{m} \sum_{\beta=1}^{m} \mathcal{D}_{\mathcal{H}_{\alpha,\beta}}(u_{\beta}, v_{\alpha})
$$
(1.25)

<span id="page-9-0"></span>To have an outline of the  $\mathbb{C}$  vient, toolbox, a second and simple problem is quickly present.

1.3.1 Solving vector BVP: funny problem

<span id="page-10-0"></span>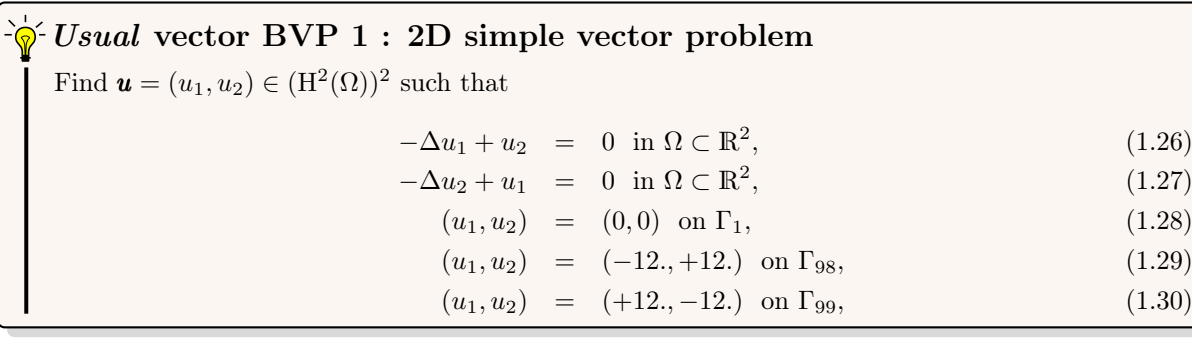

where  $\Omega$  and its boundaries are given in Figure [1.1.](#page-7-1)

The problem  $(1.26)-(1.30)$  $(1.26)-(1.30)$  $(1.26)-(1.30)$  can be equivalently expressed as the vector BVP  $(1.2)-(1.4)$  $(1.2)-(1.4)$  $(1.2)-(1.4)$ :

<span id="page-10-2"></span>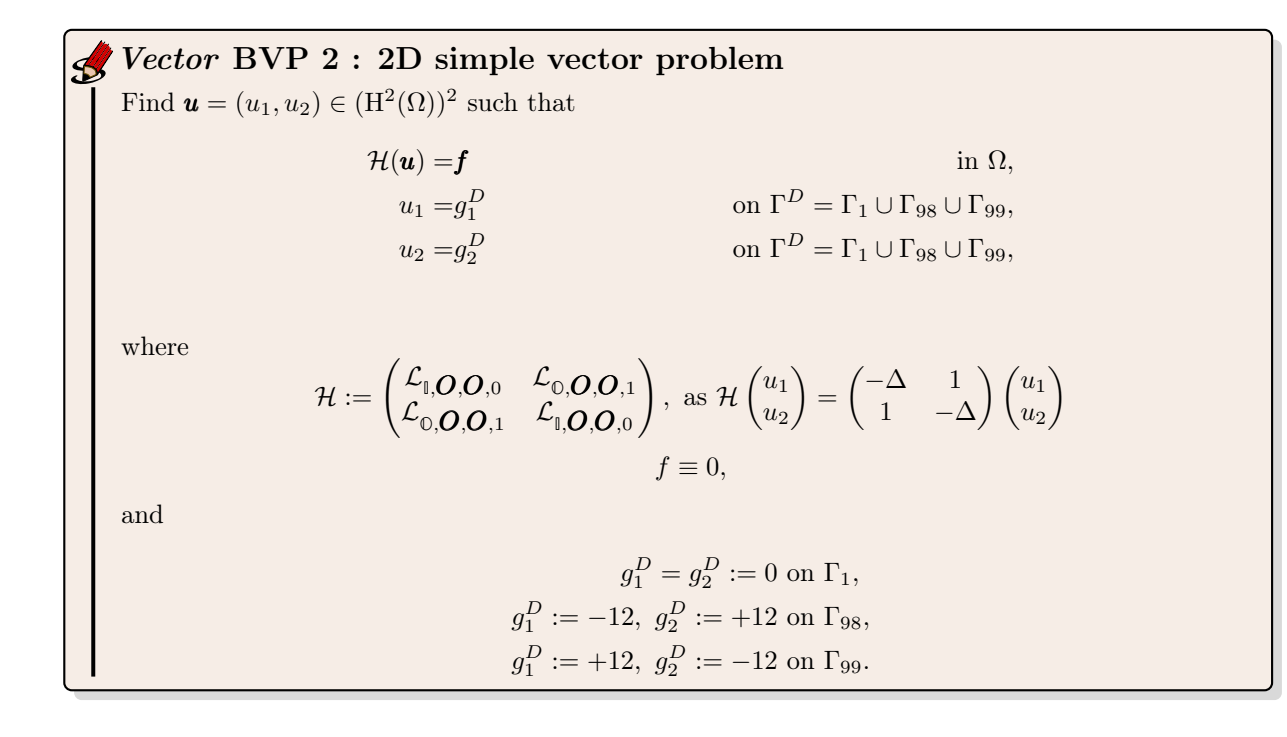

In Listing [1.2](#page-10-1) a complete code is given to solve this problem. Numerical solutions are represented in Figure [1.2.](#page-11-0) In Table [1.2](#page-11-1) computational times for assembling and solving steps are given with various size meshes.

Listing 1.2: Complete Matlab code to solve the simple 2D vector BVP with graphical representations

```
{\tt meshfile=fc\_oogmsh.buidmesh2d('condenser',10)}; % generate mesh
Th=fc_simesh , siMesh ( meshfile ) ; `% read mesh<br>
Hop-fc_vfemp1 . Hoperator (2,2,2) ;<br>
Hop.set ([1,2],[1,2], fc_vfemp1 . Loperator (2,2,4,1,[[;[],1],[],[],[],[]));<br>
Hop.set ([1,2],[2,1], fc_vfemp1 . Loperator (2,2,[],[],
\text{pde=fc\_vtemp1.PDE(Hop)};\ \text{byp=fc\_vtemp1.BVP(Th,pde)};\ \text{byp.setDirichlet( 1, 0., 1:2)};\ \text{byp.setDirichlet( 98, <math display="inline">\{12,+12\},1:2\};\ \text{byp.setDirichlet( 99, <math display="inline">\{+12,12\},1:2\};</math>U=bvp. solve ('split', true);<br>
% Graphic parts<br>
figure (1)<br>
Th. plot (U{1})
axis image; axis off; shading interp
colorbar
figure(2)Th. plot (\tilde{U}{2})axis image; axis off; shading interp
colorbar
```
1. Presentation

1. Presentation<br>1.3.1 Solving vector BVP: funny problem

<span id="page-11-0"></span>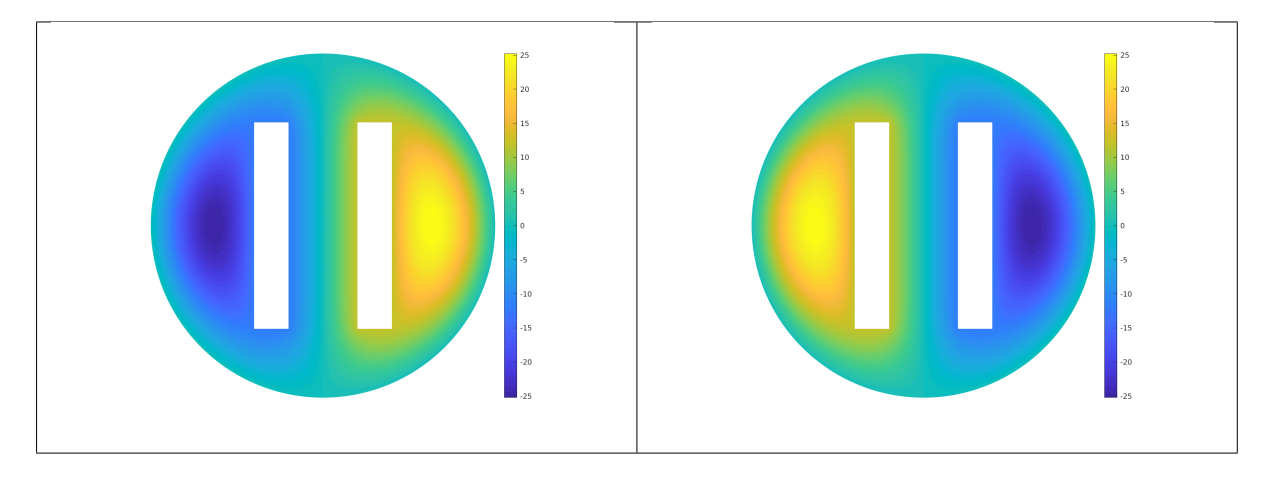

<span id="page-11-1"></span>Figure 1.2: 2D simple vector BVP,  $u_1$  numerical solution (left) and  $u_2$  numerical solution (right)

| N  | $n_{q}$ | $n_{\rm me}$ | $n_{\text{dof}}$ | Assembly    | Solve       |
|----|---------|--------------|------------------|-------------|-------------|
| 10 | 8 151   | 15 708       | 16 302           | $0.202$ (s) | $0.100$ (s) |
| 20 | 31 742  | 62 296       | 63 484           | 0.417(s)    | 0.535(s)    |
| 30 | 70 744  | 139 706      | 141 488          | $1.081$ (s) | $1.369$ (s) |
| 40 | 124 930 | 247 484      | 249 860          | 2.101(s)    | $2.474$ (s) |
| 50 | 194 775 | 386 580      | 389 550          | $3.582$ (s) | 4.690 (s)   |
| 60 | 279 962 | 556 360      | 559 924          | $5.499$ (s) | 7.264 (s)   |

Table 1.2: Computational times for assembling and solving the 2D simple vector BVP, described in Scalar BVP [2,](#page-10-2) with various size meshes.

Obviously, more complex problems will be studied in chapter [4](#page-46-0) and complete explanations on the code will be given in next sections.

In the following of the report we will solve by a  $\mathbb{P}^1$ -Lagrange finite element method scalar B.V.P. [\(1.2\)](#page-6-4) to [\(1.4\)](#page-6-3) and vector B.V.P. [\(1.18\)](#page-9-3) to [\(1.20\)](#page-9-1) without additional restrictive assumption.

# Chapter 2

**Objects** 

# <span id="page-12-1"></span><span id="page-12-0"></span>2.1 fc\_vfemp1.Fdata object

<span id="page-12-2"></span>This object is used to create the datas associated with the scalar boundary value problem [\(1.2\)](#page-6-4)-[\(1.4\)](#page-6-3) or vector boundary value problem [\(1.18\)](#page-9-3)-[\(1.20\)](#page-9-1).

# 2.2 fc\_vfemp1.Loperator object

The fc<sub>\_vfemp1.Loperator object is used to create the operator  $\mathcal{L}_{\mathbb{A},\mathbf{b},\mathbf{c},a_0}$  defined in [\(1.1\)](#page-6-5). Its main properties</sub> are

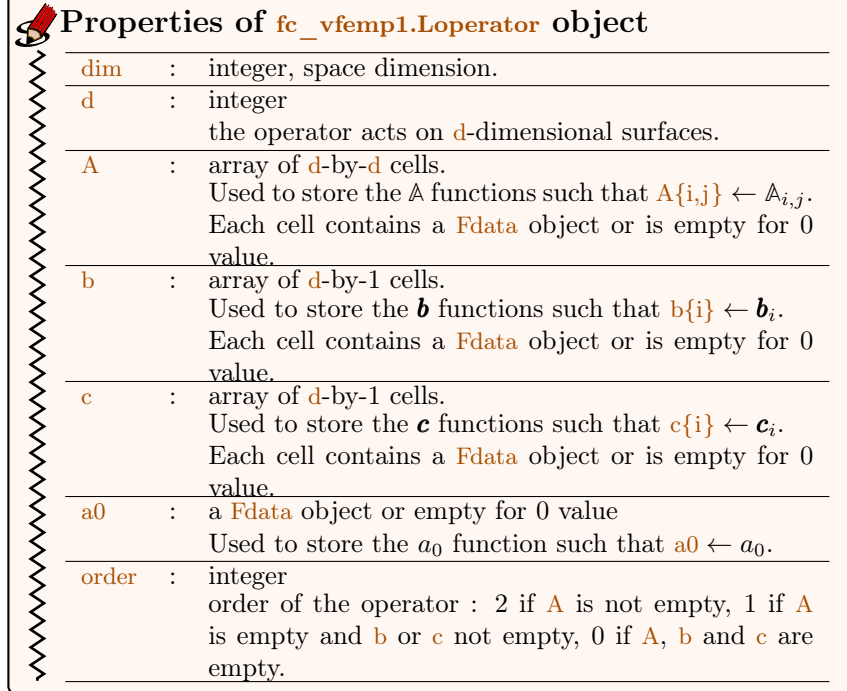

## <span id="page-13-0"></span>2.2.1 Constructor

#### Its contructor are

 $obj = fc$  vfemp1. Loperator ()  $obj = fc\_vfemp1$ . Lopertor  $(dim, d, A, b, c, a0)$ 

#### Description

obj=fc\_vfemp1.Loperator() create an empty operator.

obj=fc\_vfemp1.Loperator(dim,d,A,b,c,a0)  $\Big| ...$ 

- dim is the space dimension
- Usually  $d=dim$ .
- 

## Samples

$$
-\Delta u:=\mathcal{L}_{\mathbb{I},\boldsymbol{O},\boldsymbol{O},0}
$$

•

in R Lop=fc\_vfemp1.Loperator  $(1,1,\{1\},[],[],[])$ <br>in R<sup>2</sup> Lop=fc\_vfemp1.Loperator  $(2,2,\{1,[],[],[]\})$  $\label{eq:loop} \begin{split} \text{Lop=fc\_vfemp1.Loperator} \quad(2, & 2, \{1,[],[],1\},[],[],[],[]). \end{split}$ in R<sup>3</sup> Lop=fc\_vfemp1.Loperator (3,3,{1,[],[];[],1,[];[],[],1},[],[],[]) . . .

 $-\Delta u + u := \mathcal{L}_{\mathbb{I},\mathbf{O},\mathbf{O},1}$ 

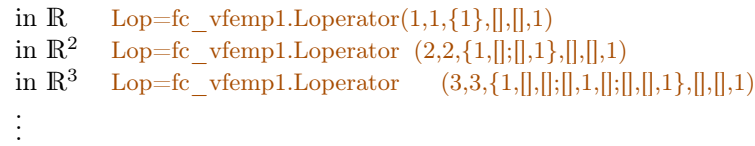

In  $R^2$ ,  $-\Delta u + (1 + \cos(x + y))u := \mathcal{L}_{\mathbb{I},\{O,\mathbf{O},(x,y)\mapsto(1+\cos(x+y))\}}$ 

Lop=fc\_vfemp1.Loperator  $(2,2,\{1,[];[],1\},[],[], \mathbb{Q}(x,y) 1+\cos(x+y))$ 

<span id="page-14-0"></span> $2.2.2$ 

We consider the first order linear operator  $\mathcal{L}^1$  given by

$$
\mathcal{L}^1 \stackrel{\scriptscriptstyle{\mathsf{def}}}{=} \mathcal{L}_{\scriptscriptstyle{\mathsf{0},\mathbf{0},\mathbf{c},a_0}}
$$

where  $\mathbf{c} \in (L^{\infty}(\Omega))^d$  and  $a_0 \in L^{\infty}(\Omega)$ . For a given function  $u \in L^2(\Omega)$ , the goal of the apply method is to compute an approximation of

$$
w = \mathcal{L}^1(u) = \langle c, \nabla u \rangle + a_0.u.
$$

The variational form of this problem is to find  $w \in L^2(\Omega)$  such that

$$
\int_{\Omega} w.vd\mathbf{q} = \int_{\Omega} \langle c, \nabla u \rangle v d\mathbf{q} + \int_{\Omega} a_0 uvd\mathbf{q}, \quad \forall v \in \mathbf{L}^2(\Omega).
$$

#### Description

#### W=Lop.apply(Th,u)

Lop is a fc\_vfemp1.Loperator object (order 1), Th is a fc\_simesh.siMesh object and u is a function or a vector of dimension  $\text{Th}_\text{mq}$  (number of nodes of the mesh). Returns W a vector of dimension Th.nq

#### Example: computing  $div(u)$

In dimension 2, we have

$$
\mathcal{L}_{0,\mathbf{0},(1,1)^t,0}(u) = \operatorname{div}(u).
$$

So to create this operator under Matlab one just has to do

Lop=fc\_vfemp1.Loperator  $(2,2,||,||, \{1,1\},||);$ 

As example, we take  $u(x, y) \stackrel{\text{def}}{=} \cos\left(\frac{1}{2}x - \frac{1}{3}y\right)$ )  $\sin\left(\frac{1}{3}x + \frac{1}{2}y\right)$ and then we have

$$
\operatorname{div}(u(x,y)) = \frac{5}{6} \cos\left(\frac{1}{2}x - \frac{1}{3}y\right) \cos\left(\frac{1}{3}x + \frac{1}{2}y\right) - \frac{1}{6} \sin\left(\frac{1}{2}x - \frac{1}{3}y\right) \sin\left(\frac{1}{3}x + \frac{1}{2}y\right)
$$

We give in Listing [1](#page-15-1) a complete script with graphical representations.

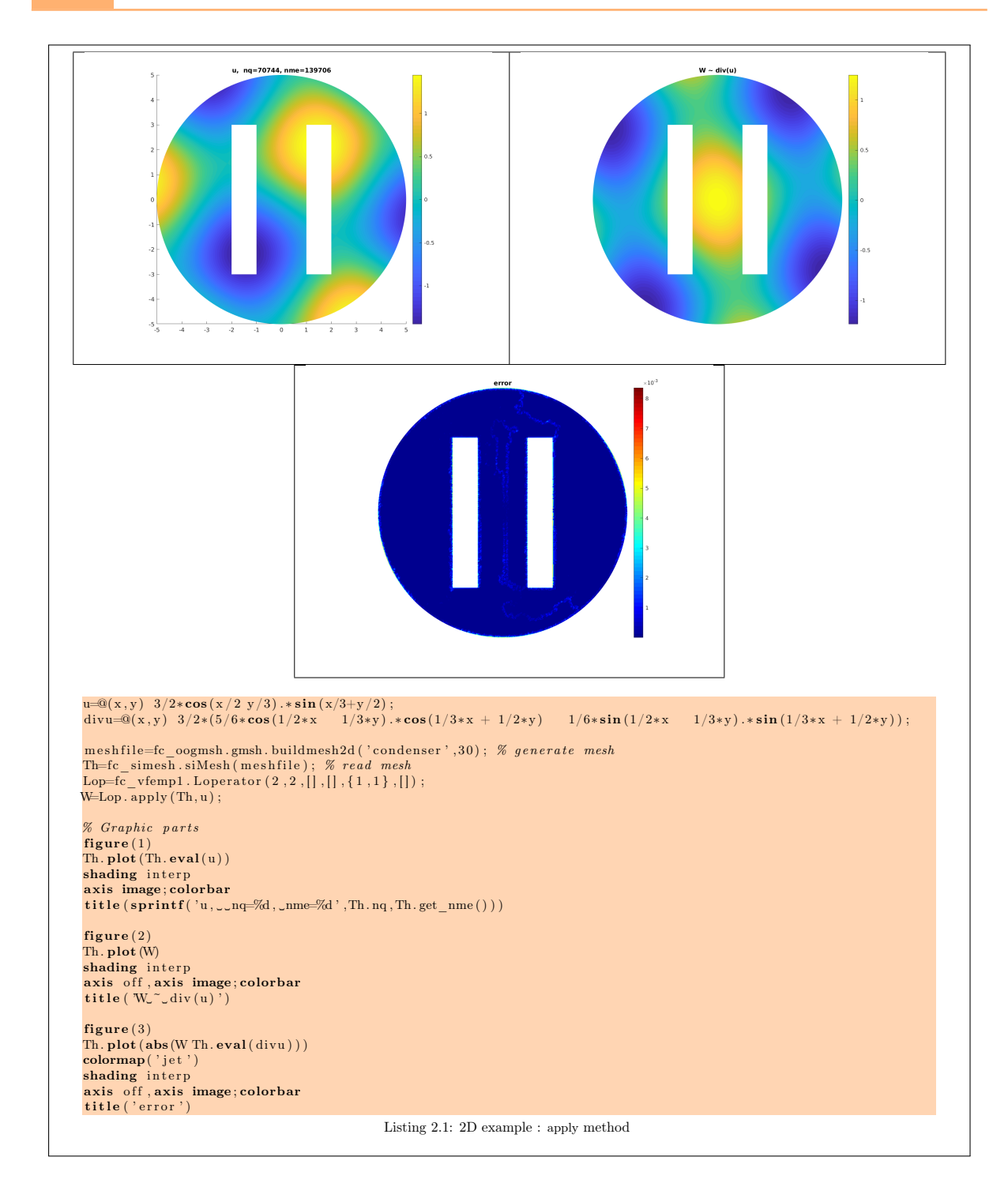

# <span id="page-15-1"></span><span id="page-15-0"></span>2.3 fc vfemp1.Hoperator object

The object fc vfemp1.Hoperator is used to create a  $H$  operator defined in [\(1.14\)](#page-8-3). Its main properties are

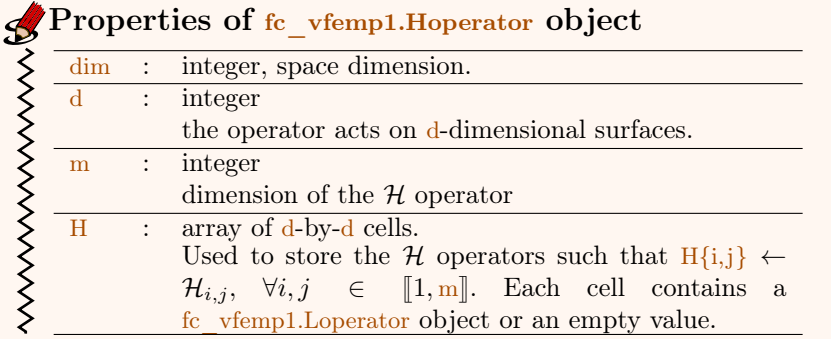

<span id="page-16-0"></span>2.3.1 Constructor

Its contructor are

 $obj = fc$  vfemp1. Hoperator () obj=fc\_vfemp1. Hoperator  $(\dim , d , m)$ 

#### Description

 $obj=fc\_vfemp1.Hoperator()$  create an empty operator with all dimensions set to 0.

 $obj=fc$  vfemp1.Hoperator(dim,d,m) create an empty/null operator with the given dimensions.

#### Samples

In  $\mathbb{R}^2$ , with  $\mathbf{u} = (u_1, u_2)$  the operator  $\mathcal{H}$  defined by

$$
\mathcal{H}(\pmb{u}) \stackrel{\text{def}}{=} \begin{pmatrix} -\Delta u_1 + u_2 \\ u_1 - \Delta u_2 \end{pmatrix}
$$

could be written as

$$
\mathcal{H}\begin{pmatrix} u_1 \\ u_2 \end{pmatrix} = \begin{pmatrix} -\Delta & 1 \\ 1 & -\Delta \end{pmatrix} \begin{pmatrix} u_1 \\ u_2 \end{pmatrix}
$$

and then

H = L**I**,O,O,<sup>0</sup> L**O**,O,O,<sup>1</sup> L**O**,O,O,<sup>1</sup> L**I**,O,O,<sup>0</sup>

```
Hop=fc_vfemp1. Hoperator ( 2, 2, 2 );
Lop1=fc_vfemp1 . Loperator ( 2 , 2 , \{ 1 , [ ] ; [ ] , 1 \} , [ ] , [ ] ] , [ ] , [ ] ) ;
Lop2=fc_vfemp1 . Loperator ( 2 , 2 , [ ] , [ ] , [ ] , 1 ) ;
Hop. set(1,1,Lop1); Hop. set (2,2,Lop1);
Hop. set (1, 2, Loop2); Hop. set (2, 1, Loop2);
```
or

```
Hop=fc_vfemp1. Hoperator ( 2 , 2 , 2 );
\overline{\text{Hop. set}\left(\left[1\,,2\right],\left[1\,,2\right],\text{fc\_vfempl.} \text{Loperator}\left(2\,,2\,,\left\{1\,,\left[\right];\left[\right]\,,1\right\},\left[\right],\left[\right]\right),\left[\right]\right),\right]};Hop.set ([1, 2], [2, 1], fc_vfemp1.Loperator (2, 2, [] , [] , [] ,]);
```
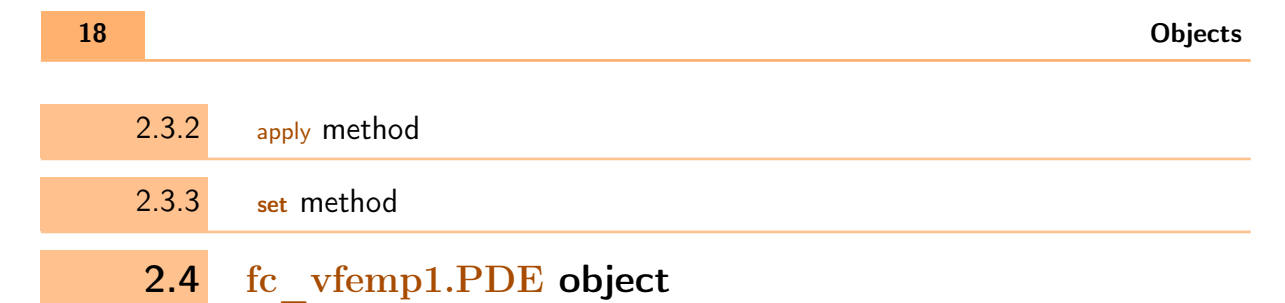

<span id="page-17-1"></span><span id="page-17-0"></span>This object is used to create the scalar PDE [\(1.2\)](#page-6-4) or the vector PDE [\(1.18\)](#page-9-3):

 $\mathcal{L}(u) = f$  or  $\mathcal{H}(\boldsymbol{u}) = \boldsymbol{f}$ .

Its main properties are

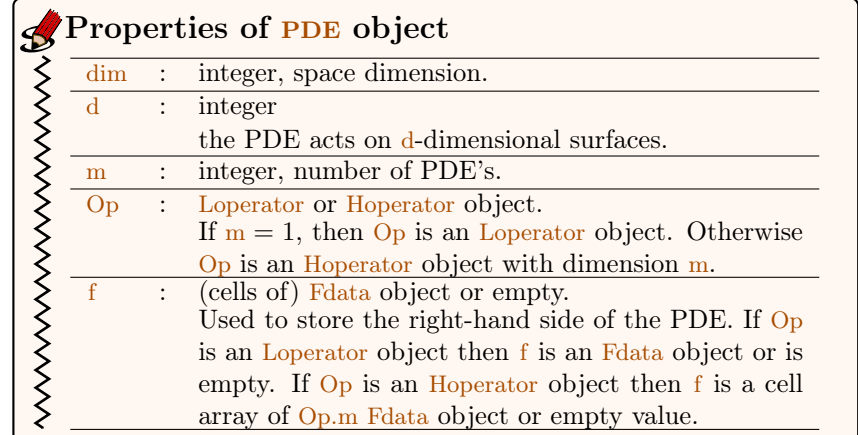

#### Its contructor are

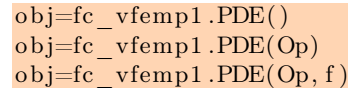

#### Description

obj=fc\_vfemp1.PDE() create an empty object.

obj=fc\_vfemp1.PDE(Op) create the PDE with  $f \equiv 0$ : i.e.  $Op(u)=0$ 

obj=fc\_vfemp1.PDE(Op,f) create the PDE  $Op(u)=f$ . If Op is an Hoperator object then f must be a cell array of length Hoperator.m.

#### Example

In  $\mathbb{R}^2$ ,  $-\Delta u + u = f$ , with  $f(x, y) = x \sin(x + y)$ 

```
Lop=fc_vfemp1 . Loperator (2, 2, \{1, [];[], 1\} , [], [] , 1);
f=@( x, y) x.* sin(x+y);pde=fc vfemp1 .PDE(Lop, f);
```
<span id="page-17-2"></span>The f function must be written in a vectorized form.

# 2.5 fc vfemp1.BVP object

The object BVP is used to create a scalar boundary value problem  $(1.2)-(1.4)$  $(1.2)-(1.4)$  $(1.2)-(1.4)$  or a vector boundary value problem [\(1.18\)](#page-9-3)-[\(1.20\)](#page-9-1). The usage of this object is strongly correlated with good comprehension of the [toolbox](https://www.math.univ-paris13.fr/~cuvelier/software/Matlab/fc-simesh.html) and and more particularly with the siMesh object.

The properties of the object BVP are

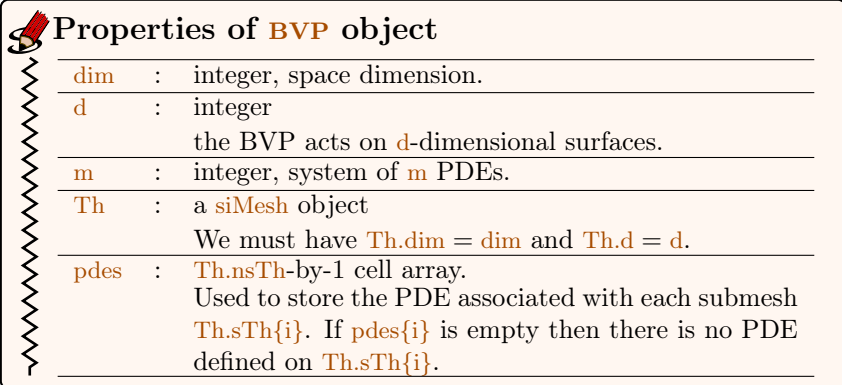

2.5.1 Constructor

<span id="page-18-0"></span>Its contructor are

```
obj=fc vfemp1 .BVP()
obj = fc vfemp1.BVP(Th, pde)
obj = fc vfemp1.BVP(Th, pde, labels)
```
### Description

 $obj=fc\_vfemp1.BVP()$  create an empty BVP object.

 $obj=fc$  vfemp1.BVP(Th,pde) create a BVP object with PDE's defined by pde object on all submeshes of index Th.find(pde.d) i.e. on all submeshes such that  $Th.sThi==pde.d$ . By default, homogeneous Neumann boundary conditions are set on all boundaries.

 $obj=fc$  vfemp1.BVP(Th,pde,labels) similar to previous one except among the selected objects are choosen those with label (Th.sTh{i}.label) in labels array. By default, homogeneous Neumann boundary conditions are set on all boundaries.

<span id="page-18-1"></span>2.5.2 setPDE method

<span id="page-18-2"></span> $obj.setPDE(d, label, pde)$ 

2.5.3 Description

obj.setPDE(d, label, pde) associated the pde object with the i-th submesh such that  $i=obj$ . Th.find(d, label) If i exists then  $obj. pdes\{i\}$  is set to pde.

## <span id="page-18-3"></span>2.5.4 setDirichlet method

```
obj. set Dirichlet (label, g)
obj.set Dirichlet (label, g, Lm)
```
Description

obj. setDirichlet (label, g) for scalar B.V.P., sets Dirichlet boundary condition

 $u = g$ , on  $\Gamma_{\text{label}}$ 

and for vector B.V.P., sets Dirichlet boundary condition

$$
u_i = g\{i\}, \forall i \in [\![1, m]\!]
$$
 on  $\Gamma_{\text{label}}$ .

bvp. setDirichlet (label,  $g$ , Lm) for vector B.V.P., sets Dirichlet boundary condition

 $u_{\text{Lm}(i)} = g\{i\}, \forall i \in [\![1, \text{length}(\text{Lm})\!] \!]$  on  $\Gamma_{\text{label}}$ .

### <span id="page-19-0"></span>2.5.5 setRobin method

obj.setRobin(label,gr,ar)  $obj.setRobin (label, gr, ar, Im)$ 

#### Description

obj.setRobin(label,gr,ar) for scalar B.V.P., sets Robin boundary condition  $(1.4)$ 

$$
\frac{\partial u}{\partial n_{\mathcal{L}}} + \text{ar} u = \text{gr}, \text{ on } \Gamma_{\text{label}}.
$$

For vector B.V.P., sets Robin boundary condition [\(1.20\)](#page-9-1)

$$
\frac{\partial \boldsymbol{u}}{\partial n_{\mathcal{H}_i}} + \text{ar}\{i\}.\boldsymbol{u}_i = \text{gr}\{i\}, \ \ \forall i \in [\![1,m]\!]\text{ on }\Gamma_{\text{label}}.
$$

obj.setRobin(label,gr,ar,Lm) for vector B.V.P., sets Robin boundary condition  $(1.20)$ :

 $\forall i \in [1, \text{length}(\text{Lm})], \text{let } \alpha = \text{Lm}(i) \text{ then}$ 

$$
\frac{\partial \boldsymbol{u}}{\partial n_{\mathcal{H}_{\alpha}}} + \text{ar}\{\mathbf{i}\}.\boldsymbol{u}_{\alpha} = \text{gr}\{\mathbf{i}\}, \text{ on } \Gamma_{\text{label}}.
$$

<span id="page-19-1"></span>2.5.6 solve method

 $x=obj.solve()$  $x=$ obj.solve (key, value,...)

#### Description

 $x=obj.solve()$ <sup>1</sup>-Lagrange finite elements method to solve the B.V.P. described by the  $bvp$  object.

x=obj.solve(key,value ,...)

- $\bullet \hspace{0.1cm} \ensuremath{^\circ}\xspace$  solver ' :
- $\bullet$  ' split ' :
- $\bullet$ ' local' :
- 'perm' :

#### <span id="page-19-2"></span>2.5.7 Assembly method

```
[A, b] = obj. Assembly ()
[A, b] = obj. Assembly (key, value,...)
```
### Description

 $\boxed{[A,b]=obj.Assemby()}$  returns the matrix A and the vector b obtain when applying a  $P_1$ -Lagrange finite elements method on the B.V.P. described by the obj object.

[A,b]=obj.Assembly(key,value,...)

- $\bullet \hspace{0.1cm} \ensuremath{^\circ}\xspace \text{local'}$  :
- $\bullet \hspace{0.1cm}$  'physical' :
- $\bullet \hspace{0.1cm} \lq \text{'interface'}$  :
- $\bullet \hspace{0.1cm} \lq \text{'Robin'}$  :
- $\bullet \hspace{0.1cm}$  ' Dirichlet ' :
- $\bullet \hspace{0.1cm} \lq \mathsf{dom'}$  :

# Chapter 3

# <span id="page-22-0"></span>Scalar boundary value problems

# 3.1 Poisson BVP's

<span id="page-22-1"></span>The generic problem to solve is the following

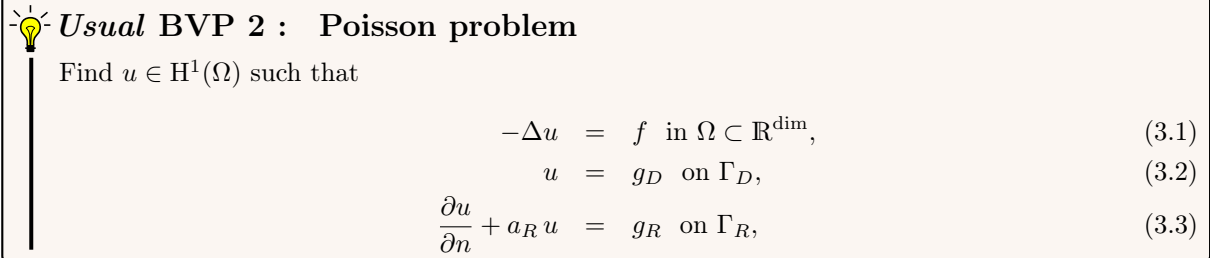

where  $\Omega \subset \mathbb{R}^{\dim}$  with  $\partial \Omega = \Gamma_D \cup \Gamma_R$  and  $\Gamma_D \cap \Gamma_R = \emptyset$ .

The Laplacian operator  $\Delta$  can be rewritten according to a  $\mathcal L$  operator defined in [\(1.1\)](#page-6-5) and we have

$$
-\Delta \stackrel{\text{def}}{=} -\sum_{i=1}^{\dim} \frac{\partial^2}{\partial x_i^2} = \mathcal{L}_{\mathbb{I},0,0,0}.
$$
 (3.4)

The conormal derivative  $\frac{\partial u}{\partial n_{\mathcal{L}}}$  of this  $\mathcal L$  operator is given by

$$
\frac{\partial u}{\partial n_{\mathcal{L}}} \stackrel{\text{def}}{=} \langle \mathbb{A} \nabla u, \mathbf{n} \rangle - \langle \mathbf{b} u, \mathbf{n} \rangle = \frac{\partial u}{\partial n}.
$$
\n(3.5)

<span id="page-22-2"></span>We now will see how to implement different Poisson's BVP while using the [toolbox.](https://www.math.univ-paris13.fr/~cuvelier/software/Matlab/fc-vfemp1.html)

3.1.1 2D Poisson BVP with Dirichlet boundary conditions on the unit square

Let  $\Omega$  be the unit square. The associated mesh can be obtained from

• the fc\_simesh.hypercube function (see [\[2\]](#page-74-3) for explanation and Figure [3.1](#page-23-0) for graphic representions) by the command

Th=fc\_simesh. hypercube  $( 2 ,N )$ ;

• the gmsh sotfware by using the square4.geo file (see [\[1\]](#page-74-4) for explanation and Figure [3.1](#page-23-0) for graphic representions) and the commands

```
fully full geometric_fc\_vfempl.get\_geo ( 2, 2, 'square4 ' ) ;meshfile = fc-oogmsh.buildmesh2d (full geofile, N);Th=fc simesh. siMesh (mesh file);
```
Figure 3.1: Meshes of the unit square (left) and its boundaries (right) generated with the fc\_simesh.hypercube function (top) and with the gmsh sotfware and the square4.geo file (bottom)

We choose the problem to have the following exact solution

$$
u_{\text{ex}}(x, y) = \cos(x - y)\sin(x + y) + e^{(-x^{2}-y^{2})}.
$$

So we set  $f = -\Delta u_{\text{ex}}$  i.e.

$$
f(x,y) = -4x^2e^{(-x^2-y^2)} - 4y^2e^{(-x^2-y^2)} + 4\cos(x-y)\sin(x+y) + 4e^{(-x^2-y^2)}.
$$

On all the 4 boundaries we set a Dirichlet boundary conditions (and so  $\Gamma_R = \emptyset$ ) :

 $u = u_{\text{ex}}, \text{ on } \Gamma_D = \Gamma_1 \cup \Gamma_2 \cup \Gamma_3 \cup \Gamma_4.$ 

So this problem can be written as the scalar BVP [1](#page-6-6)

<span id="page-24-6"></span><span id="page-24-3"></span>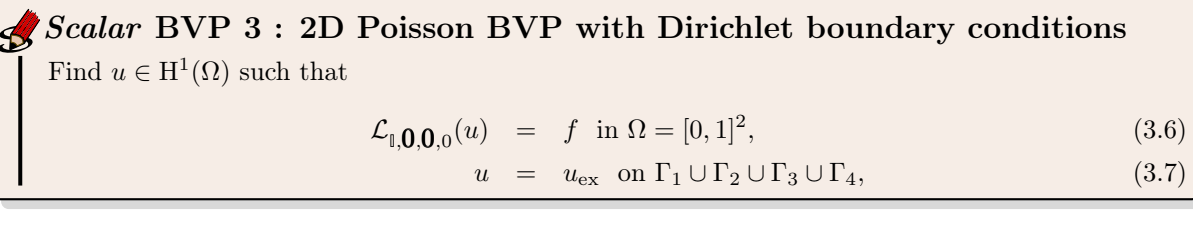

In Listing [3.1,](#page-24-0) we give the complete code to solve this problem with the [toolbox.](https://www.math.univ-paris13.fr/~cuvelier/software/Matlab/fc-vfemp1.html)

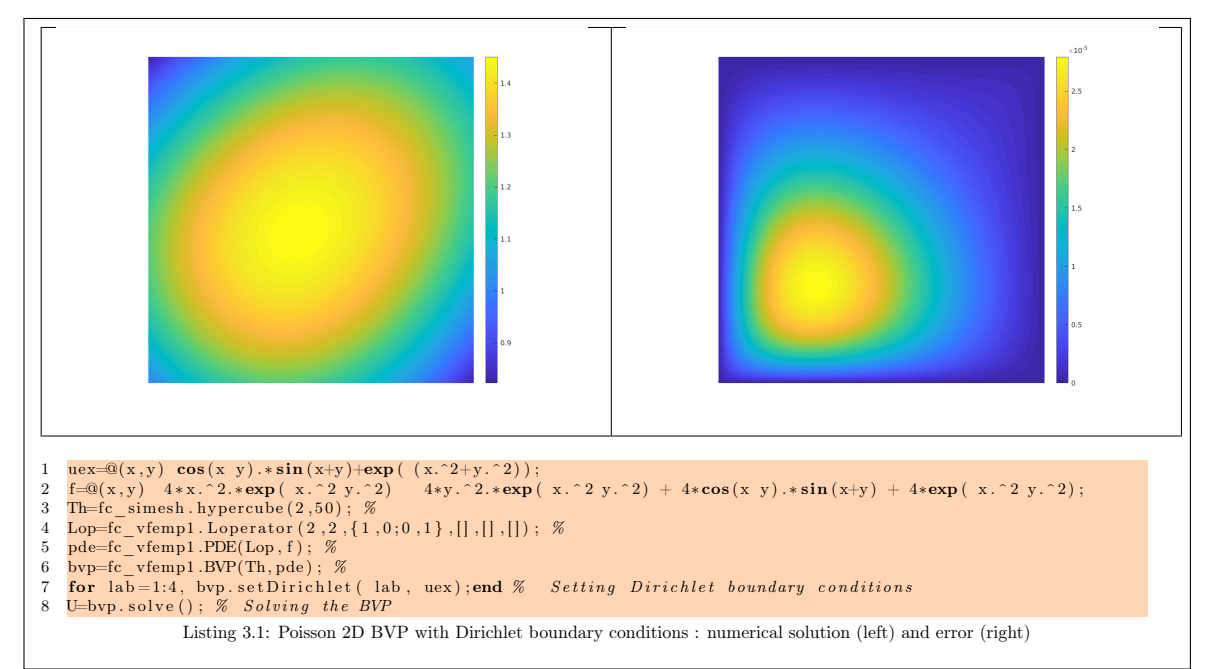

<span id="page-24-8"></span><span id="page-24-7"></span><span id="page-24-5"></span><span id="page-24-4"></span><span id="page-24-2"></span><span id="page-24-1"></span>There are description of lines:

- line [3:](#page-24-1) generates a siMesh object representing the unit square.
- line [4:](#page-24-2) generates the Loperator object defined in [3.6.](#page-24-3)
- line [5:](#page-24-4) generates the PDE object representing [3.6.](#page-24-3)
- line [6:](#page-24-5) generates the BVP object given in Scalar BVP [3.](#page-24-6)
- line [7:](#page-24-7) sets the BVP object boundary conditions to be the dirichlet boundary conditions [3.7.](#page-24-3)
- line [8:](#page-24-8) solves the boundary value problem described by the BVP object.

<span id="page-24-9"></span>Computational times for assembling and solving steps are given in Table [3.1](#page-24-9) and Table [3.2](#page-25-0) for meshes generated respectively with the fc simesh.hypercube function and with the gmsh software. In both cases, the relative errors between exact solution of the 2D Poisson BVP, described in Scalar BVP [3,](#page-24-6) and the numerical  $P<sup>1</sup>$ -Lagrange finite element solution are given in Table [3.3](#page-25-1) and Table [3.4.](#page-25-2) At least, in Figure [3.2](#page-26-1) orders of the  $P<sup>1</sup>$ -Lagrange finite element method are represented: a superconvergence phenomena is observed with the  $H^1$ -norm on the regular mesh generated by the fc\_simesh.hypercube function.

| N   | $n_{q}$ |           | $n_{me}$ | Assembly    | Solve       |
|-----|---------|-----------|----------|-------------|-------------|
| 100 | 10 201  | 20 000    |          | $0.123$ (s) | $0.029$ (s) |
| 200 | 40 401  | 80 000    |          | 0.177(s)    | $0.127$ (s) |
| 300 | 90 601  | 180 000   |          | 0.410(s)    | $0.382$ (s) |
| 400 | 160 801 | 320 000   |          | 0.740(s)    | $0.694$ (s) |
| 500 | 251 001 | 500 000   |          | $1.154$ (s) | $1.144$ (s) |
| 600 | 361 201 | 720 000   |          | 1.698(s)    | $1.794$ (s) |
| 700 | 491 401 | 980 000   |          | 2.320(s)    | 2.837(s)    |
| 800 | 641 601 | 1 280 000 |          | $3.236$ (s) | $4.014$ (s) |

Table 3.1: Computational times for assembling and solving the 2D Poisson BVP, described in Scalar BVP [3,](#page-24-6) where meshes are generated with the fc simesh.hypercube function.

<span id="page-24-0"></span>25

<span id="page-25-0"></span>

| N   | $n_{q}$ | $n_{me}$  | Assembly    | Solve       |
|-----|---------|-----------|-------------|-------------|
| 100 | 11 827  | 23 25 2   | 0.142(s)    | $0.059$ (s) |
| 200 | 46 681  | 92 560    | 0.272(s)    | $0.284$ (s) |
| 300 | 104 707 | 208 212   | $0.634$ (s) | $0.664$ (s) |
| 400 | 185 703 | 369 804   | $1.175$ (s) | $1.465$ (s) |
| 500 | 290 158 | 578 314   | $2.064$ (s) | $2.427$ (s) |
| 600 | 417 242 | 832 082   | 3.019(s)    | 3.680(s)    |
| 700 | 567 287 | 1 131 772 | 4.378(s)    | 5.960(s)    |
| 800 | 741 022 | 1 478 842 | $5.869$ (s) | 7.628 (s)   |

<span id="page-25-1"></span>Table 3.2: Computational times for assembling and solving the 2D Poisson BVP, described in Scalar BVP [3,](#page-24-6) where meshes are generated with the gmsh software and the square $4.$ geo file.

| N          | $n_{\rm q}$ |         | $n_{me}$ |             | h $L^{\infty}$ -error | $L^2$ -error | $H^1$ -error |
|------------|-------------|---------|----------|-------------|-----------------------|--------------|--------------|
| 100        | 10 201      | 20 000  |          | 1.414e-02   | 2.851e-06             | $1.324e-06$  | 6.648e-06    |
| <b>200</b> | 40 401      | 80 000  |          | 7.071e-03   | 7.129e-07             | 3.310e-07    | 1.662e-06    |
| 300        | 90 601      | 180 000 |          | 4.714e-03   | 3.168e-07             | 1.471e-07    | 7.388e-07    |
| 400        | 160 801     | 320 000 |          | 3.536e-03   | 1.782e-07             | 8.276e-08    | 4.156e-07    |
| 500        | 251 001     | 500 000 |          | 2.828e-03   | 1.141e-07             | 5.296e-08    | 2.660e-07    |
| 600        | 361 201     | 720 000 |          | 2.357e-03   | 7.921e-08             | 3.678e-08    | 1.847e-07    |
| 700        | 491 401     | 980 000 |          | $2.020e-03$ | 5.819e-08             | $2.702e-08$  | 1.357e-07    |
| 800        | 641<br>601  | 280     | 000      | 1.768e-03   | 4.455e-08             | 2.068e-08    | 1.039e-07    |

Table 3.3: Relative errors between exact solution of the 2D Poisson BVP, described in Scalar BVP [3,](#page-24-6) and the numerical  $\mathbb{P}^1$ -Lagrange finite element solution on the meshes generated with the fc\_simesh.hypercube function.

<span id="page-25-2"></span>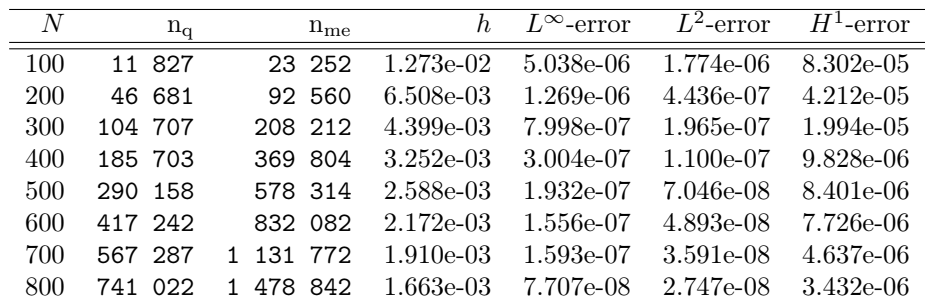

Table 3.4: Relative errors between exact solution of the 2D Poisson BVP, described in Scalar BVP [3,](#page-24-6) and the numerical  $\mathbb{P}^1$ -Lagrange finite element solution on meshes generated with the gmsh software and the square4.geo file.

#### **R** remark 3.1

In the  $\&$  Viem  $\n 1$  Matlab toolbox some functions were provided to solve the *Scalar* BVP [3.](#page-24-6)

• the main script solving the BVP with the unit square generated with the fc\_simesh.hypercube function:

fc\_vfemp1.examples.Poisson.BVPPoisson2D\_ex01

• the command for building the BVP with the unit square generated with the fc\_simesh.hypercube function

[bvp,info]=fc\_vfemp1.examples.Poisson.setBVPPoisson2D\_ex01(N,verbose)

- or with the unit square generated with the gmsh software and the square4.geo file: [bvp,info]=fc\_vfemp1.examples.Poisson.setBVPPoisson2D\_ex01(N,verbose,'hypercube',false)
- the commands to run the benchmarks with the fc simesh.hypercube function

<span id="page-26-1"></span>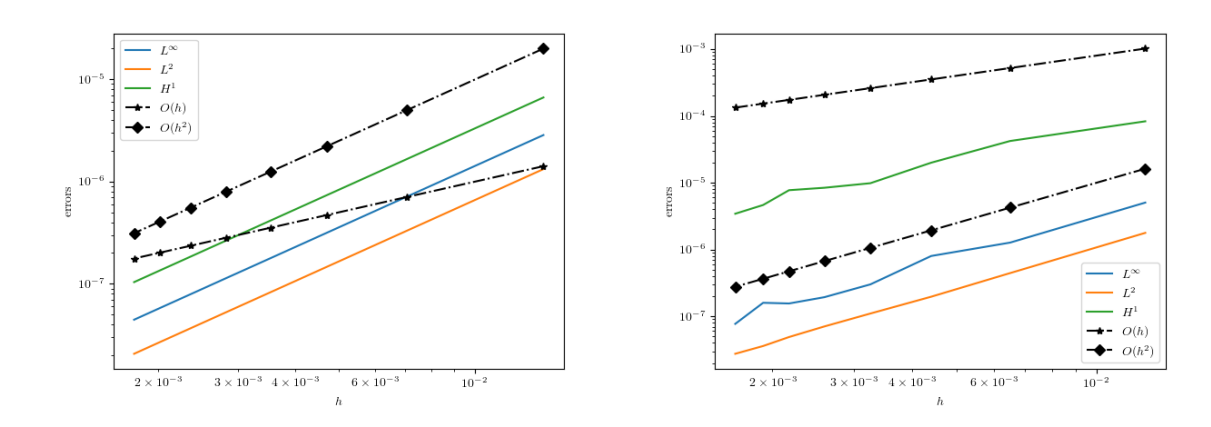

Figure 3.2: 2D Poisson BVP with dirichlet boundary conditions: order of the  $P_1$ -Lagrange finite element method in function of the mesh size h for meshes generated respectively with the fc simesh.hypercube function (left) and with the gmsh software (right).

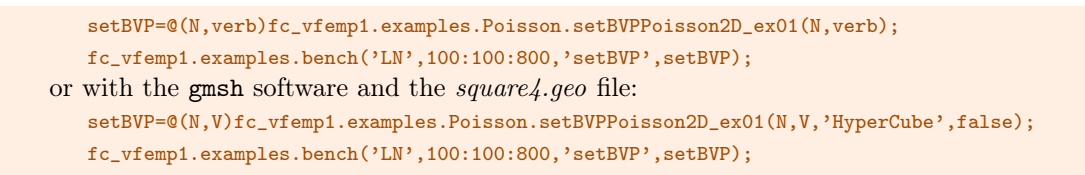

## 3.1.2 2D Poisson BVP with mixed boundary conditions

<span id="page-26-0"></span>Let  $\Omega$  be the unit square with the associated mesh obtain from HYPERCUBE function (see section [3.1.1](#page-22-2)) for explanation and Figure [3.1](#page-23-0) for a mesh sample) or by using the gmsh software with the square4.geo file.

We choose the problem to have the exact solution given by

$$
u_{\text{ex}}(x,y) = \cos(2x + y).
$$

 $f(x, y) = 5 \cos(2x + y)$ .

So we set  $f = -\Delta u_{\text{ex}}$  i.e.

On boundary labels 1 and 2 we set a Dirichlet boundary conditions :

$$
u = u_{\text{ex}}
$$
, on  $\Gamma^D = \Gamma_1 \cup \Gamma_2$ .

On boundary label 3, we choose a Robin boundary condition with  $a^R(x, y) = x^2 + y^2 + 1$ . So we have

$$
\frac{\partial u}{\partial n} + a^R u = g^R, \text{ on } \Gamma^R = \Gamma_3
$$

with  $g^R =$  $x^2 + y^2 + 1$ )  $\cos(2x + y) + \sin(2x + y)$ .

On boundary label 4, we choose a Newmann boundary condition. So we have

$$
\frac{\partial u}{\partial n} = g^N, \text{ on } \Gamma^N = \Gamma_4
$$

with  $g^N = -\sin(2x + y)$ , this can be also written in the form of a Robin condition with  $aR = 0$ So this problem can be written as the scalar BVP [1](#page-6-6)

<span id="page-27-3"></span>Find  $u \in H^1(\Omega)$  such that  $\mathcal{L}_{\mathbb{I},\mathbf{0},\mathbf{0},0}(u) = f \text{ in } \Omega = [0,1]^2$ ,  $(3.8)$  $u = u_{\text{ex}} \text{ on } \Gamma_1 \cup \Gamma_2 \cup \Gamma_3 \cup \Gamma_4,$  (3.9) ∂u  $\frac{\partial u}{\partial n_{\mathcal{L}}} + a^R u = g^R \text{ on } \Gamma_3,$  (3.10)  $\partial u$  $\frac{\partial u}{\partial n_{\mathcal{L}}}$  =  $g^N$  on  $\Gamma_4$ , (3.11) (3.12)  $\mathcal{L}$  Scalar BVP 4 : 2D Poisson BVP with mixed boundary conditions

In Listing [3.2,](#page-27-0) we give the complete code to solve this problem with the [toolbox.](https://www.math.univ-paris13.fr/~cuvelier/software/Matlab/fc-vfemp1.html)

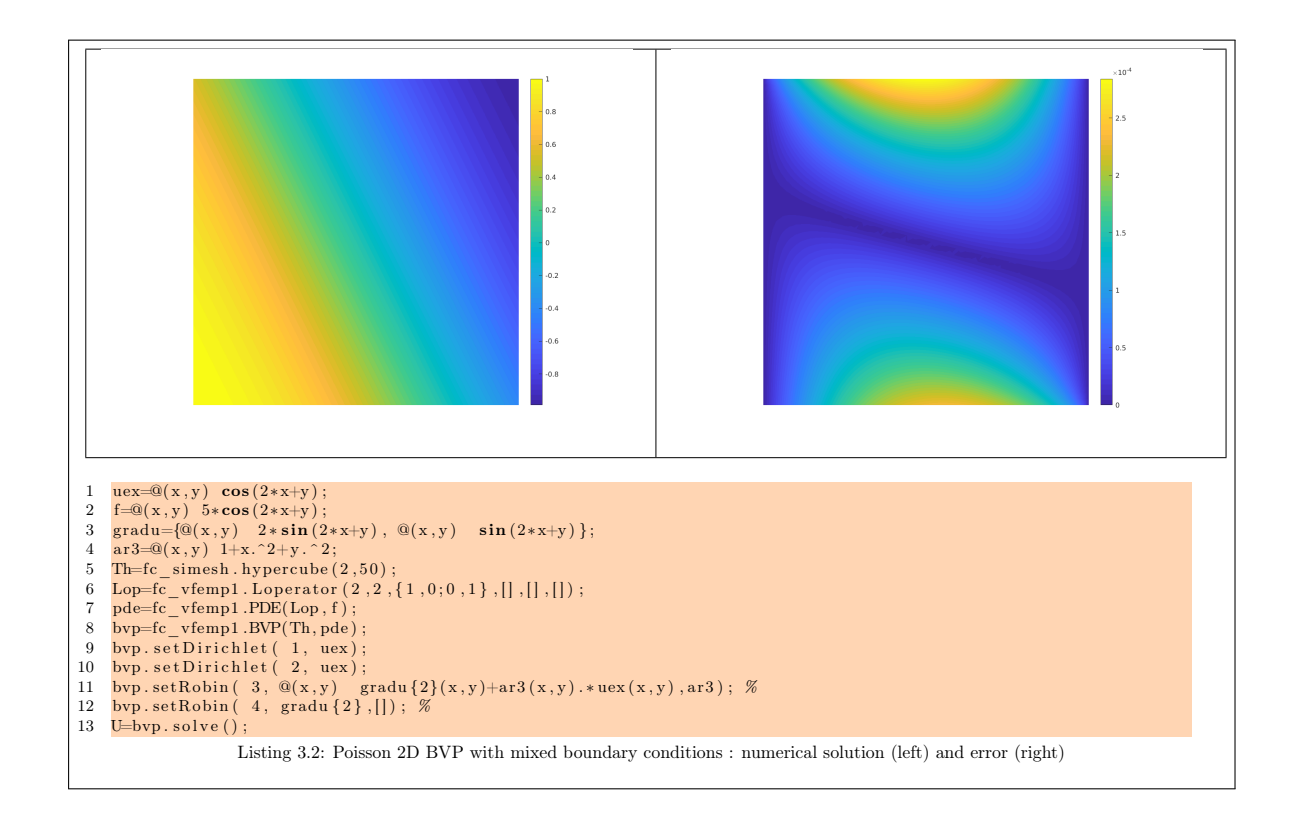

<span id="page-27-2"></span><span id="page-27-1"></span><span id="page-27-0"></span>We set respectively in lines [11](#page-27-1) and [12,](#page-27-2) the Robin and the Neumann boundary conditions by using setRobin member function of BVP class.

Computational times for assembling and solving steps are given in Table [3.5](#page-28-0) and Table [3.6](#page-28-1) for meshes generated respectively with the fc simesh.hypercube function and with the gmsh software. In both cases, the relative errors between exact solution of the 2D Poisson BVP, described in Scalar BVP [4,](#page-27-3) and the numerical  $Pk1$ -Lagrange finite element solution are given in Table [3.7](#page-28-2) and Table [3.8.](#page-28-3) At least, in Figure [3.3](#page-29-1) orders of the  $Pk1$ -Lagrange finite element method are represented: a superconvergence phenomena is observed with the  $H^1$ -norm on the regular mesh generated by the fc\_simesh.hypercube function.

<span id="page-28-0"></span>

| N   | $n_{q}$ | $n_{me}$  | Assembly    | Solve       |
|-----|---------|-----------|-------------|-------------|
| 100 | 10 201  | 20 000    | 0.141(s)    | $0.029$ (s) |
| 200 | 40 401  | 80 000    | $0.193$ (s) | $0.127$ (s) |
| 300 | 90 601  | 180 000   | 0.412(s)    | 0.377(s)    |
| 400 | 160 801 | 320 000   | $0.693$ (s) | 0.690(s)    |
| 500 | 251 001 | 500 000   | 1.120(s)    | $1.145$ (s) |
| 600 | 361 201 | 720 000   | 1.677(s)    | $1.816$ (s) |
| 700 | 491 401 | 980 000   | $2.455$ (s) | $2.796$ (s) |
| 800 | 641 601 | 1 280 000 | $3.158$ (s) | $3.963$ (s) |

<span id="page-28-1"></span>Table 3.5: Computational times for assembling and solving the 2D Poisson BVP, described in Scalar BVP [4,](#page-27-3) where meshes are generated with the  $fc$  simesh.hypercube function.

| N   | $n_{q}$ |           | $n_{me}$ | Assembly    | Solve       |
|-----|---------|-----------|----------|-------------|-------------|
| 100 | 11 827  |           | 23 25 2  | $0.158$ (s) | $0.058$ (s) |
| 200 | 46 681  |           | 92 560   | $0.278$ (s) | 0.313(s)    |
| 300 | 104 707 | 208 212   |          | $0.616$ (s) | 0.711(s)    |
| 400 | 185 703 | 369 804   |          | 1.135(s)    | $1.334$ (s) |
| 500 | 290 158 | 578 314   |          | 1.910(s)    | $2.462$ (s) |
| 600 | 417 242 | 832 082   |          | $2.836$ (s) | 3.762(s)    |
| 700 | 567 287 | 1 131 772 |          | $4.025$ (s) | $5.485$ (s) |
| 800 | 741 022 | 1 478 842 |          | 5.491(s)    | 7.662 (s)   |

<span id="page-28-2"></span>Table 3.6: Computational times for assembling and solving the 2D Poisson BVP, described in Scalar BVP [4,](#page-27-3) where meshes are generated with the gmsh software and the square $4.$ geo file.

| N          | $n_q$      | $n_{me}$   | h.          | $L^{\infty}$ -error | $\overline{L^2}$ -error | $H^1$ -error |
|------------|------------|------------|-------------|---------------------|-------------------------|--------------|
| 100        | 10 201     | 20 000     | 1.414e-02   | 3.553e-05           | 1.660e-05               | 4.578e-05    |
| <b>200</b> | 40 401     | 80 000     | 7.071e-03   | 8.884e-06           | 4.151e-06               | 1.145e-05    |
| 300        | 90 601     | 180 000    | 4.714e-03   | 3.949e-06           | 1.845e-06               | 5.088e-06    |
| 400        | 160 801    | 320 000    | 3.536e-03   | $2.221e-06$         | 1.038e-06               | $2.862e-06$  |
| 500        | 251 001    | 500 000    | 2.828e-03   | $1.422e-06$         | 6.642e-07               | 1.832e-06    |
| 600        | 361 201    | 720 000    | 2.357e-03   | 9.872e-07           | 4.612e-07               | $1.272e-06$  |
| 700        | 491 401    | 980 000    | $2.020e-03$ | 7.253e-07           | 3.389e-07               | 9.345e-07    |
| 800        | 601<br>641 | 000<br>280 | 1.768e-03   | 5.553e-07           | 2.594e-07               | 7.155e-07    |

<span id="page-28-3"></span>Table 3.7: Relative errors between exact solution of the 2D Poisson BVP, described in Scalar BVP [4,](#page-27-3) and the numerical  $Pk1$ -Lagrange finite element solution on the meshes generated with the fc simesh.hypercube function.

| N          | $n_{\rm q}$ | $n_{me}$      | $\hbar$     | $L^{\infty}$ -error | $L^2$ -error | $H^1$ -error |
|------------|-------------|---------------|-------------|---------------------|--------------|--------------|
|            |             |               |             |                     |              |              |
| 100        | 11 827      | 23 252        | 1.273e-02   | $1.222e-0.5$        | 5.894e-06    | 1.016e-04    |
| <b>200</b> | 46 681      | 92 560        | 6.508e-03   | 3.953e-06           | 1.464e-06    | $4.482e-05$  |
| 300        | 104 707     | 208 212       | 4.399e-03   | 1.878e-06           | $6.500e-07$  | 2.198e-05    |
| 400        | 185 703     | 369 804       | $3.252e-03$ | 7.498e-07           | 3.656e-07    | $1.255e-05$  |
| 500        | 290 158     | 578 314       | 2.588e-03   | 6.105e-07           | 2.342e-07    | $9.366e-06$  |
| 600        | 417 242     | 832 082       | 2.172e-03   | 4.975e-07           | 1.625e-07    | 8.327e-06    |
| 700        | 287<br>567  | 131 772<br>1. | 1.910e-03   | 3.636e-07           | 1.193e-07    | 5.617e-06    |
| 800        | 022<br>741  | 478 842<br>1  | 1.663e-03   | 1.864e-07           | $9.135e-08$  | $4.408e-06$  |

Table 3.8: Relative errors between exact solution of the 2D Poisson BVP, described in Scalar BVP [4,](#page-27-3) and the numerical  $P_{k1}$ -Lagrange finite element solution on meshes generated with the gmsh software and the square4.geo file.

3.1. Poisson BVP's

<span id="page-29-1"></span>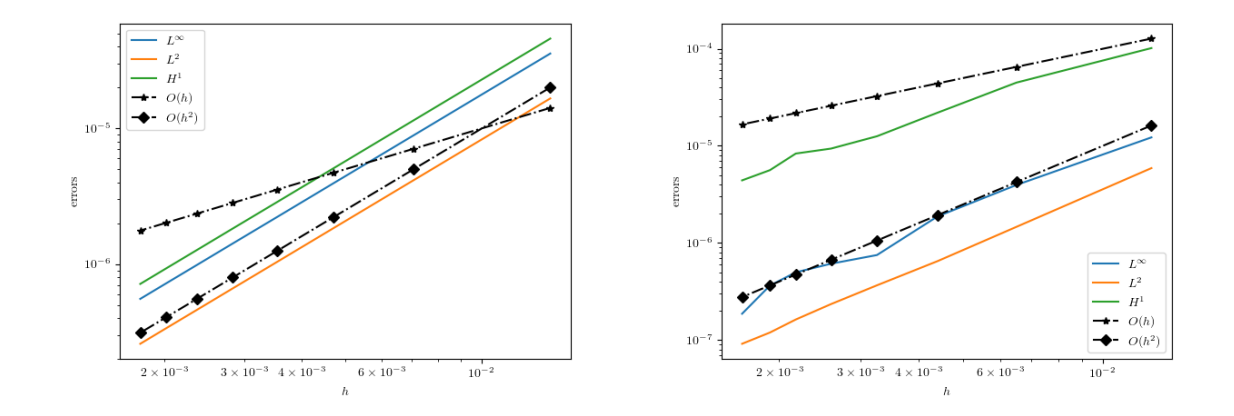

Figure 3.3: 2D Poisson BVP with mixed boundary conditions: order of the  $P_1$ -Lagrange finite element method in function of the mesh size h for meshes generated respectively with the fc simesh.hypercube function (left) and with the gmsh software (right).

#### **R** remark 3.2

In the Coversion Matlab toolbox some functions were provided to solve the *Scalar* BVP [4.](#page-27-3)

• the main script solving the BVP with the unit square generated with the fc\_simesh.hypercube function:

fc\_vfemp1.examples.Poisson.BVPPoisson2D\_ex03

 $\bullet$  the command for building the BVP with the unit square generated with the  $f_{\text{c,simes}h,hypercube}$ function

[bvp,info]=fc\_vfemp1.examples.Poisson.setBVPPoisson2D\_ex03(N,verbose)

- or with the unit square generated with the gmsh software and the  $square4.geo$  file: [bvp,info]=fc\_vfemp1.examples.Poisson.setBVPPoisson2D\_ex03(N,verbose,'hypercube',false)
- the commands to run the benchmarks with the fc simesh.hypercube function setBVP=@(N,verb)fc\_vfemp1.examples.Poisson.setBVPPoisson2D\_ex03(N,verb); fc\_vfemp1.examples.bench('LN',100:100:800,'setBVP',setBVP);
	- or with the gmsh software and the square4.geo file: setBVP=@(N,V)fc\_vfemp1.examples.Poisson.setBVPPoisson2D\_ex03(N,V,'hypercube',false); fc\_vfemp1.examples.bench('LN',100:100:800,'setBVP',setBVP);

<span id="page-29-0"></span>3.1.3 3D Poisson BVP with mixed boundary conditions

Let  $\Omega$  be the unit cube. The associated mesh can be obtained from

• the fc simesh.hypercube function (see  $[2]$  for explanation and Figure [3.4](#page-30-0) for graphic representions) by the command

Th=fc  $simesh$ . hypercube  $(3, N)$ ;

• the gmsh sotfware by using the cube6.geo file (see [\[1\]](#page-74-4) for explanation and Figure [3.1](#page-23-0) for graphic representions) and the commands

```
fullgeofile=fc vfemp1.get geo ( 3, 3, ' cube6' );
meshfile=fc-oogmsh.buildmesh3d (full geofile, N);Th=fc simesh. siMesh (mesh file);
```
<span id="page-30-0"></span>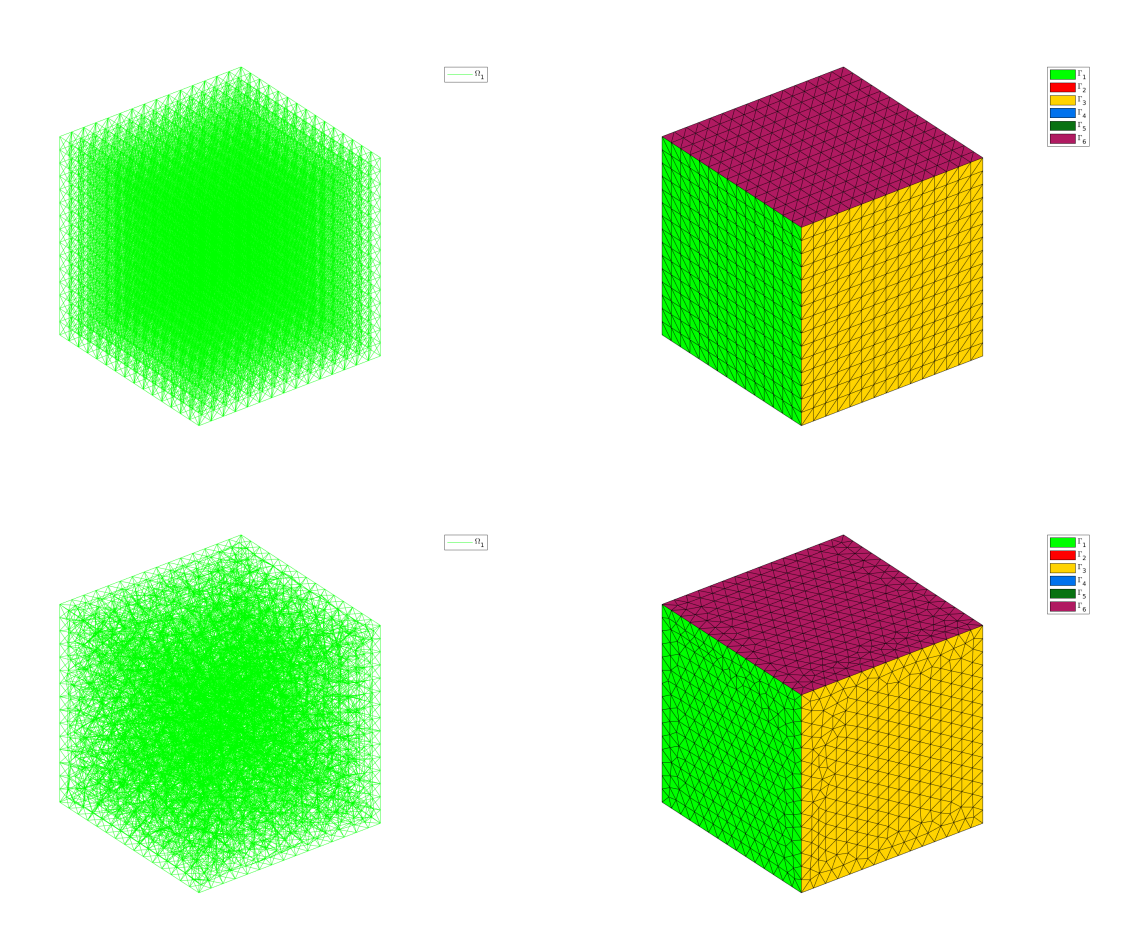

Figure 3.4: Meshes of the unit cube (left) and its boundaries (right) generated with the fc\_simesh.hypercube function (top) and with the gmsh sotfware and the cube6.geo file (bottom)

We choose the problem to have exact solution

$$
u_{\text{ex}}(x, y, y) = \cos(4x - 3y + 5z).
$$

So we set  $f = -\Delta u_{\text{ex}}$  i.e.

$$
f(x, y, z) = 50 \cos (4 x - 3 y + 5 z).
$$

On boundary labels 1, 3, 5 we set a Dirichlet boundary conditions :

$$
u = u_{\text{ex}}
$$
, on  $\Gamma^D = \Gamma_1 \cup \Gamma_3 \cup \Gamma_5$ .

On boundary label 2, we choose a Robin boundary condition with  $a^R(x, y) = 1$ . So we have

$$
\frac{\partial u}{\partial n} + a^R u = g^R, \text{ on } \Gamma^R = \Gamma_2 \cup \Gamma_4
$$

with  $g^{R}(x, y, z) = \cos(4x - 3y + 5z) - 4 \sin(4x - 3y + 5z)$ , on  $\Gamma_2$  and  $g^{R}(x, y, z) = \cos(4x - 3y + 5z) +$  $3 \sin (4 x - 3 y + 5 z)$ , on  $\Gamma_4$ .

On boundary label 6, we choose a Newmann boundary condition. So we have

$$
\frac{\partial u}{\partial n} = g^N, \text{ on } \Gamma^N = \Gamma_6
$$

with  $g^N = -5 \sin (4x - 3y + 5z)$ . this can be also written in the form of a Robin condition with  $aR = 0$ on  $\Gamma_6$ .

So this problem can be written as the scalar BVP [1](#page-6-6)

3.1. Poisson BVP's

# <span id="page-31-1"></span>Find  $u \in H^1(\Omega)$  such that  $\mathcal{L}_{\mathbb{I},\mathbf{0},\mathbf{0},0}(u) = f$  in  $\Omega = [0,1]^3$  $(3.13)$ Scalar BVP 5 : 3D Poisson BVP with mixed boundary conditions

$$
u = u_{\text{ex}} \quad \text{on } \Gamma_1 \cup \Gamma_3 \cup \Gamma_5,\tag{3.14}
$$

$$
\frac{\partial u}{\partial n_{\mathcal{L}}} + a^R u = g^R \text{ on } \Gamma_2 \cup \Gamma_4,
$$
\n(3.15)

$$
\frac{\partial u}{\partial n_{\mathcal{L}}} = g^N \text{ on } \Gamma_6,
$$
\n(3.16)

$$
(3.17)
$$

In Listing [3.3,](#page-31-0) we give the complete code to solve this problem with the [toolbox.](https://www.math.univ-paris13.fr/~cuvelier/software/Matlab/fc-vfemp1.html)

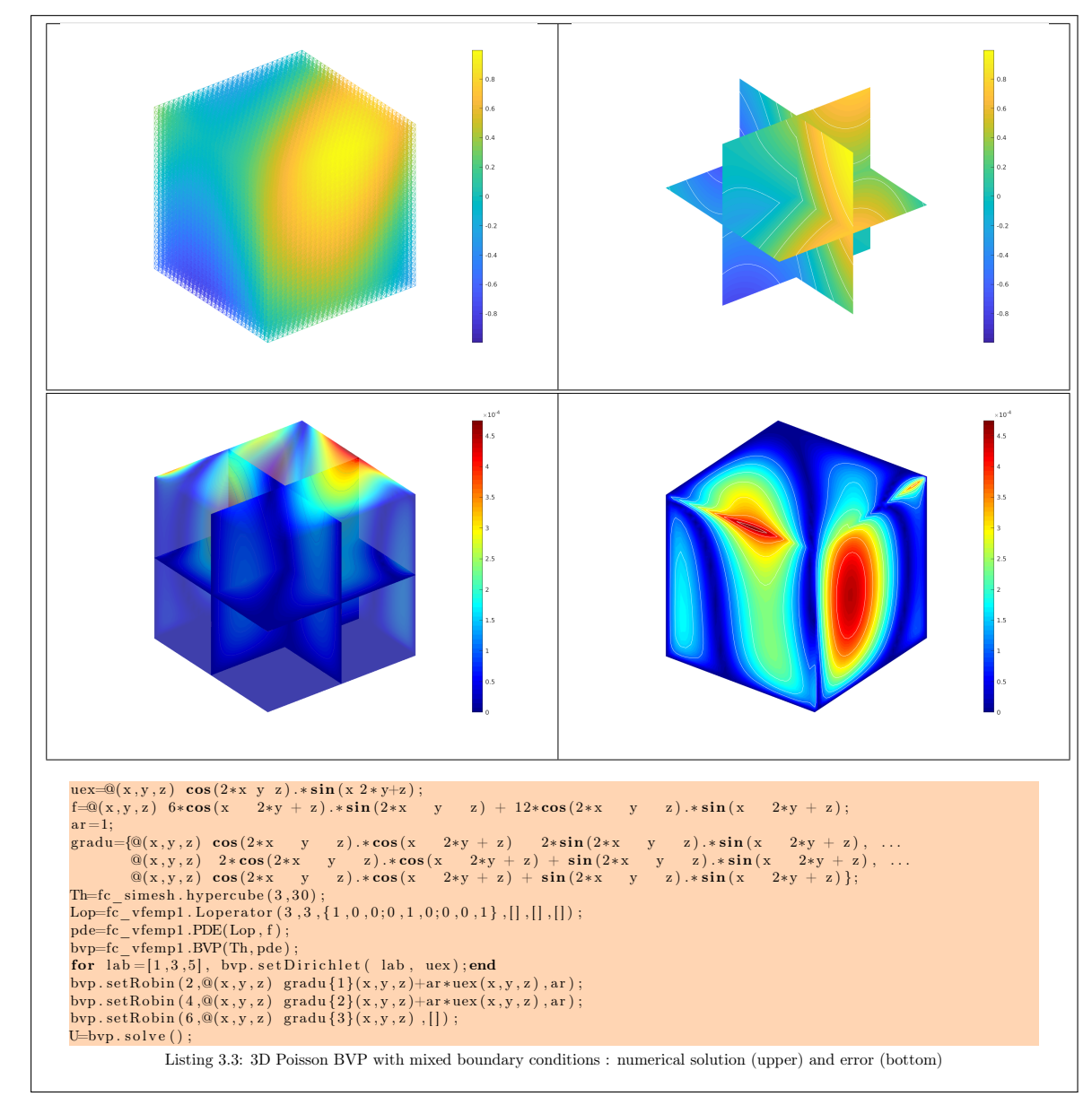

<span id="page-31-0"></span>Computational times for assembling and solving steps are given in Table [3.9](#page-32-0) and Table [3.10](#page-32-1) for meshes generated respectively with the fc simesh.hypercube function and with the gmsh software. In both cases, the relative errors between exact solution of the 3D Poisson BVP, described in Scalar BVP [5,](#page-31-1) and the numerical  $Pk1$ -Lagrange finite element solution are given in Table [3.11](#page-32-2) and Table [3.12.](#page-32-3) At least, in Figure [3.5](#page-33-1) orders of the  $Pk1$ -Lagrange finite element method are represented: a superconvergence phenomena is observed with the  $H^1$ -norm on the regular mesh generated by the fc\_simesh.hypercube function.

<span id="page-32-0"></span>

| N  | $n_{q}$ | $n_{me}$ | Assembly    | Solve        |
|----|---------|----------|-------------|--------------|
| 20 | 9 261   | 48 000   | $0.334$ (s) | $0.309$ (s)  |
| 25 | 17 576  | 93 750   | $0.444$ (s) | 1.211(s)     |
| 30 | 29 791  | 162 000  | $0.762$ (s) | $2.364$ (s)  |
| 35 | 46 656  | 257 250  | $1.197$ (s) | 6.434(s)     |
| 40 | 68 921  | 384 000  | $1.827$ (s) | $15.507$ (s) |
| 45 | 97 336  | 546 750  | $2.643$ (s) | $25.157$ (s) |
| 50 | 132 651 | 750 000  | $3.582$ (s) | 45.440(s)    |
| 55 | 175 616 | 998 250  | $4.735$ (s) | $57.406$ (s) |
|    |         |          |             |              |

<span id="page-32-1"></span>Table 3.9: Computational times for assembling and solving the 3D Poisson BVP, described in Scalar BVP [5,](#page-31-1) where meshes are generated with the fc simesh.hypercube function.

| $N_{\rm}$ |         | $n_{\rm q}$ | $n_{me}$ | Assembly    | Solve        |
|-----------|---------|-------------|----------|-------------|--------------|
| 20        |         | 7 321       | 36 470   | $0.314$ (s) | $0.217$ (s)  |
| 25        |         | 13 769      | 71 726   | $0.403$ (s) | $0.475$ (s)  |
| 30        |         | 22 817      | 122 187  | $0.685$ (s) | $0.975$ (s)  |
| 35        |         | 35 162      | 192 730  | $1.064$ (s) | $1.974$ (s)  |
| 40        |         | 51 568      | 287 339  | $1.658$ (s) | 3.687(s)     |
| 45        |         | 72 570      | 409 908  | $2.373$ (s) | 7.239(s)     |
| 50        |         | 98 013      | 559 094  | 3.381(s)    | $10.699$ (s) |
| 55        | 129 523 |             | 745 396  | $4.558$ (s) | $19.155$ (s) |

<span id="page-32-2"></span>Table 3.10: Computational times for assembling and solving the 3D Poisson BVP, described in Scalar BVP [5,](#page-31-1) where meshes are generated with the gmsh software and the square4.geo file.

| N  | $n_{q}$    | $n_{me}$ | h.          | $L^{\infty}$ -error | $L^2$ -error | $H^1$ -error |
|----|------------|----------|-------------|---------------------|--------------|--------------|
| 20 | 9 2 6 1    | 48 000   | 8.660e-02   | 1.205e-02           | $4.203e-03$  | $9.966e-03$  |
| 25 | 17 576     | 93 750   | 6.928e-02   | 8.537e-03           | $2.700e-03$  | 6.416e-03    |
| 30 | 791<br>29. | 162 000  | 5.774e-02   | 6.388e-03           | 1.878e-03    | 4.475e-03    |
| 35 | 46 656     | 257 250  | $4.949e-02$ | 4.984e-03           | 1.382e-03    | $3.299e-03$  |
| 40 | 68 921     | 384 000  | 4.330e-02   | 4.008e-03           | $1.059e-03$  | $2.532e-03$  |
| 45 | 97 336     | 546 750  | 3.849e-02   | 3.301e-03           | 8.369e-04    | $2.006e-03$  |
| 50 | 132 651    | 750 000  | 3.464e-02   | 2.771e-03           | 6.781e-04    | 1.628e-03    |
| 55 | 175 616    | 998 250  | 3.149e-02   | 2.363e-03           | 5.606e-04    | 1.348e-03    |

<span id="page-32-3"></span>Table 3.11: Relative errors between exact solution of the 3D Poisson BVP, described in Scalar BVP [5,](#page-31-1) and the numerical  $Pk1$ -Lagrange finite element solution on the meshes generated with the fc simesh.hypercube function.

| N  | $n_{q}$    | $n_{me}$   | h           | $L^{\infty}$ -error | $\overline{L}^2$ -error | $H^1$ -error |
|----|------------|------------|-------------|---------------------|-------------------------|--------------|
| 20 | 7 321      | 36 470     | 1.099e-01   | 2.585e-02           | $5.242e-03$             | $3.094e-02$  |
| 25 | 13 769     | 71 726     | 8.375e-02   | 1.451e-02           | 3.287e-03               | $2.413e-02$  |
| 30 | 22 817     | 122 187    | 7.550e-02   | 1.048e-02           | $2.302e-0.3$            | $2.004e-02$  |
| 35 | 35 162     | 192 730    | $6.320e-02$ | $9.019e-03$         | 1.696e-03               | 1.689e-02    |
| 40 | 51 568     | 287 339    | 5.384e-02   | $6.944e-03$         | $1.282e-03$             | 1.448e-02    |
| 45 | 72 570     | 409 908    | 4.829e-02   | 5.349e-03           | $1.020e-03$             | $1.293e-02$  |
| 50 | 98 013     | 094<br>559 | 4.471e-02   | 5.137e-03           | 8.268e-04               | 1.147e-02    |
| 55 | 523<br>129 | 745 396    | 4.001e-02   | 3.755e-03           | 6.817e-04               | 1.047e-02    |

Table 3.12: Relative errors between exact solution of the 3D Poisson BVP, described in Scalar BVP [5,](#page-31-1) and the numerical  $P_{k1}$ -Lagrange finite element solution on meshes generated with the gmsh software and the square4.geo file.

3.1. Poisson BVP's

<span id="page-33-1"></span>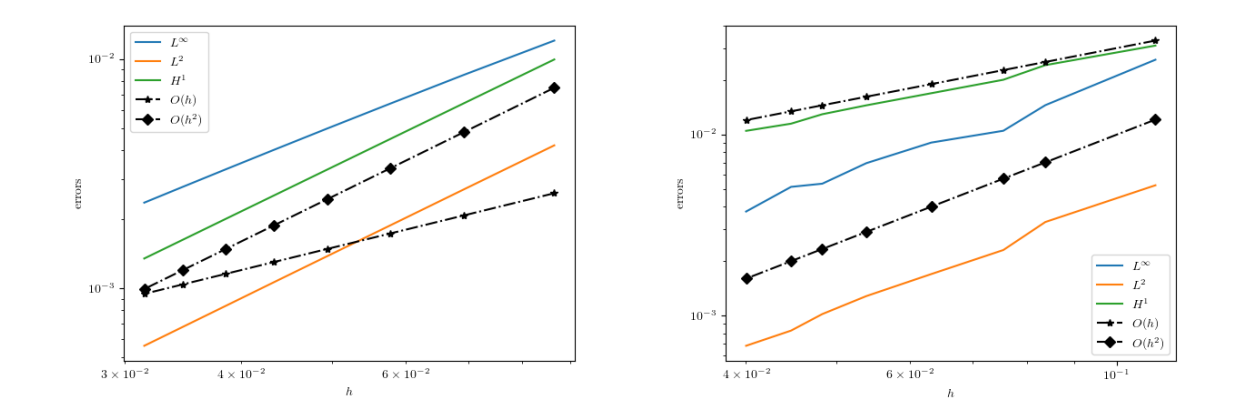

Figure 3.5: 3D Poisson BVP with mixed boundary conditions: order of the  $P_1$ -Lagrange finite element method in function of the mesh size h for meshes generated respectively with the fc simesh.hypercube function (left) and with the gmsh software (right).

#### **R** remark 3.3

In the  $\mathbb{C}$  **Viem**  $\mathbb{P}_1$  Matlab toolbox some functions were provided to solve the *Scalar* BVP [5.](#page-31-1)

• the main script solving the BVP with the unit square generated with the fc\_simesh.hypercube function:

fc\_vfemp1.examples.Poisson.BVPPoisson3D\_ex01

- the command for building the BVP with the unit square generated with the fc\_simesh.hypercube function:
	- [bvp,info]=fc\_vfemp1.examples.Poisson.setBVPPoisson3D\_ex01(N,verbose)
	- or with the unit square generated with the gmsh software and the  $cube6.$ geo file: [bvp,info]=fc\_vfemp1.examples.Poisson.setBVPPoisson3D\_ex01(N,verbose,'hypercube',false)
- the commands to run the benchmarks with the  $fc$  simesh.hypercube function: setBVP=@(N,verb)fc\_vfemp1.examples.Poisson.setBVPPoisson3D\_ex01(N,verb); fc\_vfemp1.examples.bench('LN',20:5:60,'setBVP',setBVP);
	- or with the gmsh software and the cube6.geo file: setBVP=@(N,V)fc\_vfemp1.examples.Poisson.setBVPPoisson3D\_ex01(N,V,'hypercube',false); fc\_vfemp1.examples.bench('LN',20:5:60,'setBVP',setBVP);

#### 3.1.4 4D Poisson BVP with mixed boundary conditions

<span id="page-33-0"></span>Let  $\Omega$  be the unit 4D-hypercube. The associated mesh can be obtained from the fc simesh.hypercube function (see [\[2\]](#page-74-3) for explanation by the command

Th= $fc$  simesh. hypercube  $(4, N)$ ;

We choose the problem to have exact solution

$$
u_{\rm ex}(\boldsymbol{x})=\cos(2x_1-x_2-x_3+x_4)\sin(x_1-2x_2+x_3-2x_4).
$$

So we set  $f = -\Delta u_{\text{ex}}$  i.e.

$$
f(\pmb{x}) = 2 \cos (x_1 - 2 x_2 + x_3 - 2 x_4) \sin (2 x_1 - x_2 - x_3 + x_4)
$$
  
+ 17 \cos (2 x\_1 - x\_2 - x\_3 + x\_4) \sin (x\_1 - 2 x\_2 + x\_3 - 2 x\_4).

On boundary labels  $1, 3, 5, 7$  we set a Dirichlet boundary conditions :

 $u = u_{\text{ex}}, \quad \text{on } \Gamma^D = \Gamma_1 \cup \Gamma_3 \cup \Gamma_5 \cup \Gamma_7.$ 

On boundary labels 2, 4, we choose a Robin boundary condition with  $a^R(\mathbf{x}) = 1$ . So we have

$$
\frac{\partial u}{\partial n} + a^R u = g^R, \text{ on } \Gamma^R = \Gamma_2 \cup \Gamma_4
$$

with

$$
g^{R}(\boldsymbol{x}) = \cos(2x_{1} - x_{2} - x_{3} + x_{4})\cos(x_{1} - 2x_{2} + x_{3} - 2x_{4}) + \cos(2x_{1} - x_{2} - x_{3} + x_{4})\sin(x_{1} - 2x_{2} + x_{3} - 2x_{4}) - 2\sin(2x_{1} - x_{2} - x_{3} + x_{4})\sin(x_{1} - 2x_{2} + x_{3} - 2x_{4}), \quad \forall \boldsymbol{x} \in \Gamma_{2}
$$

and

$$
g^{R}(\boldsymbol{x}) = -2 \cos (2 x_{1} - x_{2} - x_{3} + x_{4}) \cos (x_{1} - 2 x_{2} + x_{3} - 2 x_{4}) + \cos (2 x_{1} - x_{2} - x_{3} + x_{4}) \sin (x_{1} - 2 x_{2} + x_{3} - 2 x_{4}) + \sin (2 x_{1} - x_{2} - x_{3} + x_{4}) \sin (x_{1} - 2 x_{2} + x_{3} - 2 x_{4}), \quad \forall \boldsymbol{x} \in \Gamma_{4}.
$$

On boundary labels 6, 8, we choose a Newmann boundary condition. So we have

$$
\frac{\partial u}{\partial n} = g^N, \text{ on } \Gamma^N = \Gamma_6 \cup \Gamma_8
$$

with

$$
g^{N}(\boldsymbol{x}) = \cos(2x_{1} - x_{2} - x_{3} + x_{4})\cos(x_{1} - 2x_{2} + x_{3} - 2x_{4}) + \sin(2x_{1} - x_{2} - x_{3} + x_{4})\sin(x_{1} - 2x_{2} + x_{3} - 2x_{4}),
$$
  

$$
\forall \boldsymbol{x} \in \Gamma_{6}
$$

and  $g^N(\pmb x) = -2\, \cos\, (2\, x_1 - x_2 - x_3 + x_4)\cos\, (x_1 - 2\, x_2 + x_3 - 2\, x_4)$  $-\sin(2 x_1 - x_2 - x_3 + x_4) \sin(x_1 - x_2 + x_3 - x_4), \quad \forall \mathbf{x} \in \Gamma_8.$ 

The Neumann boundary conditions can also be written as Robin boundary conditions with  $a^R = 0$  on  $\Gamma_6 \cup \Gamma_8$ . So this problem can be written as the scalar BVP [1](#page-6-6)

## <span id="page-34-1"></span>Find  $u \in H^1(\Omega)$  such that  $\mathcal{L}_{\mathbb{I},\mathbf{0},\mathbf{0},0}(u) = f \text{ in } \Omega = [0,1]^4$  $(3.18)$  $u = u_{\text{ex}} \text{ on } \Gamma_1 \cup \Gamma_3 \cup \Gamma_5 \cup \Gamma_7,$  (3.19)  $S$ Scalar BVP 6 : 4D Poisson BVP with mixed boundary conditions

$$
\frac{\partial u}{\partial n_c} + a^R u = g^R \text{ on } \Gamma_2 \cup \Gamma_4,
$$
\n(3.20)

$$
\frac{\partial u}{\partial n_{\mathcal{L}}} = g^N \text{ on } \Gamma_6 \cup \Gamma_8,
$$
\n(3.21)

(3.22)

In Listing [3.4,](#page-34-0) we give the complete code to solve this problem with the [toolbox.](https://www.math.univ-paris13.fr/~cuvelier/software/Matlab/fc-vfemp1.html)

<span id="page-34-0"></span>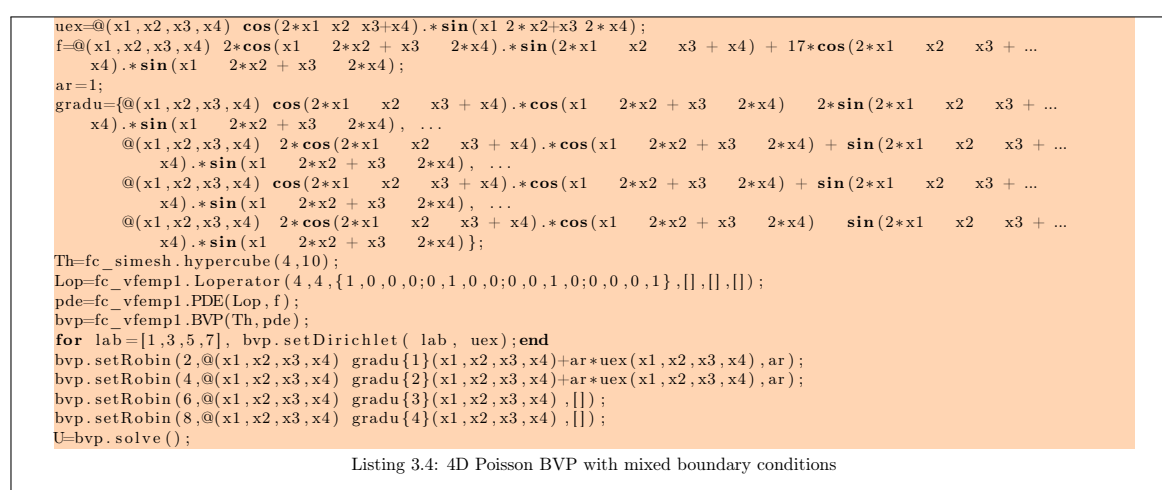

<span id="page-35-0"></span>Computational times for assembling and solving steps are given in Table [3.13.](#page-35-0) The relative errors between exact solution of the 4D Poisson BVP, described in Scalar BVP [6,](#page-34-1) and the numerical  $P_{k1}$ -Lagrange finite element solution are given in Table [3.14.](#page-35-1) At least, in Figure [3.6](#page-35-2) orders of the  $P_{k1}$ -Lagrange finite element method are represented: a superconvergence phenomena is observed with the  $H^1$ -norm on the regular mesh generated by the fc\_simesh.hypercube function.

| N  | $n_{q}$ | $n_{me}$ | Assembly    | Solve         |
|----|---------|----------|-------------|---------------|
| 5  | 1 296   | 15 000   | $0.274$ (s) | 0.037(s)      |
| 7  | 4 0 9 6 | 57 624   | $0.522$ (s) | 0.411(s)      |
| 9  | 10 000  | 157 464  | 1.471(s)    | 2.447(s)      |
| 11 | 20 736  | 351 384  | 3.146 (s)   | $14.253$ (s)  |
| 13 | 38 416  | 685 464  | 6.115 (s)   | $100.844$ (s) |

<span id="page-35-1"></span>Table 3.13: Computational times for assembling and solving the 4D Poisson BVP, described in Scalar BVP [6,](#page-34-1) where meshes are generated with the fc simesh.hypercube function.

| $\,N$ | $n_{\alpha}$ | $n_{me}$ |                                   |                                              | h $L^{\infty}$ -error $L^2$ -error $H^1$ -error |           |
|-------|--------------|----------|-----------------------------------|----------------------------------------------|-------------------------------------------------|-----------|
| 5     | 1 296        | 15 000   |                                   | 4.000e-01 2.256e-02                          | 6.989e-03 2.462e-02                             |           |
|       | 4 096        | 57 624   |                                   | $2.857e-01$ $1.312e-02$ $3.755e-03$          |                                                 | 1.344e-02 |
| 9     | 10 000       |          | $157$ 464 $2.222e-01$ $1.035e-02$ |                                              | 2.323e-03                                       | 8.426e-03 |
| 11.   | 20 736       |          | 351 384 1.818e-01 8.278e-03       |                                              | 1.574e-03 5.768e-03                             |           |
| 13.   |              |          |                                   | 38 416 685 464 1.538e-01 6.641e-03 1.135e-03 |                                                 | 4.195e-03 |

<span id="page-35-2"></span>Table 3.14: Relative errors between exact solution of the 4D Poisson BVP, described in Scalar BVP [6,](#page-34-1) and the numerical  $Pk1$ -Lagrange finite element solution on the meshes generated with the fc simesh.hypercube function.

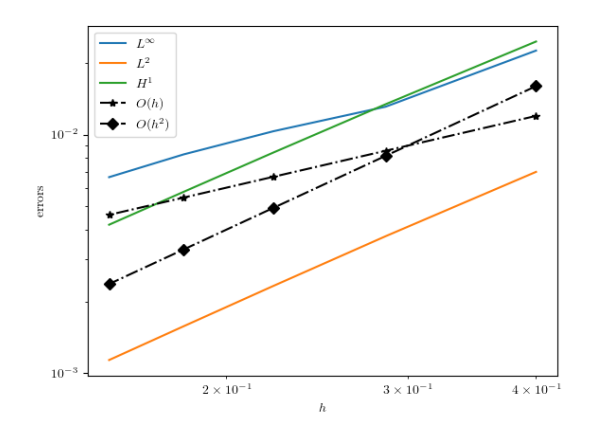

Figure 3.6: 4D Poisson BVP with mixed boundary conditions: order of the  $P_1$ -Lagrange finite element method in function of the mesh size h for meshes generated with the  $fc$  simesh.hypercube function.

#### **R** remark 3.4

In the Cover Matlab toolbox some functions were provided to solve the Scalar BVP [6.](#page-34-1)

• the main script solving the BVP with the unit square generated with the fc\_simesh.hypercube function:

fc\_vfemp1.examples.Poisson.BVPPoisson4D\_ex01

• the command for building the BVP with the unit square generated with the fc\_simesh.hypercube function:
[bvp,info]=fc\_vfemp1.examples.Poisson.setBVPPoisson4D\_ex01(N,verbose)

• the commands to run the benchmarks with the fc\_simesh.hypercube function: setBVP=@(N,verb)fc\_vfemp1.examples.Poisson.setBVPPoisson4D\_ex01(N,verb); fc\_vfemp1.examples.bench('LN',5:2:15,'setBVP',setBVP);

### 3.1.5 1D BVP : just for fun

Let  $\Omega$  be the interval [a, b] we want to solve the following PDE

 $-u''(x) + c(x)u(x) = f(x) \quad \forall x \in ]a, b[$ 

with the Dirichlet boundary condition  $u(a) = 0$  and the homogeneous Neumann boundary condition on b

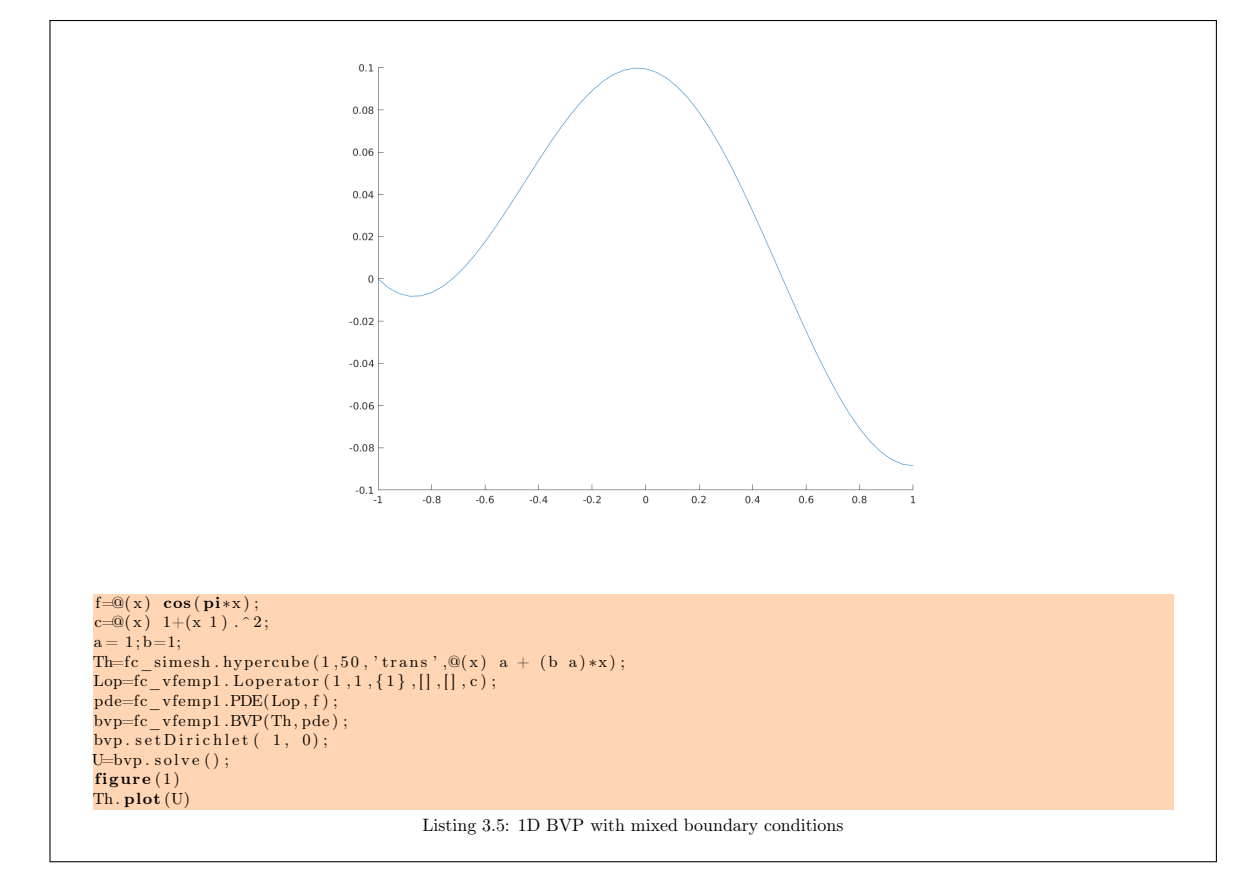

## **3.2** Stationary convection-diffusion problem

3.2.1 Stationary convection-diffusion problem in 2D

The 2D problem to solve is the following

<span id="page-37-1"></span>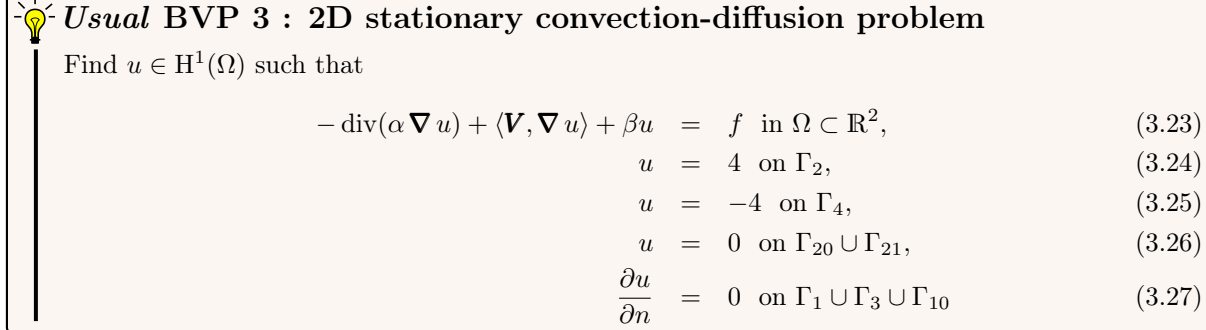

where  $\Omega$  and its boundaries are given in Figure [3.7.](#page-37-0) This problem is well posed if  $\alpha(\mathbf{x}) > 0$  and  $\beta(\mathbf{x}) \geq 0$ . We choose  $\alpha$ ,  $V$ ,  $\beta$  and f in  $\Omega$  as :

$$
\alpha(\mathbf{x}) = 0.1 + (x_1 - 0.5)^2,
$$
  
\n
$$
\mathbf{V}(\mathbf{x}) = (-10x_2, 10x_1)^t,
$$
  
\n
$$
\beta(\mathbf{x}) = 0.01,
$$
  
\n
$$
f(\mathbf{x}) = -200 \exp(-10((x_1 - 0.75)^2 + x_2^2)).
$$

<span id="page-37-0"></span>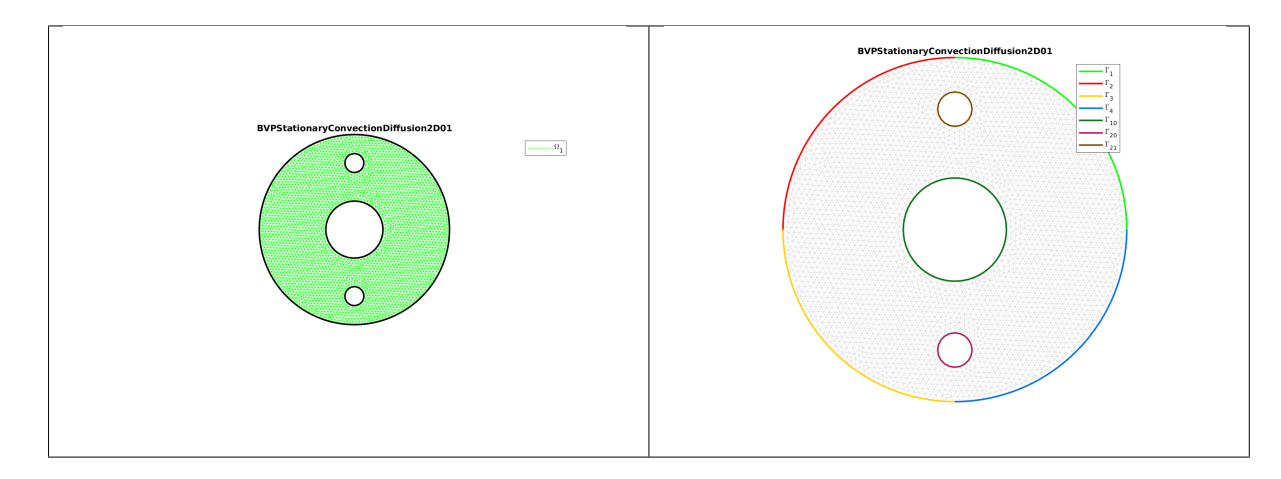

Figure 3.7: 2D stationary convection-diffusion BVP : mesh (left) and boundaries (right)

The problem  $(3.23)-(3.27)$  $(3.23)-(3.27)$  $(3.23)-(3.27)$  can be equivalently expressed as the scalar BVP  $(1.2)-(1.4)$  $(1.2)-(1.4)$  $(1.2)-(1.4)$ :

<span id="page-37-2"></span>Scalar BVP 7 : 2D stationary convection-diffusion problem Ŀ Find  $u \in H^1(\Omega)$  such that

$$
\mathcal{L}(u) = f \qquad \text{in } \Omega,
$$
  
\n
$$
u = g^D \qquad \text{on } \Gamma^D,
$$
  
\n
$$
\frac{\partial u}{\partial n_{\mathcal{L}}} + a^R u = g^R \qquad \text{on } \Gamma^R.
$$

where

•  $\mathcal{L} := \mathcal{L}_{\alpha\mathbb{I},\mathbf{0},\mathbf{V},\beta}$ , and then the conormal derivative of u is given by

$$
\frac{\partial u}{\partial n_{\mathcal{L}}}:=\langle \mathbb{A} \, \boldsymbol{\nabla} \, u, \boldsymbol{n} \rangle - \langle \boldsymbol{b} u, \boldsymbol{n} \rangle = \alpha \frac{\partial u}{\partial n}.
$$

•  $\Gamma^D = \Gamma_2 \cup \Gamma_4 \cup \Gamma_{20} \cup \Gamma_{21}$  and  $\Gamma^R = \Gamma_1 \cup \Gamma_3 \cup \Gamma_{10}$ 

•  $g^D := 4$  on  $\Gamma_2$ , and  $g^D := -4$  on  $\Gamma_4$  and  $g^D := 0$  on  $\Gamma_{20} \cup \Gamma_{21}$ 

 $\sqrt{2}$ 

•  $a^R = g^R := 0$  on  $\Gamma^R$ .

The algorithm using the toolbox for solving  $(3.23)-(3.27)$  $(3.23)-(3.27)$  $(3.23)-(3.27)$  is the following:

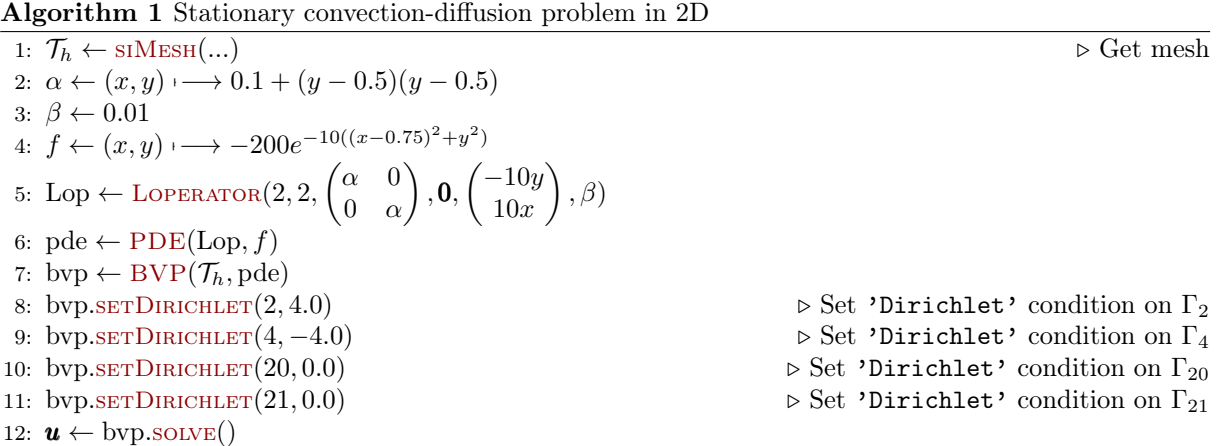

In Listing [3.6](#page-38-0) the code to set the *Scalar* BVP [7](#page-37-2) is given and the numerical solution obtained by using the command u=bvp.solve() is represented. The complete code, with graphical representations, is provided in the [toolbox](https://www.math.univ-paris13.fr/~cuvelier/software/Matlab/fc-vfemp1.html) by the script:

#### +fc\_vfemp1/+examples/BVPStationaryConvectionDiffusion2D01.m

In Table [3.15](#page-39-0) computational times for assembling and solving steps are given with various size meshes.

<span id="page-38-0"></span>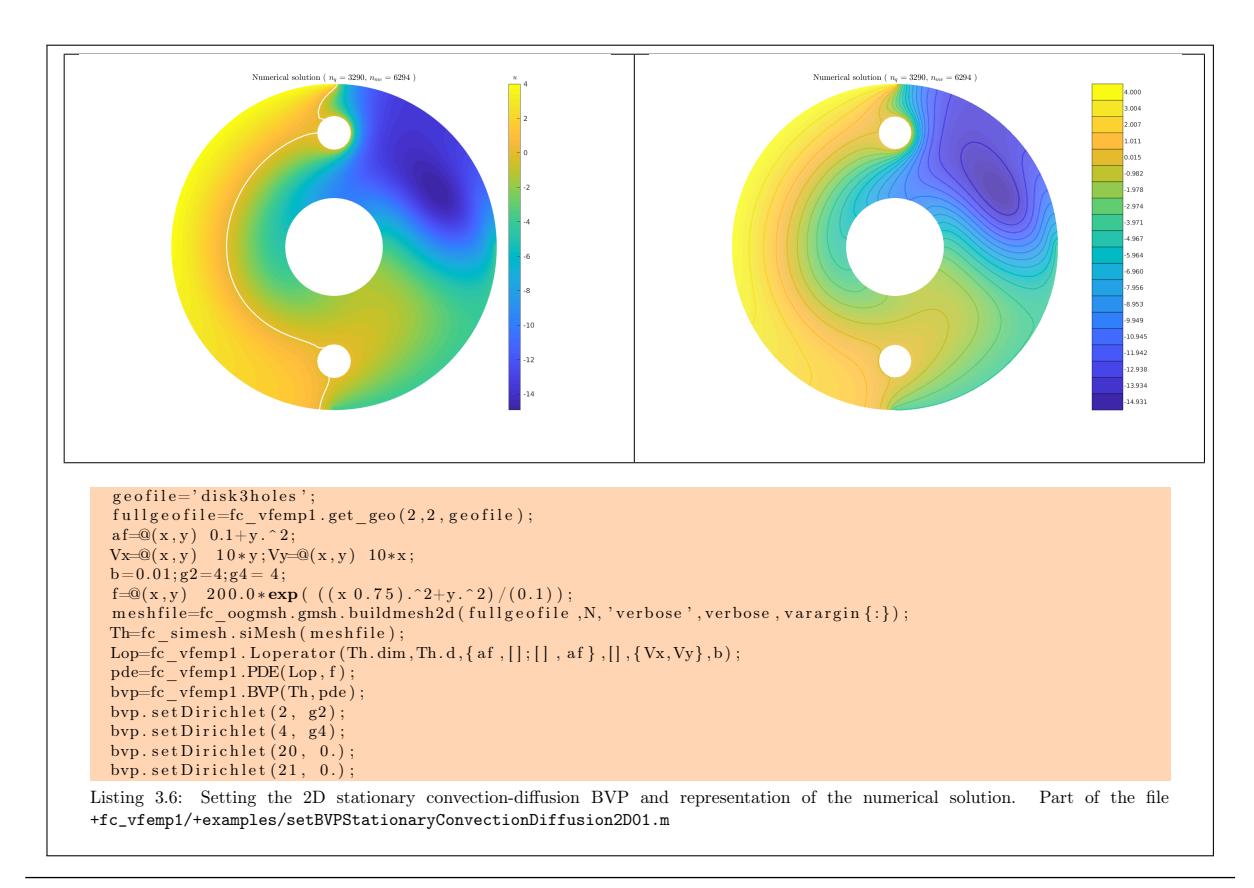

<span id="page-39-0"></span>

| N          | $n_{\rm q}$ | $n_{me}$  | Assembly    | Solve       |
|------------|-------------|-----------|-------------|-------------|
| 100        | 33 503      | 66 060    | $0.275$ (s) | $0.194$ (s) |
| <b>200</b> | 131 165     | 260 444   | 0.835(s)    | 0.899(s)    |
| 300        | 294 356     | 585 882   | $2.089$ (s) | $2.303$ (s) |
| 400        | 521 219     | 1 038 668 | 3.869 (s)   | 4.519(s)    |
| 500        | 814 835     | 1 624 954 | 6.497 $(s)$ | 7.677(s)    |
| 600        | 1 169 219   | 2 332 782 | 9.802(s)    | 11.872(s)   |

Table 3.15: Computational times for assembling and solving the 2D stationary convection-diffusion BVP, described in Scalar BVP [7,](#page-37-2) with various size meshes.

#### remark 3.5

In the  $\mathbb{R}$  **Matlab toolbox some functions were provided to solve the Scalar BVP [7.](#page-37-2)** 

- the main script solving the BVP, and with graphic representations: fc\_vfemp1.examples.BVPStationaryConvectionDiffusion2D01
- the function for building the BVP with the mesh file: [bvp,info]=fc\_vfemp1.examples.setBVPStationaryConvectionDiffusion2D01(N,verbose)
- the commands to run the benchmarks are:

setBVP=@(N, verbose) fc\_vfemp1.examples .setBVPStationaryConvectionDiffusion2D01 (N, verbose);<br>fc\_vfemp1.examples .bench ( 'LN' ,100:100:600 , 'setBVP ' ,setBVP ) ;

3.2.2 Stationary convection-diffusion problem in 3D

Let  $A = (x_A, y_A) \in \mathbb{R}^2$  and  $\mathcal{C}_A^r([z_{min}, z_{max}])$  be the right circular cylinder along  $z$ -axis  $(z \in [z_{min}, z_{max}])$ with bases the circles of radius r and center  $(x_A, y_A, z_{min})$  and  $(x_A, y_A, z_{max})$ . Let  $\Omega$  be the cylinder defined by

$$
\Omega = \mathcal{C}^1_{(0,0)}([0,3]) \setminus \{ \mathcal{C}^{0.3}_{(0,0)}([0,3]) \cup \mathcal{C}^{0.1}_{(0,-0.7)}([0,3]) \cup \mathcal{C}^{0.1}_{(0,0.7)}([0,3]) \}.
$$

We respectively denote by  $\Gamma_{100}$  and  $\Gamma_{101}$  the  $z = 0$  and  $z = 3$  bases of  $\Omega$ .

 $\Gamma_1$ ,  $\Gamma_{10}$ ,  $\Gamma_{20}$  and  $\Gamma_{21}$  are respectively the curved surfaces of cylinders  $\mathcal{C}^1_{(0,0)}([0,3])$ ,  $\mathcal{C}^{0.3}_{(0,0)}([0,3])$ ,  $\mathcal{C}_{(0,-0.7)}^{0.1}([0,3])$  and  $\mathcal{C}_{(0,0.7)}^{0.1}([0,3])$ . The domain  $\Omega$  and its boundaries are represented in Figure [3.8.](#page-39-1)

<span id="page-39-1"></span>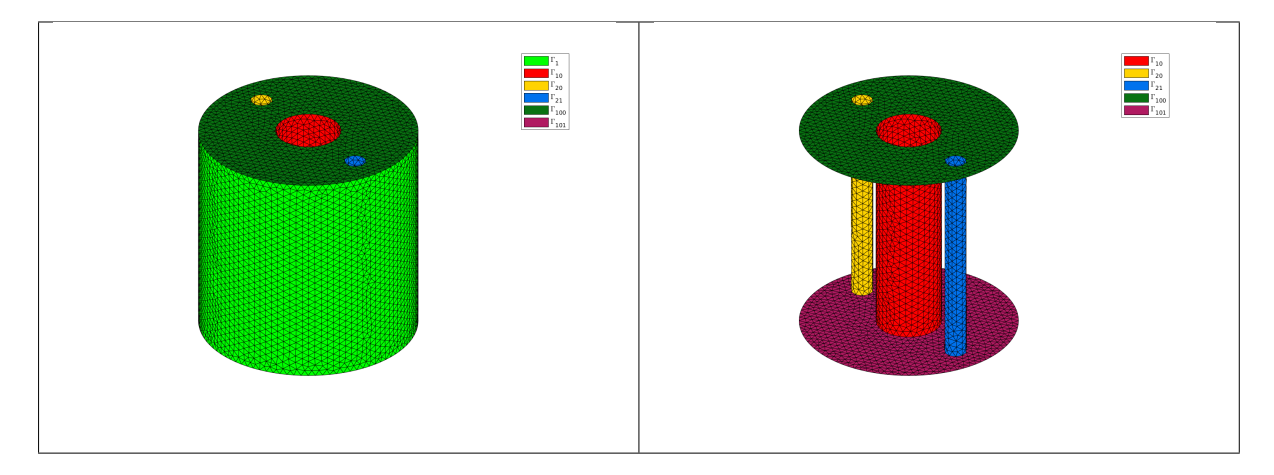

Figure 3.8: 3D stationary convection-diffusion BVP : all boundaries (left) and boundaries without  $\Gamma_1$ (right)

The 3D problem to solve is the following

 $\hat{\mathcal{C}}$  Usual BVP 4:

3D problem : Stationary convection-diffusion Find  $u \in H^2(\Omega)$  such that

<span id="page-40-0"></span>
$$
-\operatorname{div}(\alpha \nabla u) + \langle \mathbf{V}, \nabla u \rangle + \beta u = f \text{ in } \Omega \subset \mathbb{R}^3,
$$
 (3.28)

$$
\alpha \frac{\partial u}{\partial n} + a_{20} u = g_{20} \text{ on } \Gamma_{20}, \qquad (3.29)
$$

$$
\alpha \frac{\partial u}{\partial n} + a_{21} u = g_{21} \text{ on } \Gamma_{21}, \tag{3.30}
$$

$$
\frac{\partial u}{\partial n} = 0 \text{ on } \Gamma^N \tag{3.31}
$$

where  $\Gamma^{N} = \Gamma_1 \cup \Gamma_{10} \cup \Gamma_{100} \cup \Gamma_{101}$ . This problem is well posed if  $\alpha(\mathbf{x}) > 0$  and  $\beta(\mathbf{x}) \geq 0$ . We choose  $a_{20} = a_{21} = 1$ ,  $g_{21} = -g_{20} = 0.05$   $\beta = 0.01$  and :

$$
\alpha(\mathbf{x}) = 0.7 + \mathbf{x}_3/10,
$$
  
\n
$$
\mathbf{V}(\mathbf{x}) = (-10x_2, 10x_1, 10x_3)^t,
$$
  
\n
$$
f(\mathbf{x}) = -800 \exp(-10((x_1 - 0.65)^2 + x_2^2 + (x_3 - 0.5)^2))
$$
  
\n+800 \exp(-10((x\_1 + 0.65)^2 + x\_2^2 + (x\_3 - 0.5)^2)).

The problem  $(3.28)-(3.31)$  $(3.28)-(3.31)$  $(3.28)-(3.31)$  can be equivalently expressed as the scalar BVP  $(1.2)-(1.4)$  $(1.2)-(1.4)$  $(1.2)-(1.4)$ :

<span id="page-40-1"></span>Find  $u \in H^2(\Omega)$  such that  $\mathcal{L}(u) = f$  in  $\Omega$ , ∂u  $\frac{\partial u}{\partial n_{\mathcal{L}}} + a^R u = g$  $R$  on  $\Gamma^R$ . where •  $\mathcal{L} := \mathcal{L}_{\alpha \parallel 0 \mathbf{V}_{\beta}}$ , and then the conormal derivative of u is given by  $\partial u$  $\frac{\partial u}{\partial n_{\mathcal{L}}}:=\langle \mathbb{A}\boldsymbol{\nabla}\,u,\boldsymbol{n}\rangle-\langle \boldsymbol{b}u,\boldsymbol{n}\rangle=\alpha\frac{\partial u}{\partial n}.$ •  $\Gamma^R = \Gamma_1 \cup \Gamma_{10} \cup \Gamma_{20} \cup \Gamma_{21} \cup \Gamma_{100} \cup \Gamma_{101} \text{ (and } \Gamma^D = \emptyset)$ •  $a^R = \begin{cases} 0 & \text{on } \Gamma_1 \cup \Gamma_{10} \cup \Gamma_{100} \cup \Gamma_{101} \\ 1 & \text{on } \Gamma_1 \cup \Gamma_1 \end{cases}$ 1 on  $\Gamma_{20} \cup \Gamma_{21}$  $g^R =$  $\sqrt{ }$  $\left| \right|$  $\mathcal{L}$ 0 on  $\Gamma_1 \cup \Gamma_{10} \cup \Gamma_{100} \cup \Gamma_{101}$ 0.05 on  $\Gamma_{21}$ ,  $-0.05$  on  $\Gamma_{20}$ Scalar BVP 8 : 3D stationary convection-diffusion problem

In Listing [3.7](#page-41-0) the code to set the *Scalar* BVP [7](#page-37-2) is given and the numerical solution obtained by using the command u=bvp.solve() is represented. The complete code, with graphical representations, is provided in the [toolbox](https://www.math.univ-paris13.fr/~cuvelier/software/Matlab/fc-vfemp1.html) by the script:

#### +fc\_vfemp1/+examples/BVPStationaryConvectionDiffusion3D01.m

in Table [3.16](#page-41-1) computational times for assembling and solving steps are given with various size meshes.

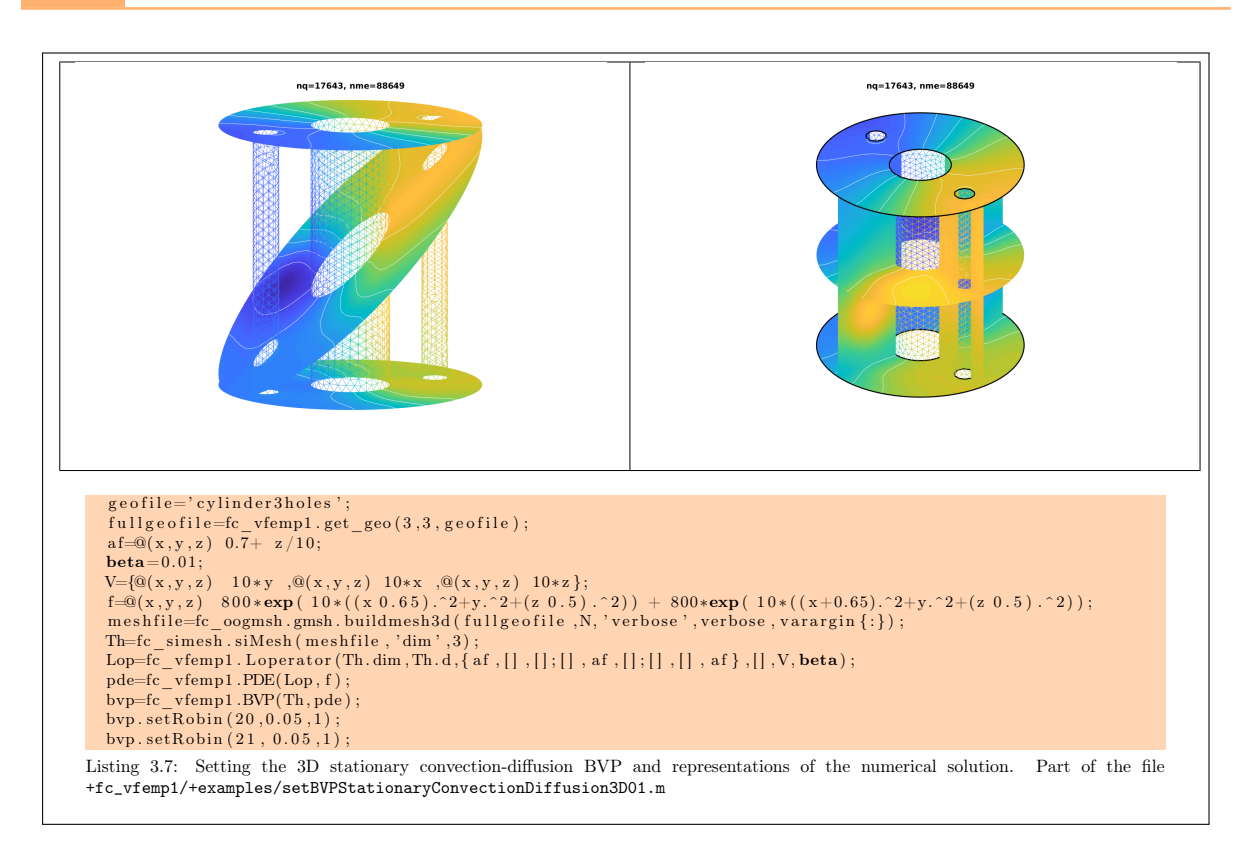

<span id="page-41-0"></span>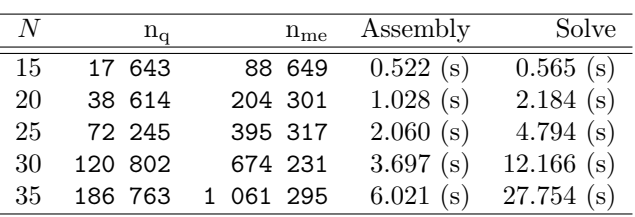

<span id="page-41-1"></span>Table 3.16: Computational times for assembling and solving the 3D stationary convection-diffusion BVP, described in *Scalar* BVP [8,](#page-40-1) with various size meshes.

#### **R** remark 3.6

In the  $\&$  Viem  $\n 1$  Matlab toolbox some functions were provided to solve the *Scalar* BVP [8.](#page-40-1)

- the main script solving the BVP, and with graphic representations: fc\_vfemp1.examples.BVPStationaryConvectionDiffusion3D01
- the function for building the BVP with the mesh file: [bvp,info]=fc\_vfemp1.examples.setBVPStationaryConvectionDiffusion3D01(N,verbose)
- the commands to run the benchmarks are:

setBVP=@(N, verbose) fc\_vfemp1 . examples . setBVPStationaryConvectionDiffusion3D01 (N, verbose) ;<br>fc\_vfemp1 . examples . bench ( 'LN' , 15:5:35 , 'setBVP ' ,setBVP ) ;

## 3.3 2D electrostatic BVPs

In this sample, we shall discuss electrostatic solutions for current flow in resistive media. Consider a region  $\Omega$  of contiguous solid and/or liquid conductors. Let j be the current density in  $A/m^2$ . It's satisfy

 $\text{div}\,\mathbf{j} = 0$ , in  $\Omega$ . (3.32)

$$
\mathbf{j} = \sigma \mathbf{E}, \quad \text{in } \Omega. \tag{3.33}
$$

where  $\sigma$  is the local electrical conductivity and **E** the local electric field.

The electric field can be written as a gradient of a scalar potential

$$
\mathbf{E} = -\nabla \varphi, \text{ in } \Omega. \tag{3.34}
$$

Combining all these equations leads to Laplace's equation

$$
\operatorname{div}(\sigma \, \nabla \, \varphi) = 0 \tag{3.35}
$$

In the resistive model, a good conductor has high value of  $\sigma$  and a good insulator has  $0 < \sigma^{-1}$ .

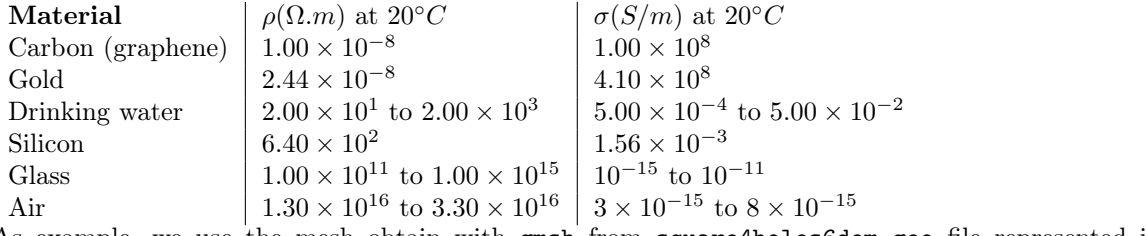

<span id="page-42-0"></span>As example, we use the mesh obtain with gmsh from square4holes6dom.geo file represented in Figure [3.9](#page-42-0)

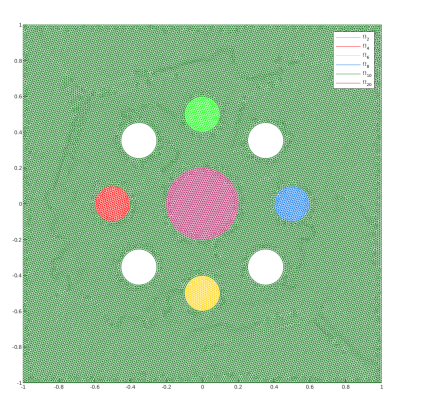

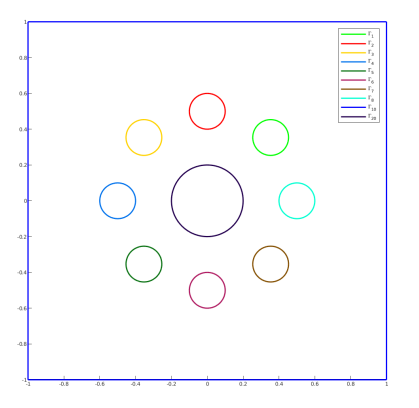

Figure 3.9: Mesh from square4holes6dom.geo, domains representation (left) and boundaries (right)

We have two resistive medias

$$
\Omega_a = \Omega_{10} \quad \text{and} \quad \Omega_b = \Omega_{20} \cup \Omega_2 \cup \Omega_4 \cup \Omega_6 \cup \Omega_8.
$$

In  $\Omega_a$  and  $\Omega_b$  the local electrical conductivity are respectively given by

<span id="page-42-2"></span><span id="page-42-1"></span>
$$
\sigma = \begin{cases}\n\sigma_a = 10^4, & \text{in } \Omega_a \\
\sigma_b = 10^{-4} & \text{in } \Omega_a\n\end{cases}
$$

We solve the following BVP

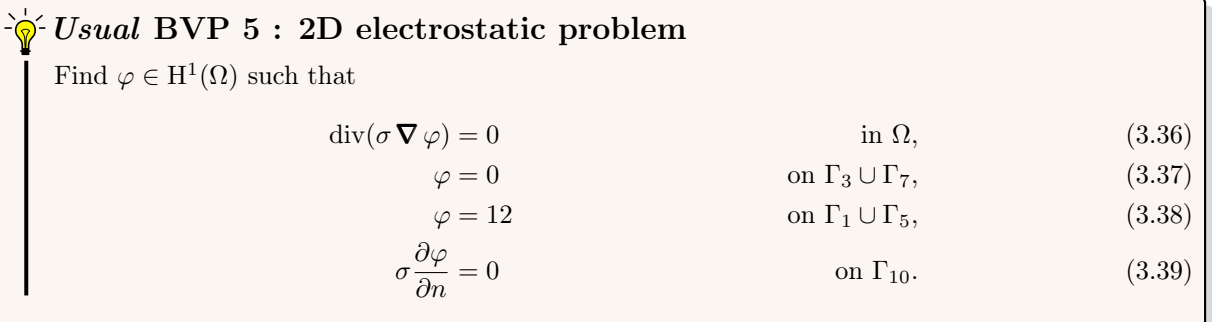

The problem  $(3.36)-(3.39)$  $(3.36)-(3.39)$  $(3.36)-(3.39)$  can be equivalently expressed as the scalar BVP  $(1.2)-(1.4)$  $(1.2)-(1.4)$  $(1.2)-(1.4)$ :

<span id="page-43-1"></span>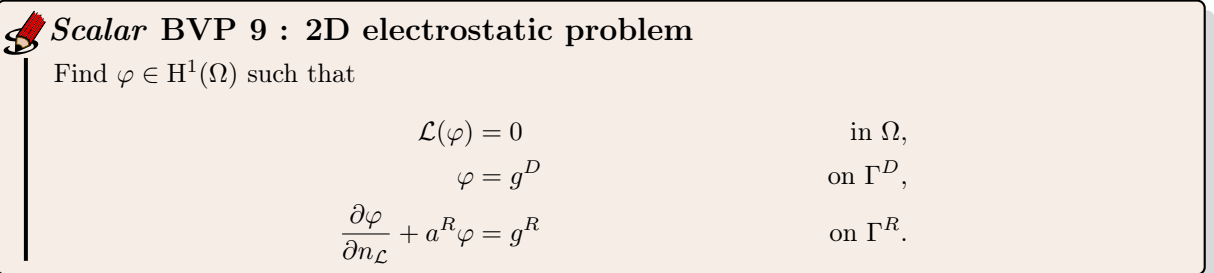

where

•  $\mathcal{L} := \mathcal{L}_{\sigma \mathbb{I}} \mathbf{0} \mathbf{V}_{\beta}$ , and then the conormal derivative of  $\varphi$  is given by

$$
\frac{\partial \varphi}{\partial n_{\mathcal{L}}} := \langle \mathbb{A} \, \nabla \, \varphi, \mathbf{n} \rangle - \langle \mathbf{b} \varphi, \mathbf{n} \rangle = \sigma \frac{\partial \varphi}{\partial n}.
$$

- $\bullet \Gamma^D = \Gamma_1 \cup \Gamma_3 \cup \Gamma_5 \cup \Gamma_7$  and  $\Gamma^R = \Gamma_{10}$ . The other borders should not be used to specify boundary conditions: they do not intervene in the variational formulation and in the physical problem!
- $g^D := 0$  on  $\Gamma_3 \cup \Gamma_7$ , and  $g^D := 12$  on  $\Gamma_1 \cup \Gamma_5$ .
- $a^R = g^R := 0$  on  $\Gamma^R$ .

To write this problem properly with the  $\mathbb{C}$  **vfem** toolbox we split [\(3.36\)](#page-42-1) in two parts

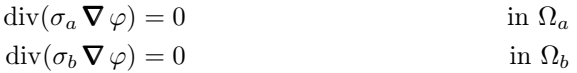

<span id="page-43-0"></span>and we set these PDEs on each domains. This is done in Matlab Listing [3.8.](#page-43-0)

Listing 3.8: Setting the 2D electrostatic BVP, Matlab code

```
varargin=fc tools.utils.deleteCellOptions (varargin, p. Parameters);
signal = R.\sigma = 1; sigma2 = R.\sigma = 2. sigma2; %verbose = R. verbose;
geofile='square4holes6dom.geo';
if verbose >=2,fprintf('***.Building_the_mesh_using_GMSH\n__ >_from_...
      \%s.geo\n',geofile);end
t \, \text{start} = \text{t} \, \text{ic} ( );
end
t s t ar t = t i c ( );
Lop=fc_vfemp1.Loperator(\dim, d, \{ \sigma_1, \sigma_2, \sigma_3, \sigma_4, \sigma_5, \sigma_6, \sigma_7, \sigma_8, \sigma_7, \sigma_8, \sigma_9, \sigma_9, \sigma_1, \sigma_1, \sigma_2, \sigma_3, \sigma_4, \sigma_6, \sigma_7, \sigma_8, \sigma_7, \sigma_8, \sigma_9, \sigma_9, \sigma_9, \sigma_1, \sigma_1, \sigma_2, \sigma_3, \sigma_4, \sigma_7, \sigma_8, \sigma_9, \sigma_9, \sigma_1, \sigma_1, \sigma_2, \sigma_3pde=fc_vfemp1 .PDE(Lop) ;
bvp=fc_vfemp1.BVP(Th, pde);
Lop=fc_vfemp1 . Loperator (dim , d, { sigma1 , 0; 0 , sigma1 } , || , || , || );
pde=fc_vfemp1 .PDE(Lop) ;
bvp.setPDE(2,10,pde);bvp. set Dirichlet(-1, 12);
bvp. setDirichlet(-3, 0);
```
We show in Figures [3.10](#page-44-0) and [3.11](#page-44-1) respectively the potential  $\varphi$  and the norm of the electric field **E**. Computational times for assembling and solving steps are given in Table [3.17.](#page-44-2)

<span id="page-44-0"></span>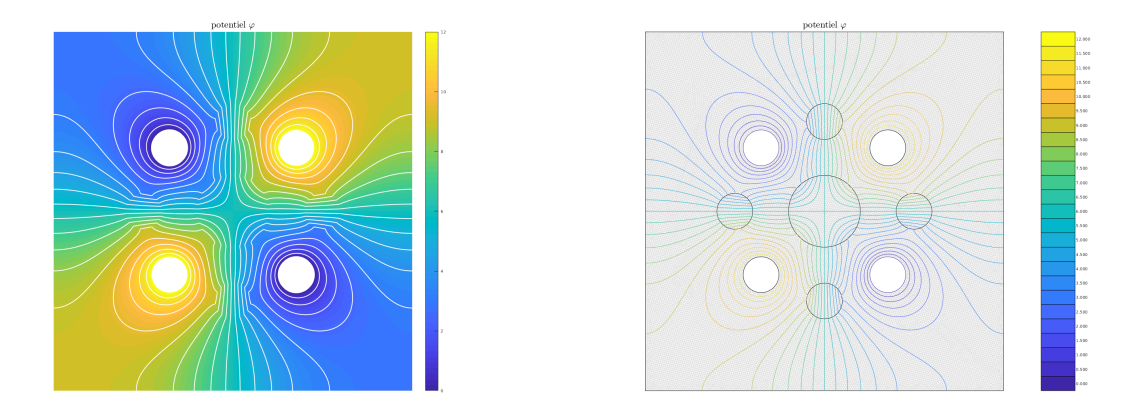

Figure 3.10: Test 1, potential  $\varphi$ 

<span id="page-44-1"></span>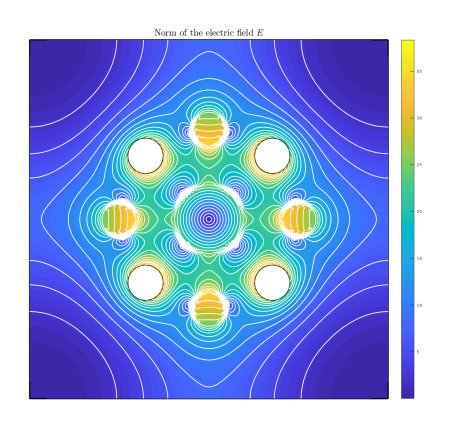

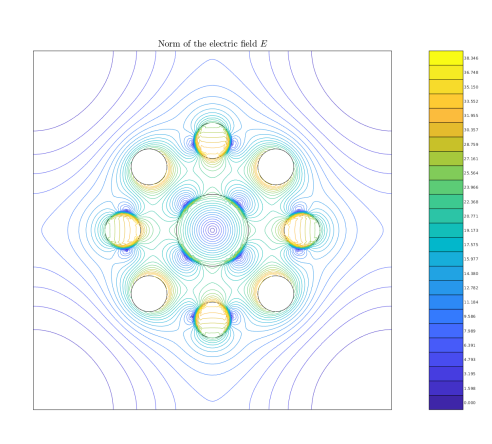

Figure 3.11: Test 1, norm of the electrical field  $\boldsymbol{E}$ 

| N   | $n_{\rm q}$ | $n_{me}$ | Assembly    | Solve       |
|-----|-------------|----------|-------------|-------------|
| 100 | 46 731      | 92 412   | $0.238$ (s) | $0.253$ (s) |
| 150 | 104 604     | 207 630  | $0.389$ (s) | $0.723$ (s) |
| 200 | 184 691     | 367 276  | $0.709$ (s) | $1.288$ (s) |
| 250 | 288 466     | 574 298  | $1.183$ (s) | $2.226$ (s) |
| 300 | 414 577     | 825 992  | $1.779$ (s) | 3.498 (s)   |

<span id="page-44-2"></span>Table 3.17: Computational times for assembling and solving the 2D stationary convection-diffusion BVP, described in Scalar BVP [9,](#page-43-1) with various size meshes.

### 8 remark 3.7

In the  $\mathbb{C}$  **Viern** Matlab toolbox some functions were provided to solve the *Scalar* BVP ??.

- the main script solving the BVP, and with graphic representations: fc\_vfemp1.examples.BVPElectrostatic2D01
- the function for building the BVP with the mesh file: [bvp,info]=fc\_vfemp1.examples.setBVPElectrostatic2D01(N,verbose)
- the commands to run the benchmarks are:

setBVP=@(N, verbose) fc\_vfemp1 . examples . setBVPElectrostatic2D01 (N, verbose);<br>fc\_vfemp1 . examples . bench ( 'LN' ,100:50:300 , 'setBVP ' ,setBVP ) ;

- Another function provided allows to choose values of  $\sigma_1$  and  $\sigma_2$ :
	- $\label{eq:remin} \text{fc\_vfemp1.examples.runBVPElectrostatic2D01(50,'signal',0.1,'sigma2',100)}$

# Chapter 4

## Vector boundary value problems

### 4.1 Elasticity problem

4.1.1 General case 
$$
(d = 2, 3)
$$

We consider here Hooke's law in linear elasticity, under small strain hypothesis (see for example [\[5\]](#page-74-0)).

For a sufficiently regular vector field  $\mathbf{u} = (u_1, \ldots, u_d) : \Omega \to \mathbb{R}^d$ , we define the linearized strain tensor  $\epsilon$  by

$$
\underline{\epsilon}(\pmb{u}) = \frac{1}{2}\left(\pmb{\nabla}(\pmb{u}) + \pmb{\nabla}^t(\pmb{u})\right).
$$

We set  $\underline{\epsilon} = (\epsilon_{11}, \epsilon_{22}, 2\epsilon_{12})^t$  in 2d and  $\underline{\epsilon} = (\epsilon_{11}, \epsilon_{22}, \epsilon_{33}, 2\epsilon_{12}, 2\epsilon_{23}, 2\epsilon_{13})^t$  in 3d, with  $\epsilon_{ij}(\boldsymbol{u}) = \frac{1}{2}$  $\frac{\partial u_i}{\partial x_j} + \frac{\partial u_j}{\partial x_i}$  $\partial x_i$ . Then the Hooke's law writes

$$
\underline{\pmb{\sigma}}=\mathbb{C}\underline{\pmb{\epsilon}},
$$

where  $\sigma$  is the elastic stress tensor and  $\mathbb C$  the elasticity tensor.

The material is supposed to be isotropic. Thus the elasticity tensor **C** is only defined by the Lamé parameters  $\lambda$  and  $\mu$ , which satisfy  $\lambda + \mu > 0$ . We also set  $\gamma = 2\mu + \lambda$ . For  $d = 2$  or  $d = 3$ ,  $\mathbb{C}$  is given by

$$
\mathbb{C} = \begin{pmatrix} \lambda \mathbb{1}_2 + 2\mu \mathbb{I}_2 & 0 \\ 0 & \mu \end{pmatrix}_{3 \times 3} \quad \text{or} \quad \mathbb{C} = \begin{pmatrix} \lambda \mathbb{1}_3 + 2\mu \mathbb{I}_3 & 0 \\ 0 & \mu \mathbb{I}_3 \end{pmatrix}_{6 \times 6},
$$

respectively, where  $\mathbb{1}_d$  is a  $d$ -by- $d$  matrix of ones, and  $\mathbb{I}_d$  the  $d$ -by- $d$  identity matrix.

For dimension  $d = 2$  or  $d = 3$ , we have:

$$
\boldsymbol{\sigma}_{\alpha\beta}(\boldsymbol{u}) \hspace{2mm} = \hspace{2mm} 2\,\mu\,\boldsymbol{\epsilon}_{\alpha\beta}(\boldsymbol{u}) + \lambda\,\text{tr}(\boldsymbol{\epsilon}(\boldsymbol{u}))\delta_{\alpha\beta}\hspace{2mm}\forall \alpha,\beta\in \llbracket 1,d\rrbracket
$$

The problem to solve is the following

#### $\partial \hat{\mathcal{O}}$  Usual vector BVP 2 : Elasticity problem

Find  $\boldsymbol{u} = \mathrm{H}^2(\Omega)^d$  such that

<span id="page-47-0"></span>
$$
-\operatorname{div}(\boldsymbol{\sigma}(\boldsymbol{u})) = \boldsymbol{f}, \quad \text{in } \Omega \subset \mathbb{R}^d,
$$
\n(4.1)

- $\sigma(u).n = 0$  on  $\Gamma^R$  $R,$  (4.2)
	- $u = 0$  on  $\Gamma^D$  $D.$  (4.3)

<span id="page-47-3"></span>Now, with the following lemma, we obtain that this problem can be rewritten as the vector BVP defined by  $(1.18)$  to  $(1.20)$ .

#### $\mathbb{R}$  Lemme 4.1

Let  $\mathcal H$  be the d-by-d matrix of the second order linear differential operators defined in [\(1.14\)](#page-8-0) where  $\mathcal{H}_{\alpha,\beta} = \mathcal{L}_{\mathbb{A}^{\alpha,\beta},\mathbf{0},\mathbf{0},0}$ ,  $\forall (\alpha,\beta) \in [\![1,d]\!]^2$ , with

$$
(\mathbb{A}^{\alpha,\beta})_{k,l} = \mu \delta_{\alpha\beta} \delta_{kl} + \mu \delta_{k\beta} \delta_{l\alpha} + \lambda \delta_{k\alpha} \delta_{l\beta}, \ \forall (k,l) \in [\![1,d]\!]^2. \tag{4.4}
$$

then

<span id="page-47-2"></span>
$$
\mathcal{H}(\mathbf{u}) = -\operatorname{div} \boldsymbol{\sigma}(\mathbf{u})\tag{4.5}
$$

and,  $\forall \alpha \in [1, d],$ 

<span id="page-47-4"></span>
$$
\frac{\partial \boldsymbol{u}}{\partial n_{\mathcal{H}_{\alpha}}} = (\boldsymbol{\sigma}(\boldsymbol{u}).\boldsymbol{n})_{\alpha}.
$$
\n(4.6)

The proof is given in appendix [1.1.](#page-68-0) So we obtain

<span id="page-47-1"></span>Let  $\mathcal H$  be the d-by-d matrix of the second order linear differential operators defined in [\(1.14\)](#page-8-0) where  $\forall (\alpha, \beta) \in [\![1, d]\!]^2$ ,  $\mathcal{H}_{\alpha, \beta} = \mathcal{L}_{\mathbb{A}^{\alpha, \beta}, \mathbf{0}, \mathbf{0}, 0}$ , with • for  $d=2$ ,  $\mathbb{A}^{1,1} = \begin{pmatrix} \gamma & 0 \\ 0 & \cdots \end{pmatrix}$  $0 \mu$ ˙  $, A^{1,2} =$ ˆ  $0 \lambda$  $\mu$  0  $, A^{2,1} =$  $0 \mu$  $\lambda$  0  $, A^{2,2} =$ ˆ  $\mu$  0  $0 \gamma$ • for  $d=3$ ,  $\mathbb{A}^{1,1} =$ ¨  $\overline{a}$  $\gamma$  0 0  $0 \mu 0$  $0 \quad 0 \quad \mu$ **The Contract of Contract Contract of Contract Contract Contract Only 1979**  $\Big\}, \quad \mathbb{A}^{1,2} =$  $\overline{1}$  $0 \lambda 0$  $\mu$  0 0 0 0 0 **The Contract of Contract Contract of Contract Contract Contract Only 1979**  $\Big\}, \quad \mathbb{A}^{1,3} =$  $\overline{1}$  $0 \quad 0 \quad \lambda$ 0 0 0  $\mu$  0 0 **The Contract of Contract Contract of Contract Contract Contract Only 1979** <sup>1</sup>  $A^{2,1} =$  $\sqrt{2}$  $\overline{1}$  $0 \mu 0$ λ 0 0 0 0 0  $\int$  $\Big\}, \quad \mathbb{A}^{2,2} =$  $\sqrt{ }$  $\overline{1}$  $\mu$  0 0  $0 \gamma 0$  $0 \quad 0 \quad \mu$  $\frac{1}{2}$  $\Big\}, \quad \mathbb{A}^{2,3} =$  $\sqrt{2}$  $\overline{1}$ 0 0 0  $0 \quad 0 \quad \lambda$  $0 \mu 0$  $\overline{ }$  $\cdot$ ,  $\mathbb{A}^{3,1} =$  $\sqrt{ }$  $\overline{1}$  $0 \quad 0 \quad \mu$ 0 0 0  $\lambda$  0 0  $\overline{ }$  $\Big\}, \quad \mathbb{A}^{3,2} =$  $\sqrt{2}$  $\overline{1}$ 0 0 0  $0 \quad 0 \quad \mu$  $0 \lambda 0$  $\mathcal{F}$  $\Big\}, \quad \mathbb{A}^{3,3} =$  $\sqrt{2}$  $\overline{1}$  $\mu$  0 0  $0 \mu 0$  $0 \quad 0 \quad \gamma$  $\overline{ }$  $\cdot$ The elasticity problem  $(4.1)$  to  $(4.3)$  can be rewritten as : Find  $\mathbf{u} = (\mathbf{u}_1, \dots, \mathbf{u}_d) \in (\mathrm{H}^2(\Omega))^d$  such that  $\mathcal{H}(\boldsymbol{u}) = \boldsymbol{f},$  in  $\Omega$ , (4.7)  $\Omega$ <sub>u</sub> R Vector BVP 3: Elasticity problem with H operator in dimension  $d=2$ or  $d=3$ 

$$
\frac{\partial \mathbf{u}}{\partial n_{\mathcal{H}_{\alpha}}} = 0, \qquad \text{on } \Gamma_{\alpha}^{R} = \Gamma^{R}, \ \forall \alpha \in [\![1, d]\!]
$$
\n
$$
\mathbf{u}_{\alpha} = 0, \qquad \text{on } \Gamma_{\alpha}^{D} = \Gamma^{D}, \ \forall \alpha \in [\![1, d]\!]. \tag{4.9}
$$

Compiled on Friday 6th March, 2020 at 09:49

<span id="page-48-0"></span>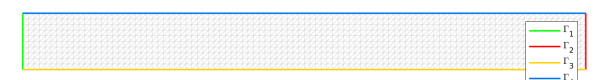

Figure 4.1: Domain and boundaries

#### 4.1.2 2D example

For example, in 2d, we want to solve the elasticity problem [\(4.1\)](#page-47-0) to [\(4.3\)](#page-47-0) where  $\Omega$  and its boundaries are given in Figure [4.1.](#page-48-0) The material's properties are given by Young's modulus  $E$  and Poisson's coefficient  $\nu$ . As we use plane strain hypothesis, Lame's coefficients verify

$$
\mu = \frac{E}{2(1+\nu)}, \lambda = \frac{E\nu}{(1+\nu)(1-2\nu)}, \gamma = 2\mu + \lambda
$$

The material is rubber so  $E = 21.10^5$ Pa and  $\nu = 0.45$ . We also have  $\mathbf{f} = \mathbf{x} \mapsto (0, -1)^t$  and we choose  $\Gamma^R = \Gamma^2 \cup \Gamma^3 \cup \Gamma^4, \Gamma^D = \Gamma^2.$ 

<span id="page-48-2"></span>Let  $H$  be the 2-by-2 matrix defined in *Vector* BVP [3](#page-47-1) The elasticity problem [\(4.1\)](#page-47-0) to [\(4.3\)](#page-47-0) can be rewritten as : Find  $\mathbf{u} = (\mathbf{u}_1, \mathbf{u}_2) \in (\mathrm{H}^2(\Omega))^2$  such that  $\mathcal{H}(\boldsymbol{u}) = (0, -1)^t,$ ,  $\qquad \qquad$  in  $\Omega$ ,  $(4.10)$ ∂u  $\partial n_{\mathcal{H}_{\alpha}}$ =0,  $\text{on } \Gamma_\alpha^R = \Gamma^2 \cup \Gamma^3 \cup \Gamma^4, \forall \alpha \in [\![1, 2]\!]$  (4.11)  $u_{\alpha}=0,$  $\alpha^D_{\alpha} = \Gamma^1, \ \forall \alpha \in [1, 2].$  (4.12) Vector BVP 4 : Elasticity problem in dimension 2

In Listing [4.1,](#page-48-1) we give the code to set this problem with the [toolbox.](https://www.math.univ-paris13.fr/~cuvelier/software/Matlab/fc-vfemp1.html) This code is a part of the fc\_vfemp1.examples.elasticity.setBVPElasticity2D01 function.

Listing 4.1: 2D elasticity, Matlab code

```
dim=2mu= E/(2*(1+nu));<br>lam = E*nu/((1+nu)*(1 2*nu));<br>Th=fc_simesh .HyperCube(dim , [round(L/2)*N,N], 'trans ',@(q) [L*q(1,:); 1+2*q(2,:)]);<br>lambda=lam ;
\begin{array}{l} \hbox{\bf gamma-lambda+2*mu;}\\ \hbox{\bf Hop-fc\_vfemp1.\,Hoperator(dim, dim, dim,)}\\ \hbox{\bf Hop. set(1,1,fc\_vfemp1.\,Loperator(dim, dim, {fgamma, [\; ; [\; ]\;, mu \; \rangle \;, [\; ]\;, [\; ]\;, [\; ]\;, ]\; )\; \};\\ \hbox{\bf Hop. set(1,2,fc\_vfemp1.\,Loperator(dim, dim, \{[] \;, lambda, [m, [\; ]\; , [\; ]\;, [\; ]\;, [\; ]\; ]\; )\; \};\\ \hbox{\bf Hop. set(2,1,fc\_vfemp1.\,Loperator(dim, dim,f = \{0, 1\};<br>pde=fc_vfemp1.PDE(Hop, f);<br>bvp=fc_vfemp1.BVP(Th, pde);<br>bvp.setDirichlet(1,0.,1:2);
```
One can also use the Matlab function fc vfemp1.operators.StiffElas to build the elasticity operator :

Hop=fc\_vfemp1.operators.StiffElas(dim,lambda,mu);

<span id="page-49-0"></span>For a given mesh, its displacement scaled by a factor 50 is shown on Figure [4.2.](#page-49-0) Computational times for assembling and solving steps are given in Table [4.1.](#page-49-1)

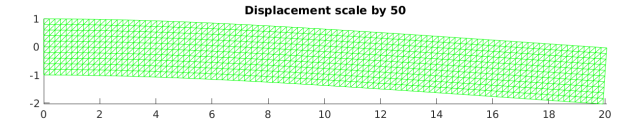

<span id="page-49-1"></span>Figure 4.2: Mesh displacement scaled by a factor 50 for the 2D elasticity problem

| N   | $n_{q}$ | $n_{me}$  | $n_{\text{dof}}$ | Assembly     | Solve        |
|-----|---------|-----------|------------------|--------------|--------------|
| 100 | 101 101 | 200 000   | 202 202          | $1.219$ (s)  | 1.621(s)     |
| 150 | 226 651 | 450 000   | 453 302          | 2.630(s)     | 4.701(s)     |
| 200 | 402 201 | 800 000   | 804 402          | 4.870(s)     | $7.289$ (s)  |
| 250 | 627 751 | 1 250 000 | 1 255 502        | $8.028$ (s)  | $15.038$ (s) |
| 300 | 903 301 | 1 800 000 | 1 806 602        | $11.625$ (s) | $50.445$ (s) |

Table 4.1: Computational times for assembling and solving the 2D elasticity BVP, described in Vector BVP [4,](#page-48-2) with various size meshes.

#### **R** remark 4.2

In the  $\&$  view  $\mathbb{R}^1$  Matlab toolbox some codes were provided to solve the Vector BVP [4.](#page-48-2)

- the main script solving the BVP, and with graphic representations: fc\_vfemp1.examples.elasticity.BVPElasticity2D01
- the function for building the BVP with the mesh file: [bvp,info]=fc\_vfemp1.examples.elasticity.setBVPElasticity2D01(N,verbose)
- the commands to run the benchmarks are:

setBVP=@(N, verbose) fc\_vfemp1.examples.elasticity.setBVPElasticity2D01(N, verbose);<br>fc\_vfemp1.examples.bench('LN',100:50:300, 'setBVP',setBVP);

#### 4.1.3 3D example

Let  $\Omega = [0, 5] \times [0, 1] \times [0, 1] \subset \mathbb{R}^3$ . The boundary of  $\Omega$  is made of six faces and each one has a unique label : 1 to 6 respectively for faces  $x_1 = 0$ ,  $x_1 = 5$ ,  $x_2 = 0$ ,  $x_2 = 1$ ,  $x_3 = 0$  and  $x_3 = 1$ . We represent them in Figure [4.3.](#page-50-0)

<span id="page-50-1"></span><span id="page-50-0"></span>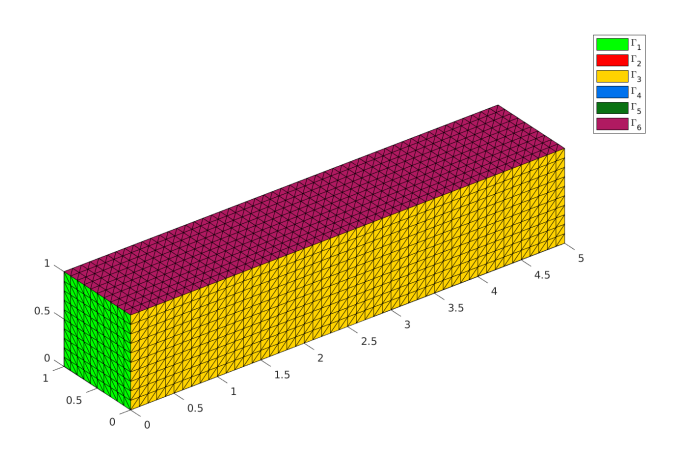

Figure 4.3: Domain and boundaries

We want to solve the elasticity problem [\(4.1\)](#page-47-0) to [\(4.3\)](#page-47-0) with  $\Gamma^D = \Gamma_1$ ,  $\Gamma^N = \bigcup_{i=2}^6 \Gamma_i$  and  $\boldsymbol{f} = \boldsymbol{x} \mapsto$  $(0, 0, -1)^t$ .

<span id="page-50-2"></span>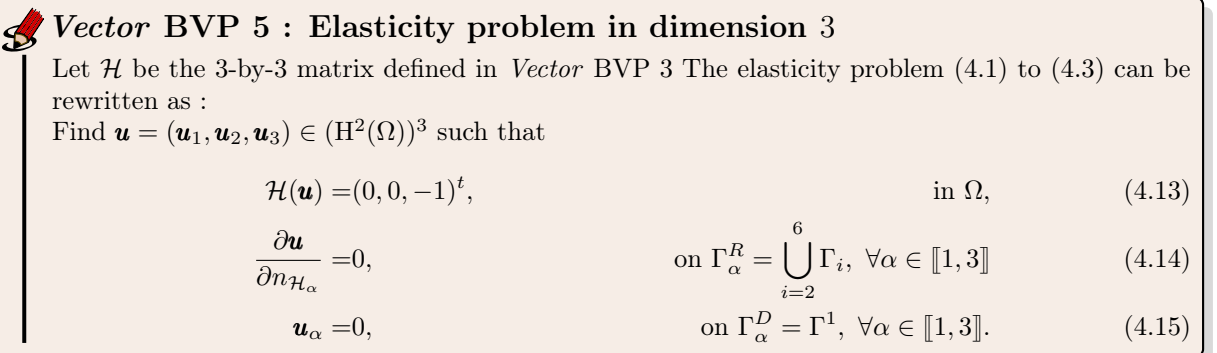

In Listing [4.2,](#page-50-1) we give the code to set this problem with the [toolbox.](https://www.math.univ-paris13.fr/~cuvelier/software/Matlab/fc-vfemp1.html) This code is a part of the fc\_vfemp1.examples.elasticity.setBVPElasticity3D01 function.

Listing 4.2: 3D elasticity, Matlab code

```
dim=3;\begin{array}{l} \min=\to/(2*(1+nu)\,);\\ \lim=\to\sup((1+nu)*(1\ 2*nu)\,);\\ \text{Th=fc\_simesh}\,. \text{HyperCube}(\dim\,,\,|\,\text{round}\,(L)*N,N,N]\,,\,'\,\text{trans}\,'\,,@(q)\,[L*q(1,:)\,;q(2,:)\,;q(3,:)\,])\,;\\ \text{Hop-fc\_vfermpl}.\,operator\,. StiffElas\,(\dim\,,\lim,mu)\,;\\ f=\{0\,,0\,,\,1\}; \end{array}pde=fc_vfemp1.PDE(Hop,f);<br>bvp=fc_vfemp1.BVP(Th,pde);<br>bvp.setDirichlet(1,0.,1:3);
```
The displacement scaled by a factor 2000 for a given mesh is shown on Figure [4.4.](#page-51-0) Computational times for assembling and solving steps are given in Table [4.2.](#page-51-1)

<span id="page-51-0"></span>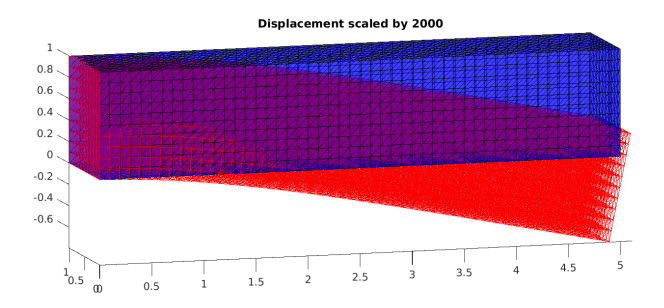

Figure 4.4: Result for the 3D elasticity problem

<span id="page-51-1"></span>

| N  | $n_{q}$ | $n_{me}$ | $n_{\text{dof}}$ | Assembly     | Solve       |
|----|---------|----------|------------------|--------------|-------------|
| 10 | 6 171   | 30 000   | 18 513           | $0.668$ (s)  | $0.648$ (s) |
| 15 | 19 456  | 101 250  | 58 368           | 2.140(s)     | 3.830(s)    |
| 20 | 44 541  | 240 000  | 133 623          | $5.349$ (s)  | 16.619(s)   |
| 25 | 85 176  | 468 750  | 255 528          | $10.261$ (s) | 67.494 (s)  |
| 30 | 145 111 | 810 000  | 435 333          | $18.295$ (s) | 154.980(s)  |

Table 4.2: Computational times for assembling and solving the 3D elasticity BVP, described in Vector BVP [5,](#page-50-2) with various size meshes.

#### 8 remark 4.3

In the  $\&$  vfem  $\n 1$  Matlab toolbox some codes were provided to solve the Vector BVP [4:](#page-48-2)

- the main script solving the BVP, and with graphic representations: fc\_vfemp1.examples.elasticity.BVPElasticity3D01
- the function for building the BVP with the mesh file: [bvp,info]=fc\_vfemp1.examples.elasticity.setBVPElasticity3D01(N,verbose)
- the commands to run the benchmarks are:

```
setBVP=@(N, verbose) fc_vfemp1.examples.elasticity.setBVPElasticity3D01(N, verbose);<br>fc_vfemp1.examples.bench('LN' ,10:5:30 , 'setBVP' ,setBVP);
```
## 4.2 Stationary heat with potential flow in 2D

Let  $\Gamma_1$  be the unit circle,  $\Gamma_{10}$  be the circle with center point  $(0,0)$  and radius 0.3. Let  $\Gamma_{20}$ ,  $\Gamma_{21}$ ,  $\Gamma_{22}$  and  $\Gamma_{23}$ be the circles with radius 0.1 and respectively with center point  $(0, -0.7), (0, 0.7), (-0.7, 0)$  and  $(0.7, 0)$ . The domain  $\Omega \subset \mathbb{R}^2$  is defined as the inner of  $\Gamma_1$  and the outer of all other circles (see Figure [4.5\)](#page-52-0).

The 2D problem to solve is the following

<span id="page-52-0"></span>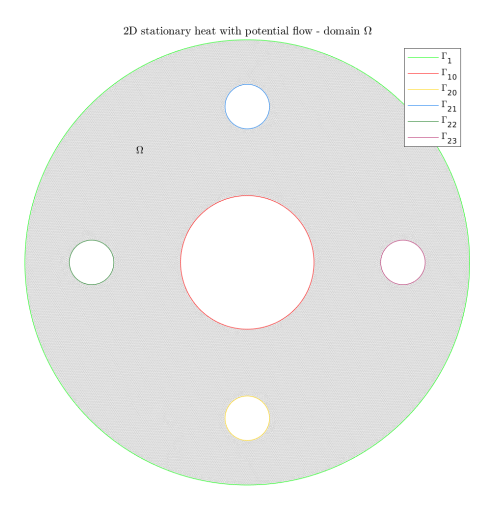

Figure 4.5: Domain and boundaries

<span id="page-52-3"></span>Find  $u \in H^2(\Omega)$  such that  $-\operatorname{div}(\alpha \nabla u) + \langle \mathbf{V}, \nabla u \rangle + \beta u = 0$  in  $\Omega \subset \mathbb{R}^2$  $(4.16)$  $u = 20 * x_2$  on  $\Gamma_{21}$ , (4.17)  $u = 0 \text{ on } \Gamma_{22} \cup \Gamma_{23},$  (4.18) ∂u  $\frac{\partial u}{\partial n}$  = 0 on  $\Gamma_1 \cup \Gamma_{10} \cup \Gamma_{20}$  (4.19)  $\hat{\mathbb{V}}$  Usual BVP 6 : 2D problem : stationary heat with potential flow

where  $\Omega$  and its boundaries are given in Figure [4.5.](#page-52-0) This problem is well posed if  $\alpha(\mathbf{x}) > 0$  and  $\beta(\mathbf{x}) \geq 0$ . We choose  $\alpha$  and  $\beta$  in  $\Omega$  as :

<span id="page-52-1"></span>
$$
\alpha(\pmb{x}) = 0.1 + \pmb{x}_2^2, \n\beta(\pmb{x}) = 0.01
$$

The potential flow is the velocity field  $V = \nabla \phi$  where the scalar function  $\phi$  is the velocity potential solution of the 2D BVP [\(4.20\)](#page-52-1)-[\(4.23\)](#page-52-1)

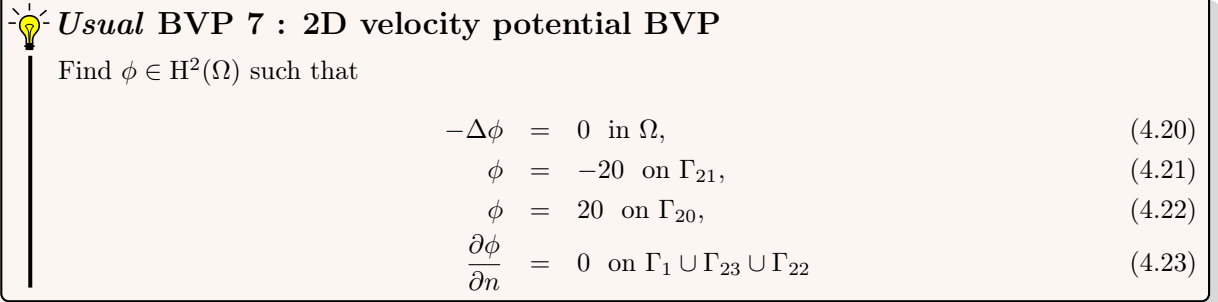

<span id="page-52-2"></span>Then the potential flow  $V$  is *solution* of  $(4.24)$ 

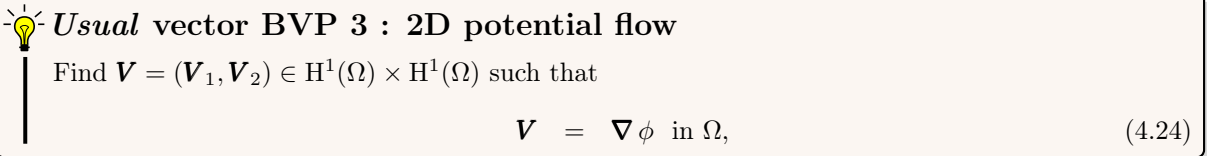

53

For a given mesh, the numerical results of the velocity potential  $\phi$ , the potential flow V and the heat u are respectively represented in Figure [4.6,](#page-53-0) [4.7](#page-53-1) and [4.8.](#page-53-2)

<span id="page-53-0"></span>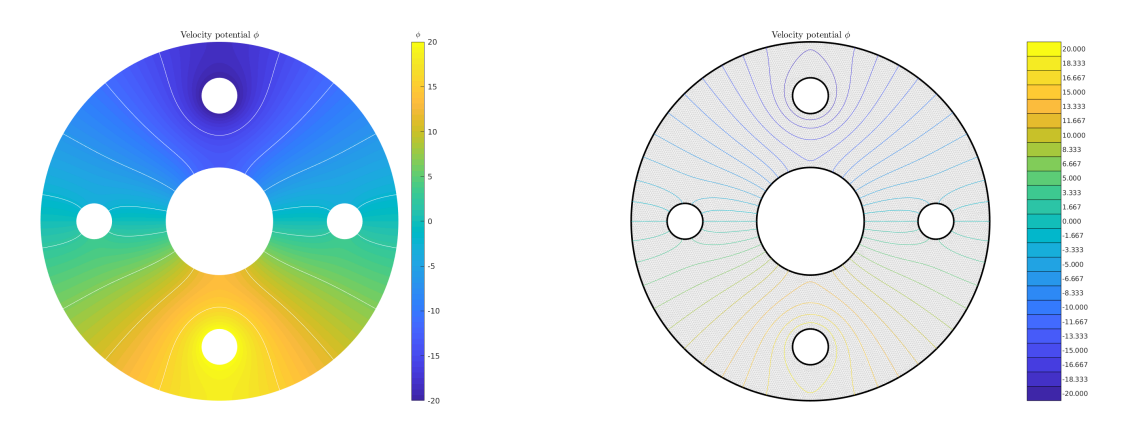

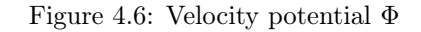

<span id="page-53-1"></span>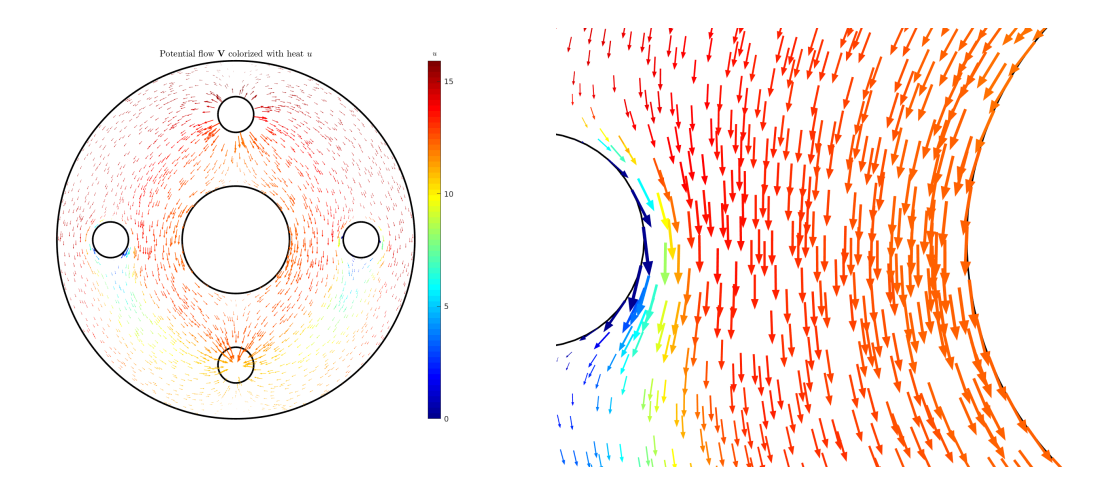

Figure 4.7: Potential flow  $V = \nabla \phi$  colored with u heat values

<span id="page-53-2"></span>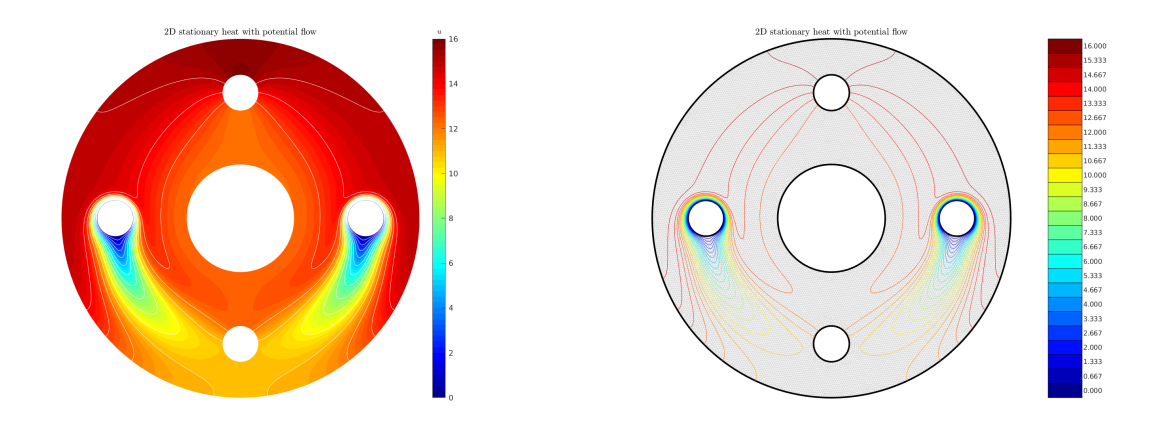

Figure 4.8: Heat u with potential flow  $V$ 

Now we will present two ways to solve these problems using the [toolbox.](https://www.math.univ-paris13.fr/~cuvelier/software/Matlab/fc-vfemp1.html)

4.2.1 Method 1 : split in three parts

The 2D potential velocity problem  $(4.20)-(4.23)$  $(4.20)-(4.23)$  $(4.20)-(4.23)$  can be equivalently expressed as the scalar BVP  $(1.2)$ - $(1.4):$  $(1.4):$ 

Find  $\phi \in H^2(\Omega)$  such that  $\mathcal{L}(\phi) = 0$  in  $\Omega$ ,  $\phi = g^D$  $D \qquad \qquad \text{on } \Gamma^D,$  $\partial \phi$  $\partial n_{\mathcal{L}}$  $=0$  on  $\Gamma^R$ . where •  $\mathcal{L} := \mathcal{L}_{\mathbb{I},\mathbf{0},\mathbf{0},0}$ , and then the conormal derivative of  $\phi$  is given by ∂φ  $\frac{\partial \phi}{\partial n_{\mathcal{L}}} := \langle \mathbb{A} \, \boldsymbol{\nabla} \, \phi, \boldsymbol{n} \rangle - \langle \boldsymbol{b} \phi, \boldsymbol{n} \rangle = \frac{\partial \phi}{\partial n}.$ •  $\Gamma^D = \Gamma_{20} \cup \Gamma_{21}$  with  $g^D := 20$  on  $\Gamma_{20}$ , and  $g^D := -20$  on  $\Gamma_{21}$ •  $\Gamma^R = \Gamma_1 \cup \Gamma_{23} \cup \Gamma_{22}$ Scalar BVP 10 : 2D potential velocity

The code using the toolbox to solve [\(4.20\)](#page-52-1)-[\(4.23\)](#page-52-1) is given in Listing [4.7.](#page-56-0)

Listing 4.3: Stationary heat with potential flow in 2D, Matlab code (method 1)

```
ge of i le=fc\_vfemp1.get\_geo (2, 2, 'disk5 holes.geto');<br>meshfile=fc_oogmsh.gmsh.buildmesh(geofile .N.'d',d)
meshfile=fc_oogmsh.gmsh.buildmesh(geofile, N, 'd',d);<br>Lop=fc_vfemp1.Loperator(d,d,{1,[];[],1},[],]);<br>bvpPotential=fc_vfemp1.BVP(Th,fc_vfemp1.PDE(Lop));<br>bvpPotential.setDirichlet(20,20);<br>bvpPotential.setDirichlet(20,20);
[phi] = bvpPotential.\,solve1; true);
```
Now to compute V, we can write the potential flow problem  $(4.24)$  with  $\mathcal{H}$ -operators as  $\sim$ 

$$
\boldsymbol{V} = \begin{pmatrix} \boldsymbol{V}_1 \\ \boldsymbol{V}_2 \end{pmatrix} = \mathcal{B} \begin{pmatrix} \phi \\ \phi \end{pmatrix}
$$

where

$$
\mathcal{B} = \begin{pmatrix} \mathcal{L}_{\mathbb{O}_2, \mathbf{0}_2, (1,0)^t, 1} & 0 \\ 0 & \mathcal{L}_{\mathbb{O}_2, \mathbf{0}_2, (0,1)^t, 0} \end{pmatrix}
$$

The code using the toolbox for solving this problem is given in Listing [4.7.](#page-56-0)

Listing 4.4: Stationary heat with potential flow in 2D, Matlab code (method 1)

```
Hop=fc vfemp1 . Hoperator (Th.dim, d, d )\overline{\text{Hop}}.\text{H} \{\overline{1},1\}=\overline{\text{fc}\_\text{vtemp1}}.\text{Loperator} \left(\overline{d},\overline{d},\overline{l}\right],\left[\left.\right],\left\{1\,,0\right\},\left[\right]\right),\ \overline{\text{Hop}}.\text{H} \{2,2\}=\overline{\text{fc}\_\text{vtemp1}}.\text{Loperator} \left(\overline{d},\overline{d},\overline{l}\right],\left[\left.\right],\left\{0\,,1\right\},\left[\right]\right),\ \overline{\text{--}}V=Hop. apply (Th, { phi, phi});
```
Obviously, one can compute separately  $V_1$  and  $V_2$ .

Finally, the stationary heat BVP [\(4.16\)](#page-52-3)-[\(4.19\)](#page-52-3) can be equivalently expressed as the scalar BVP [\(1.2\)](#page-6-0)-  $(1.4):$  $(1.4):$ 

<span id="page-54-0"></span>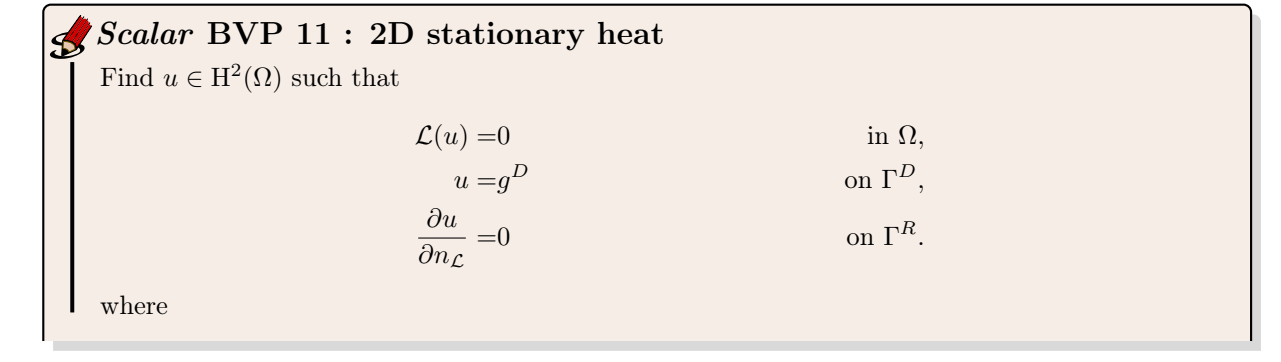

4.2.1 Method 1 : split in three parts

4. Vector boundary value problems 4.2.Stationary heat with potential flow in 2D 4.2.1 Method 1 : split in three parts

4.2. Stationary heat with potential flow in 2D

4. Vector boundary value problems

55

\n- \n
$$
\mathcal{L} := \mathcal{L}\begin{pmatrix} \alpha & 0 \\ 0 & \alpha \end{pmatrix}
$$
, and then the conormal derivative of  $u$  is given by\n 
$$
\frac{\partial u}{\partial n_{\mathcal{L}}} := \langle \mathbb{A} \nabla u, \mathbf{n} \rangle - \langle \mathbf{b} u, \mathbf{n} \rangle = \alpha \frac{\partial u}{\partial n}.
$$
\n
\n- \n
$$
\Gamma^D = \Gamma_{21} \cup \Gamma_{22} \cup \Gamma_{23}
$$
\n
\n- \n $\Gamma^R = \Gamma_1 \cup \Gamma_{10} \cup \Gamma_{20}$ \n
\n- \n $g^D(x, y) := 20y$  on  $\Gamma_{21}$ , and  $g^D := 0$  on  $\Gamma_{22} \cup \Gamma_{23}$ \n
\n

The code using the toolbox  $\left(\frac{\mathbb{R}}{2}\right)$  to solve Scalar BVP [11](#page-54-0) is given in Listing [4.7.](#page-56-0)

```
Listing 4.5: Stationary heat with potential flow in 2D, Matlabcode (method 1)
Lop=fc_vfemp1.Loperator(d,d,{af,[];[],af},[],V,b);<br>bvpHeat=fc_vfemp1.BVP(Th,fc_vfemp1.PDE(Lop));<br>bvpHeat.setDirichlet(21,gD);<br>bvpHeat.setDirichlet(22,0);
bvpHeat.set Dirichlet (23, 0)[u, SolveInfo2] = bypfleat.solve('time', true);
```
4.2.2 Method 2 : have fun with  $H$ -operators

We can merged velocity potential BVP  $(4.20)-(4.23)$  $(4.20)-(4.23)$  $(4.20)-(4.23)$  and potential flow  $(4.24)$  to obtain the new BVP

<span id="page-55-0"></span>Find  $\phi \in H^2(\Omega)$  and  $\mathbf{V} = (\mathbf{V}_1, \mathbf{V}_2) \in H^1(\Omega) \times H^1(\Omega)$  such that −  $\frac{\partial \bm{V}_1}{\partial x} + \frac{\partial \bm{V}_2}{\partial y}$  $\left(\frac{\partial V_2}{\partial y}\right) = 0 \text{ in } \Omega,$  (4.25)  $V_1 - \frac{\partial \phi}{\partial x} = 0 \text{ in } \Omega,$  (4.26)  $V_2 - \frac{\partial \phi}{\partial y} = 0 \text{ in } \Omega,$  (4.27)  $\phi = -20 \text{ on } \Gamma_{21},$ (4.28)  $\phi = 20 \text{ on } \Gamma_{20},$ (4.29)  $\frac{\partial \phi}{\partial n}$  = 0 on  $\Gamma_1 \cup \Gamma_{23} \cup \Gamma_{22}$  (4.30)  $\hat{\mathbf{\Theta}}$  Usual vector BVP 4 : Velocity potential and potential flow in 2D

We can also replace [\(4.25\)](#page-55-0) by  $-\Delta\phi = 0$ .

Let  $\pmb{w} = \begin{pmatrix} \phi \ \pmb{V}_1 \end{pmatrix}$  $\boldsymbol{V}_1$  $\boldsymbol{V}_2$  $\vert$ , the previous problem [\(4.25\)](#page-55-0)-[\(4.30\)](#page-55-0) can be equivalently expressed as the vector BVP  $(1.18)-(1.20)$  $(1.18)-(1.20)$  $(1.18)-(1.20)$ :

<span id="page-55-1"></span>**Vector BVP 6 :** Velocity potential and potential flow in 2D  
\nFind 
$$
\mathbf{w} = (\mathbf{w}_1, \mathbf{w}_2, \mathbf{w}_3) \in (\mathbf{H}^2(\Omega))^3
$$
 such that  
\n $\mathcal{H}(\mathbf{w}) = \mathbf{0}$  in  $\Omega$ , (4.31)  
\n $\mathbf{w}_{\alpha} = g_{\alpha}^D$  on  $\Gamma_{\alpha}^D$ ,  $\forall \alpha \in [1, 3]$ , (4.32)  
\n $\frac{\partial \mathbf{w}}{\partial n_{\mathcal{H}_{\alpha}}} = g_{\alpha}^R$  on  $\Gamma_{\alpha}^R$ ,  $\forall \alpha \in [1, 3]$ , (4.33)  
\nwhere

<span id="page-56-2"></span>•  $H$  is the 3-by-3 operator defined by

$$
\mathcal{H} = \begin{pmatrix} 0 & \mathcal{L}_{0,-\mathbf{e}_1,\mathbf{0},0} & \mathcal{L}_{0,-\mathbf{e}_2,\mathbf{0},0} \\ \mathcal{L}_{0,\mathbf{0},-\mathbf{e}_1,0} & \mathcal{L}_{0,\mathbf{0},\mathbf{0},1} & 0 \\ \mathcal{L}_{0,\mathbf{0},-\mathbf{e}_2,0} & 0 & \mathcal{L}_{0,\mathbf{0},\mathbf{0},1} \end{pmatrix}
$$

•  $\Gamma^R_\alpha = \Gamma^D_\alpha = \emptyset$  for all  $\alpha \in \{2,3\}$  (no boundary conditions on  $V_1$  and  $V_2$ )

• 
$$
\Gamma_1^D = \Gamma_{20} \cup \Gamma_{21}
$$
 and  $\Gamma_1^R = \Gamma_1 \cup \Gamma_{10} \cup \Gamma_{22} \cup \Gamma_{23}$ 

•  $g_1^D := 20$  on  $\Gamma_{20}$ , and  $g_1^D := -20$  on  $\Gamma_{21}$ 

Indeed, to compute the conormal derivatives of  $H$  we remark that

$$
\begin{aligned}\n\frac{\partial \boldsymbol{w}_1}{\partial n_{\mathcal{H}_{1,1}}} &= 0, & \frac{\partial \boldsymbol{w}_2}{\partial n_{\mathcal{H}_{1,2}}} &= \boldsymbol{w}_2 \boldsymbol{n}_1, & \frac{\partial \boldsymbol{w}_3}{\partial n_{\mathcal{H}_{1,3}}} &= \boldsymbol{w}_3 \boldsymbol{n}_2, \\
\frac{\partial \boldsymbol{w}_1}{\partial n_{\mathcal{H}_{2,1}}} &= 0, & \frac{\partial \boldsymbol{w}_2}{\partial n_{\mathcal{H}_{2,2}}} &= 0, & \frac{\partial \boldsymbol{w}_3}{\partial n_{\mathcal{H}_{2,3}}} &= 0 \\
\frac{\partial \boldsymbol{w}_1}{\partial n_{\mathcal{H}_{3,1}}} &= 0, & \frac{\partial \boldsymbol{w}_3}{\partial n_{\mathcal{H}_{3,3}}} &= 0.\n\end{aligned}
$$

So we obtain

$$
\frac{\partial \boldsymbol{w}}{\partial n_{\mathcal{H}_1}} \stackrel{\text{def}}{=} \sum_{\alpha=1}^3 \frac{\partial \boldsymbol{w}_{\alpha}}{\partial n_{\mathcal{H}_{1,\alpha}}} = \langle \boldsymbol{V}, \boldsymbol{n} \rangle = \frac{\partial \phi}{\partial \boldsymbol{n}},\tag{4.34}
$$

and

<span id="page-56-1"></span>
$$
\frac{\partial \boldsymbol{w}}{\partial n_{\mathcal{H}_2}} = \frac{\partial \boldsymbol{w}}{\partial n_{\mathcal{H}_3}} := 0.
$$
\n(4.35)

From [\(4.35\)](#page-56-1), we cannot impose boundary conditions on components 2 and 3.

By using the toolbox  $\left(\mathbf{C} \times \mathbf{C} \right)$  the Matlab code which solves the Vector BVP [6](#page-55-1) is very short and it is given in Listing [4.6.](#page-56-2)

Listing 4.6: Stationary heat with potential flow in 2D, Matlab code (method 1)

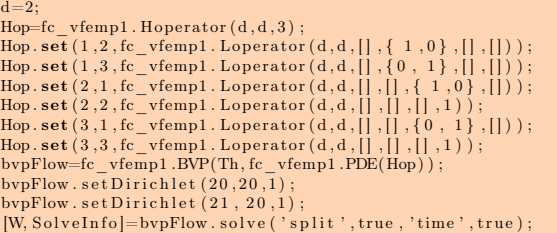

Thereafter the code using the toolbox  $\binom{6}{5}$  of solving [\(4.16\)](#page-52-3)-[\(4.19\)](#page-52-3) is given in Listing [4.6](#page-56-2)

```
Listing 4.7: Stationary heat with potential flow in 2D, Matlab code (method 2)
Lop=fc_vfemp1.Loperator(d,d,{af,[];[],af},[],{W{2},W{3}},b);<br>bvpHeat=fc_vfemp1.BVP(Th,fc_vfemp1.PDE(Lop));<br>bvpHeat.setDirichlet(21,gD);<br>bvpHeat.setDirichlet(22,0);
bvpHeat.set Dirichlet (23, 0)[u, SolveInfo2] = bypHeat, solve('time', true);
```
## 4.3 Stationary heat with potential flow in 3D

Let  $\Omega \subset \mathbb{R}^3$  be the cylinder given in Figure [4.9.](#page-57-0)

<span id="page-57-0"></span>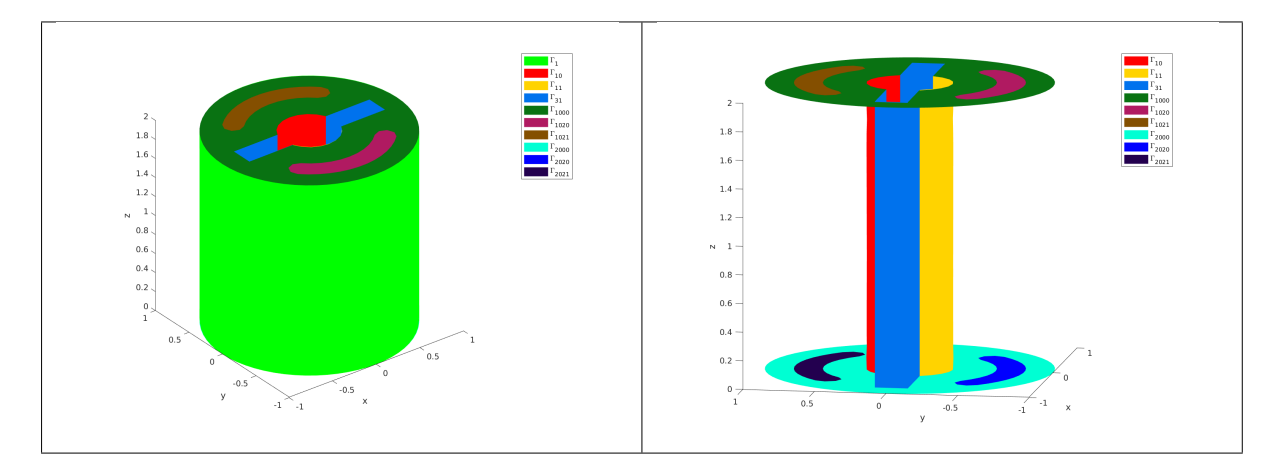

Figure 4.9: Stationary heat with potential flow : 3d mesh

The bottom and top faces of the cylinder are respectively  $\Gamma_{1000}\cup\Gamma_{1020}\cup\Gamma_{1021}$  and  $\Gamma_{2000}\cup\Gamma_{2020}\cup\Gamma_{2021}$ . The hole surface is  $\Gamma_{10} \cup \Gamma_{11} \cup \Gamma_{31}$  where  $\Gamma_{10} \cup \Gamma_{11}$  is the cylinder part and  $\Gamma_{31}$  the plane part. The 3D problem to solve is the following

<span id="page-57-3"></span>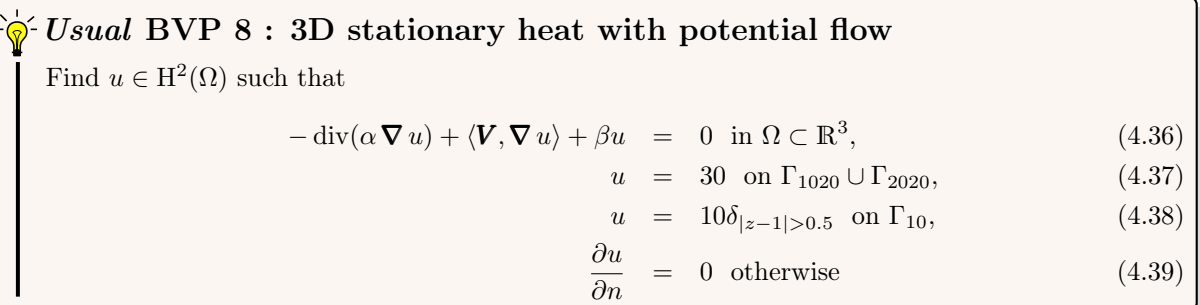

where  $\Omega$  and its boundaries are given in Figure [4.9.](#page-57-0) This problem is well posed if  $\alpha(\mathbf{x}) > 0$  and  $\beta(\mathbf{x}) \geq 0$ . We choose  $\alpha$  and  $\beta$  in  $\Omega$  as :

<span id="page-57-1"></span>
$$
\alpha(\pmb{x}) = 1 + (x_3 - 1)^2; , \n\beta(\pmb{x}) = 0.01
$$

The potential flow is the velocity field  $V = \nabla \phi$  where the scalar function  $\phi$  is the velocity potential solution of the 3D BVP [\(4.40\)](#page-57-1)-[\(4.43\)](#page-57-1)

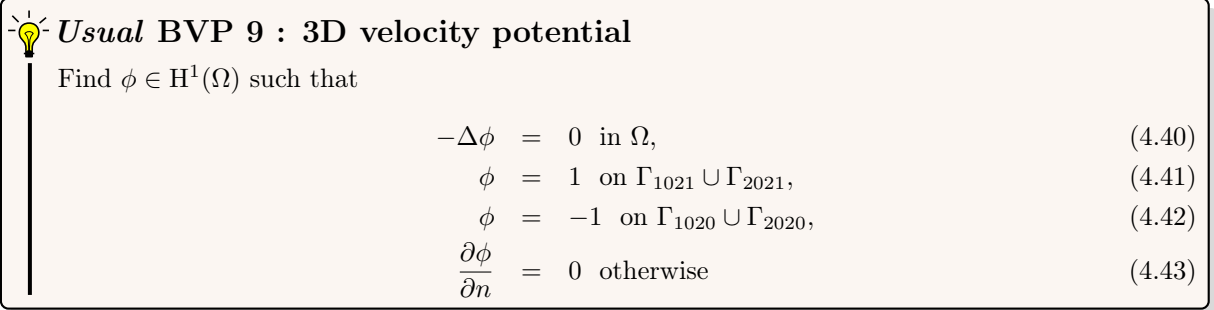

Then the potential flow  $V$  is *solution* of  $(4.44)$ 

<span id="page-57-2"></span>Find  $\mathbf{V} = (\mathbf{V}_1, \mathbf{V}_2, \mathbf{V}_3) \in \mathrm{H}^1(\Omega) \times \mathrm{H}^1(\Omega)$  such that  $V = \nabla \phi$  in  $\Omega$ , (4.44)  $\frac{1}{2}$  Usual vector BVP 5 : 3D potential flow

<span id="page-58-0"></span>For a given mesh, the numerical results of the velocity potential  $\phi$ , the potential flow V and the heat u are respectively represented in Figure [4.10,](#page-58-0) [4.11](#page-58-1) and [4.12.](#page-58-2)

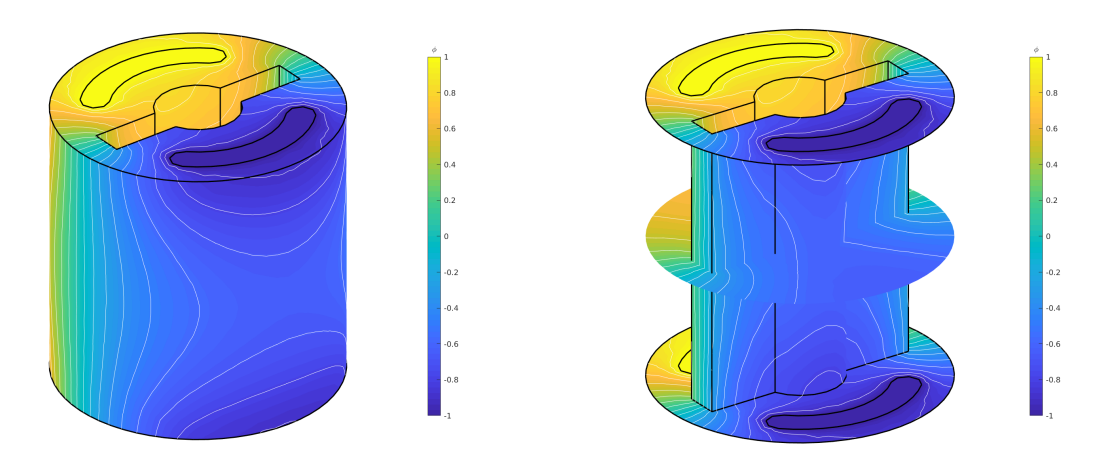

Figure 4.10: Velocity potential  $\phi$ 

<span id="page-58-1"></span>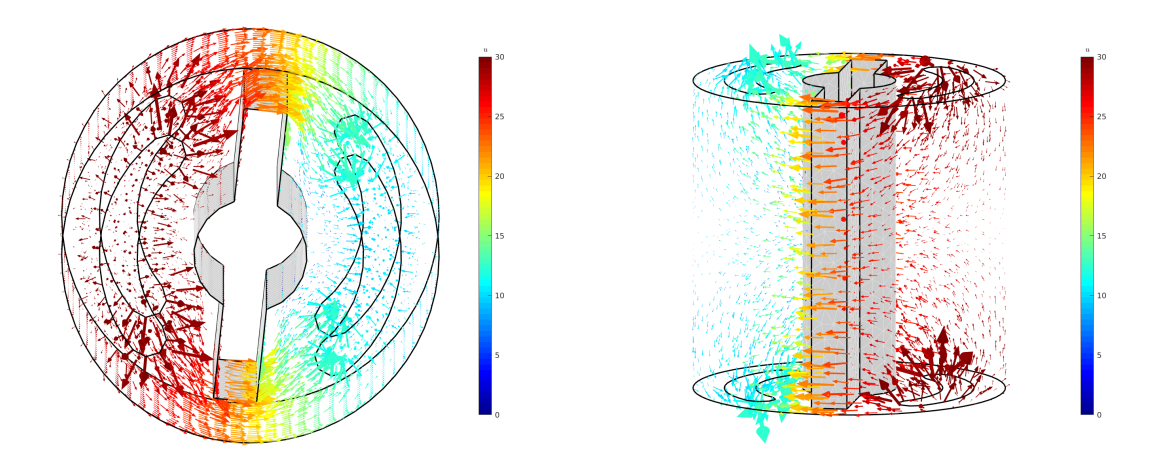

Figure 4.11: Potential flow  $V = \nabla \phi$  colored with u heat values

<span id="page-58-2"></span>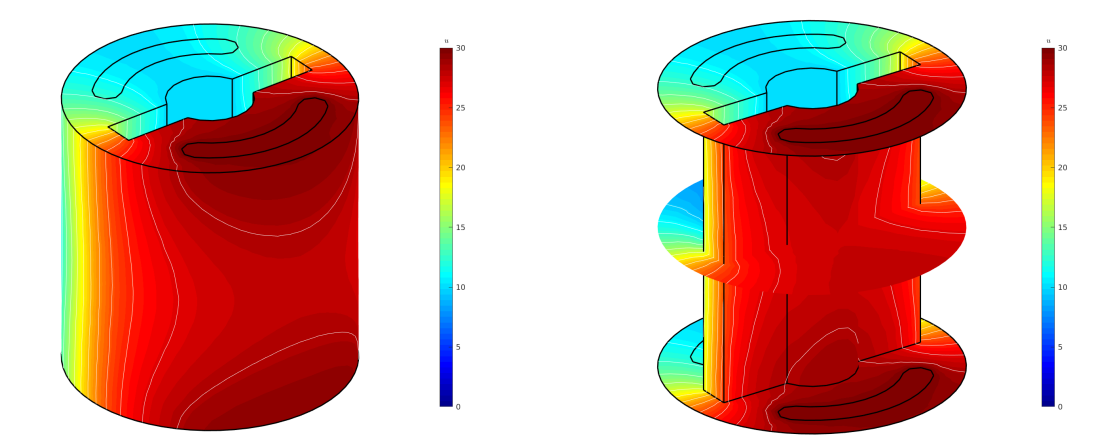

Figure 4.12: Heat solution  $u$ 

Now we will present two ways to solve these problems using the  $\mathbb{C} \mathsf{vrem} \mathbb{P}_1$  Matlab toolbox.

#### <span id="page-59-1"></span>4.3.1 Method 1 : split in three parts

<span id="page-59-0"></span>Scalar BVP 12 : 3D potential velocity

The 3D potential velocity problem  $(4.40)-(4.43)$  $(4.40)-(4.43)$  $(4.40)-(4.43)$  can be equivalently expressed as the scalar BVP  $(1.2)$ - $(1.4):$  $(1.4):$ 

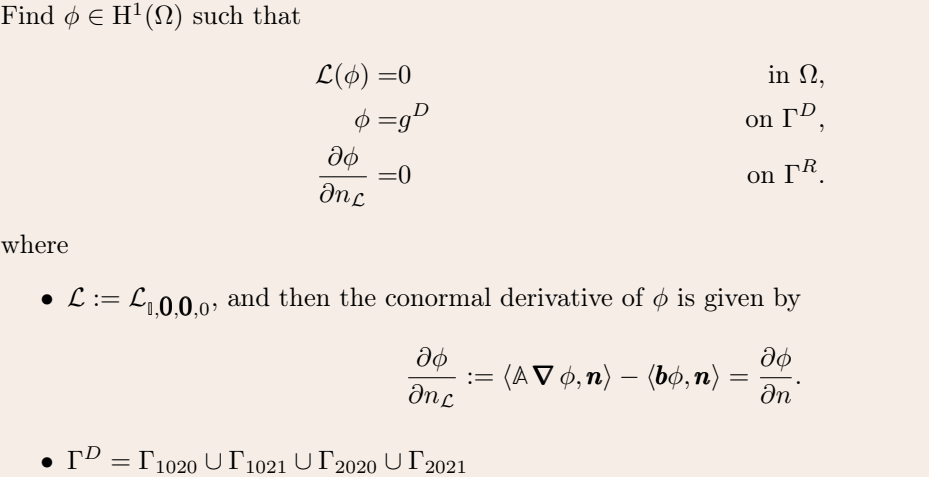

- $g^D := 1$  on  $\Gamma_{1021} \cup \Gamma_{2021}$ , and  $g^D := -1$  on  $\Gamma_{1020} \cup \Gamma_{2020}$
- $\bullet\;\; \Gamma^R = \Gamma_1 \cup \Gamma_{10} \cup \Gamma_{11} \cup \Gamma_{31} \cup \Gamma_{1000} \cup \Gamma_{2000}$

The code solving the *Scalar* BVP [12](#page-59-0) by using the  $\mathbb{C}$  **vfem**<sup>n</sup><sub>1</sub> toolbox is given in Listing [4.8.](#page-59-1) All codes presented here are parts of the script fc\_vfemp1.examples.HeatAndFlowVelocity.BVPHeatAndFlowVelocity3D01.

Listing 4.8: Stationary heat with potential flow in 3D, Matlab code (method 1)

```
N=10; dim=3; d=3;g e o f i l e=fc_vfemp1 . get_geo ( dim , d , ' c yli n d e r k e y . geo ' ) ;
m e s h f i l e=fc_oogmsh . gmsh . buildmesh ( g e o f i l e ,N, ' d ' , d ) ;
Th=fc_simesh . siMesh ( m e s h fil e , ' dim ' , 3 ) ;
Lop=fc_vfemp1 . L ope r a t o r ( dim , d , { 1 , [ ] , [ ] ; [ ] , 1 , [ ] ; [ ] , [ ] , 1 } , [ ] , [ ] , [ ] ) ;
 bvpFlow=fc_vfemp1 .BVP(Th, fc_vfemp1 .PDE(Lop)) ;<br>bvpFlow .setDirichlet (1021 ,1 .) ;<br>bvpFlow .setDirichlet (2021 ,1 .) ;
 {\rm bvpFlow.\ set {\rm Dirichlet}\ (1020\,,\ 1\..) }~;bvpFlow . set Dirichlet (2020\,,\ 1\..)~;[Phi, SolveInfo] = bypFlow, solve('time', true);
```
Now to compute  $V$ , we can write the potential flow problem  $(4.44)$ 

• with  $H$ -operators as

$$
V = \begin{pmatrix} V_1 \\ V_2 \\ V_2 \end{pmatrix} = \mathcal{B} \begin{pmatrix} \phi \\ \phi \\ \phi \end{pmatrix}
$$

where

$$
\mathcal{B} = \begin{pmatrix} \mathcal{L}_{\mathbb{O}_3,\mathbf{0}_3,(1,0,0)^t,1} & 0 & 0 \\ 0 & \mathcal{L}_{\mathbb{O}_3,\mathbf{0}_3,(0,1,0)^t,0} & 0 \\ 0 & 0 & \mathcal{L}_{\mathbb{O}_3,\mathbf{0}_3,(0,0,1)^t,0} \end{pmatrix}
$$

• with  $\mathcal{L}$ -operators as

$$
\boldsymbol{V} = \begin{pmatrix} \boldsymbol{V}_1 \\ \boldsymbol{V}_2 \\ \boldsymbol{V}_2 \end{pmatrix} = \boldsymbol{\nabla} \phi = \begin{pmatrix} \mathcal{L}_{\mathbb{O}_3, \mathbf{0}_3, (1,0,0)^t, 0}(\phi) \\ \mathcal{L}_{\mathbb{O}_3, \mathbf{0}_3, (0,1,0)^t, 0}(\phi) \\ \mathcal{L}_{\mathbb{O}_3, \mathbf{0}_3, (0,0,1)^t, 0}(\phi) \end{pmatrix}
$$

The code using the  $\mathbb{C}$  vfem  $\mathbb{P}_1$  toolbox for solving this problem with  $\mathcal{L}$ -operators is given in Listing [4.9.](#page-60-0)

 $\overline{\mathbf{v}}$ 

:

Listing 4.9: Stationary heat with potential flow in 3D, Matlab code (method 1)

<span id="page-60-0"></span> $V = c e 11(1,3)$ ; Lop=fc\_vfemp1 . Loperator (dim , d , [] , [] , { 1 , 0 , 0 } , []) ;<br>V{1}=Lop . apply (Th, Phi ) ;<br>Lop=fc\_vfemp1 . Loperator (dim , d , [] , [] , { 0 , 1 , 0 } , []) ;<br>V{2}=Lop . apply (Th, Phi ) ; Lop=fc\_vfemp1 . Loperator  $(\dim, d, []$ ,  $[ ]$ ,  $[ 0, 0, 1 \}$ ,  $[ ] )$ ;  $V{3}$ =Lop. apply (Th, Phi)

Finally, the stationary heat BVP  $(4.36)-(??)$  $(4.36)-(??)$  can be equivalently expressed as the scalar BVP  $(1.2)-(1.4)$  $(1.2)-(1.4)$  $(1.2)-(1.4)$ 

<span id="page-60-1"></span>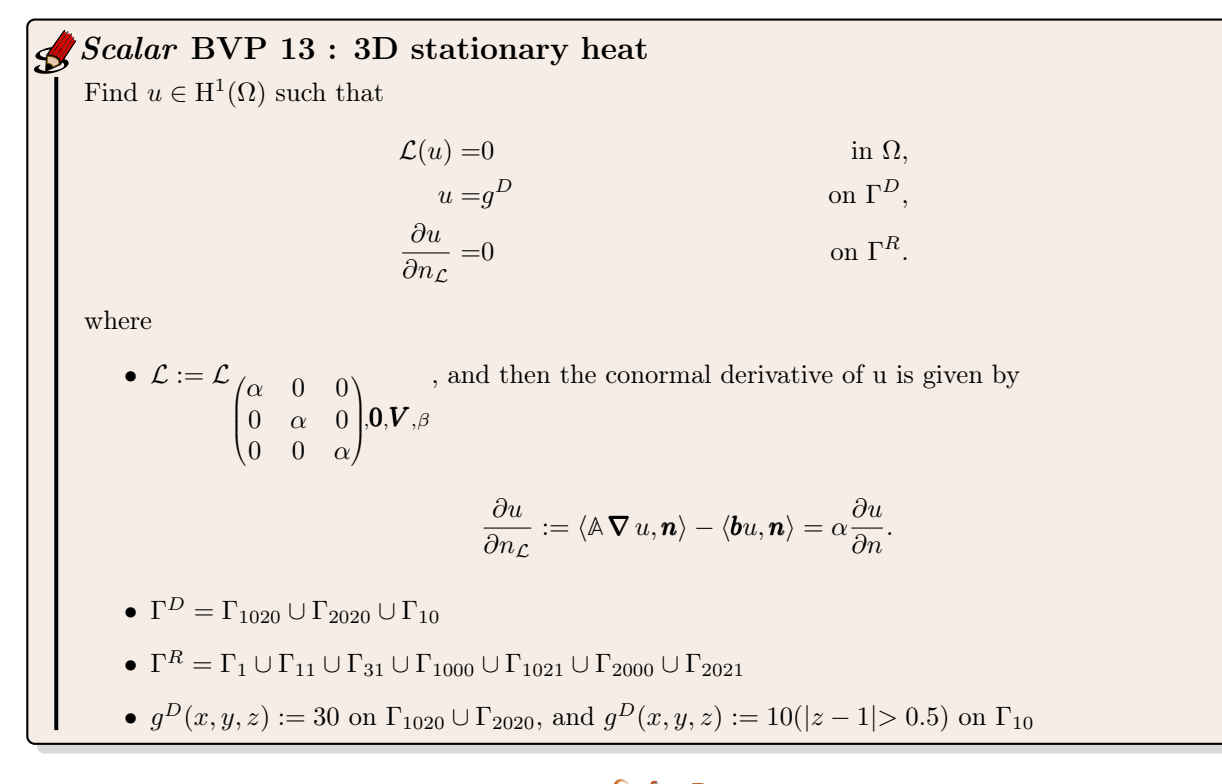

The code solving the *Scalar* BVP [13](#page-60-1) by using the  $\mathbb{C}$  **vfem**<sup> $\mathbb{P}_1$  toolbox is given in Listing [4.10.](#page-60-2)</sup>

Listing 4.10: Stationary heat with potential flow in 3D, Matlab code (method 1)

```
af = @( x, y, z ) 1+(z 1) . ^2;<br>gD10= @( x, y, z ) 10*(abs(z 1) >0.5);\stackrel{\circ}{b}=0.01;Lop=fc_vfemp1.Loperator(dim,d, {af,[],[],[],af,[[;[],[],af},[], {V{1},V{2},V{3}},b);<br>bvpHeat=fc_vfemp1.BVP(Th,fc_vfemp1.PDE(Lop));<br>bvpHeat.setDirichlet(1020,30.);
bvpHeat.setDirichlet(2020,30.)bvpHeat . set Dirichlet (10, gD10);<br>[u, SolveInfo2]=bvpHeat . solve ( 'time ', true);
```
4.3.2 Method 2 : have fun with  $H$ -operators

To solve problem  $(4.36)-(4.39)$  $(4.36)-(4.39)$  $(4.36)-(4.39)$ , we need to compute the velocity field V. For that we can rewrite the potential flow problem [\(4.40\)](#page-57-1)-[\(4.43\)](#page-57-1), by introducing  $V = (V_1, V_2, V_3)$  as unknowns:

 $\partial \hat{\mathcal{C}}$  Usual vector BVP 6: Velocity potential and velocity field in 3D

Find  $\phi \in H^2(\Omega)$  and  $\boldsymbol{V} \in H^1(\Omega)^3$  such that

<span id="page-61-0"></span>
$$
-\left(\frac{\partial \mathbf{V}_1}{\partial x} + \frac{\partial \mathbf{V}_2}{\partial y} + \frac{\partial \mathbf{V}_3}{\partial z}\right) = 0 \text{ in } \Omega,
$$
\n(4.45)

$$
\mathbf{V}_1 - \frac{\partial \phi}{\partial x} = 0 \text{ in } \Omega,
$$
 (4.46)

$$
\mathbf{V}_2 - \frac{\partial \phi}{\partial y} = 0 \text{ in } \Omega,
$$
 (4.47)

$$
\mathbf{V}_3 - \frac{\partial \phi}{\partial z} = 0 \text{ in } \Omega,
$$
 (4.48)

 $\mathcal{H}(\boldsymbol{w}) = 0$  (4.49)

with boundary conditions  $(4.41)$  to  $(4.43)$ .

We can also replace [\(4.45\)](#page-61-0) by  $-\Delta\phi = 0$ .  $\overline{c}$ 

Let 
$$
\mathbf{w} = \begin{pmatrix} \phi \\ V_1 \\ V_2 \\ V_3 \end{pmatrix}
$$
, the previous PDE can be written as a vector boundary value problem (see section

[1.3\)](#page-8-1) where the  $H$ -operator is given by

with

$$
\mathcal{H}_{1,1} = 0, \qquad \mathcal{H}_{1,2} = \mathcal{L}_{0,-\mathbf{e}_1,\mathbf{0},0}, \qquad \mathcal{H}_{1,3} = \mathcal{L}_{0,-\mathbf{e}_2,\mathbf{0},0}, \qquad \mathcal{H}_{1,4} = \mathcal{L}_{0,-\mathbf{e}_3,\mathbf{0},0}, \qquad (4.50)
$$
\n
$$
\mathcal{H}_{2,1} = \mathcal{L}_{0,\mathbf{0},-\mathbf{e}_1,0}, \qquad \mathcal{H}_{2,2} = \mathcal{L}_{0,\mathbf{0},\mathbf{0},1}, \qquad \mathcal{H}_{2,3} = 0, \qquad \mathcal{H}_{2,4} = 0, \qquad (4.51)
$$
\n
$$
\mathcal{H}_{3,1} = \mathcal{L}_{0,\mathbf{0},-\mathbf{e}_2,0}, \qquad \mathcal{H}_{3,2} = 0, \qquad \mathcal{H}_{3,3} = \mathcal{L}_{0,\mathbf{0},\mathbf{0},1}, \qquad \mathcal{H}_{3,4} = 0, \qquad (4.52)
$$
\n
$$
\mathcal{H}_{4,1} = \mathcal{L}_{0,\mathbf{0},-\mathbf{e}_3,0}, \qquad \mathcal{H}_{4,2} = 0, \qquad \mathcal{H}_{4,3} = 0, \qquad \mathcal{H}_{4,4} = \mathcal{L}_{0,\mathbf{0},\mathbf{0},1}, \qquad (4.53)
$$

and  $\mathbf{e}_1 = (1, 0, 0)^t$ ,  $\mathbf{e}_2 = (0, 1, 0)^t$ ,  $\mathbf{e}_3 = (0, 0, 1)^t$ . The conormal derivatives are given by

$$
\begin{aligned}\n\frac{\partial \mathbf{w}_1}{\partial n_{\mathcal{H}_{1,1}}} &= 0, & \frac{\partial \mathbf{w}_1}{\partial n_{\mathcal{H}_{2,1}}} &= 0, & \frac{\partial \mathbf{w}_1}{\partial n_{\mathcal{H}_{3,1}}} &= 0, & \frac{\partial \mathbf{w}_1}{\partial n_{\mathcal{H}_{4,1}}} &= 0, \\
\frac{\partial \mathbf{w}_2}{\partial n_{\mathcal{H}_{1,2}}} &= \mathbf{V}_1 \mathbf{n}_1, & \frac{\partial \mathbf{w}_2}{\partial n_{\mathcal{H}_{2,2}}} &= 0, & \frac{\partial \mathbf{w}_2}{\partial n_{\mathcal{H}_{3,2}}} &= 0, & \frac{\partial \mathbf{w}_2}{\partial n_{\mathcal{H}_{4,2}}} &= 0, \\
\frac{\partial \mathbf{w}_3}{\partial n_{\mathcal{H}_{1,3}}} &= \mathbf{V}_2 \mathbf{n}_2, & \frac{\partial \mathbf{w}_3}{\partial n_{\mathcal{H}_{2,3}}} &= 0, & \frac{\partial \mathbf{w}_3}{\partial n_{\mathcal{H}_{3,3}}} &= 0, & \frac{\partial \mathbf{w}_3}{\partial n_{\mathcal{H}_{4,3}}} &= 0, \\
\frac{\partial \mathbf{w}_4}{\partial n_{\mathcal{H}_{1,4}}} &= \mathbf{V}_3 \mathbf{n}_3, & \frac{\partial \mathbf{w}_4}{\partial n_{\mathcal{H}_{2,4}}} &= 0, & \frac{\partial \mathbf{w}_4}{\partial n_{\mathcal{H}_{3,4}}} &= 0, & \frac{\partial \mathbf{w}_4}{\partial n_{\mathcal{H}_{4,4}}} &= 0,\n\end{aligned}
$$

So we obtain

$$
\sum_{\alpha=1}^{4} \frac{\partial w_{\alpha}}{\partial n_{\mathcal{H}_{1,\alpha}}} = \langle \mathbf{V}, \mathbf{n} \rangle = \langle \nabla \phi, \mathbf{n} \rangle, \qquad (4.54)
$$

and

<span id="page-61-1"></span>
$$
\sum_{\alpha=1}^{4} \frac{\partial \boldsymbol{w}_{\alpha}}{\partial n_{\mathcal{H}_{2,\alpha}}} = \sum_{\alpha=1}^{4} \frac{\partial \boldsymbol{w}_{\alpha}}{\partial n_{\mathcal{H}_{3,\alpha}}} = \sum_{\alpha=1}^{4} \frac{\partial \boldsymbol{w}_{\alpha}}{\partial n_{\mathcal{H}_{4,\alpha}}} = 0.
$$
\n(4.55)

From [\(4.55\)](#page-61-1), we cannot impose boundary conditions on components 2 to 4. Thus, with notation of section [1.3,](#page-8-1) we have  $\Gamma_2^N = \Gamma_3^N = \Gamma_4^N = \Gamma$  with  $g_2^N = g_3^N = g_4^N = 0$ .

To take into account boundary conditions [\(4.41\)](#page-57-1) to [\(4.43\)](#page-57-1), we set  $\Gamma_1^D = \Gamma_{1020} \cup \Gamma_{1021} \cup \Gamma_{2020} \cup \Gamma_{2021}$ ,  $\Gamma_1^N = \Gamma \setminus \Gamma_1^D$  and  $g_1^D = \delta_{\Gamma_{1020} \cup \Gamma_{2020}} - \delta_{\Gamma_{1021} \cup \Gamma_{2021}}, g_1^N = 0.$ 

The full problem is resumed in Vector BVP [7.](#page-62-0)

<span id="page-62-0"></span>Find  $\mathbf{w} = (\mathbf{w}_1, \mathbf{w}_2, \mathbf{w}_3, \mathbf{w}_4) \in (\mathrm{H}^2(\Omega))^4$  such that  $\mathcal{H}(\boldsymbol{w}) = 0$  in  $\Omega$ , (4.56)  $\boldsymbol{w}_{\alpha}=$   $g_{\alpha}^{D}$  $\alpha^D$  on  $\Gamma_\alpha^D$ ,  $\forall \alpha \in [\![1, 4]\!]$ , (4.57) ∂w  $\partial n_{\mathcal{H}_\alpha}$  $=0$  on  $\Gamma_\alpha^R$ ,  $\forall \alpha \in [\![1, 4]\!]$ , (4.58) where •  $\mathcal H$  is the 4-by-4 operator defined by  $\mathcal{H} =$  $\begin{pmatrix} 0 & \mathcal{L}_{\mathbb{O},-\mathbf{e}_1,\mathbf{0},0} & \mathcal{L}_{\mathbb{O},-\mathbf{e}_2,\mathbf{0},0} & \mathcal{L}_{\mathbb{O},-\mathbf{e}_3,\mathbf{0},0} \\ \mathcal{L}_{\mathbb{O},\mathbf{0},-\mathbf{e}_1,0} & \mathcal{L}_{\mathbb{O},\mathbf{0},0,1} & 0 & 0 \\ \mathcal{L}_{\mathbb{O},\mathbb{O},\mathbb{O}} & 0 & \mathcal{L}_{\mathbb{O},\mathbb{O},\mathbb{O},1} & 0 \end{pmatrix}$  $\mathcal{L}_{\mathbb{O},\mathbf{0},-\mathbf{e}_1,0}$   $\mathcal{L}_{\mathbb{O},\mathbf{0},\mathbf{0},1}$  0 0  $\mathcal{L}_{\mathbb{O},\mathbf{0},\mathbf{-e}_2,0}$  0  $\mathcal{L}_{\mathbb{O},\mathbf{0},\mathbf{0},1}$  0  $\mathcal{L}_{\mathbb{O},\mathbf{0},-\mathbf{e}_3,0}$  0 0  $\mathcal{L}_{\mathbb{O},\mathbf{0},\mathbf{0},1}$ ‹ ‹' •  $\Gamma_\alpha^R = \Gamma_\alpha^D = \emptyset$  for all  $\alpha \in \{2, 3, 4\}$  (no boundary conditions on  $V_1, V_2$  and  $V_3$ ) •  $\Gamma_1^D = \Gamma_{1020} \cup \Gamma_{1021} \cup \Gamma_{2020} \cup \Gamma_{2021}$  and  $\Gamma_1^R = \Gamma \setminus \Gamma_1^D$ •  $g_1^D = \delta_{\Gamma_{1020} \cup \Gamma_{2020}} - \delta_{\Gamma_{1021} \cup \Gamma_{2021}}$ Vector BVP 7 : Velocity potential and potential flow in 3D

The code using the toolbox for solving  $(4.45)-(4.48)$  $(4.45)-(4.48)$  $(4.45)-(4.48)$  is given in Listing [4.11](#page-62-1)

Listing 4.11: Stationary heat with potential flow in 3D, Matlab code (method 2)

```
dim=3; d=3; m=4; N=10;geofile=fc_vfemp1.get_geo(dim ,d , ' cylinderkey .geo' ) ;<br>meshfile=fc_oogmsh .gmsh .buildmesh(geofile ,N, 'd' ,d) ;
Th=fc\_simesh. siMesh (meshfile)
\text{Hop}= \bar{\text{fc}}\_\text{refemp1}\,. Hoperator (\dim, \bar{\text{d}}, \bar{\text{m}});<br>
Hop. set (1, 2, \text{fc}\_\text{refemp1}\,. Loperator (\dim, \text{d}, [], \{1, 0, 0\}, [], []]);<br>
Hop. set (1, 3, \text{fc}\_\text{refemp1}\,. Loperator (\dim, \text{d}, [], \{0, 1, 0\}, [], []]);<br>
Hop. set \text{Hop. set (3,3,fc\_vfemp1. Loperator(\dim,d,[],[],[],1)),\};\ \text{Hop. set (4,1,fc\_vfemp1. Loperator(\dim,d,[],[],+,0,0,1,],[],),\};\ \text{Hop. set (4,4,fc\_vfemp1. Loperator(\dim,d,[],[],[],1)),\};bvpPotentials=fc_vfemp1 .BVP(Th, fc_vfemp1 .PDE(Hop));<br>bvpPotentials .setDirichlet (1020 , 1 ,1) ;<br>bvpPotentials .setDirichlet (1021 ,1 ,1) ;
 {\tt bvpPotentials.\ setDirichlet}\left(2020\,,\,1\,,1\right);bvp{\tt Potentials.\ setDirichlet}\left(2021\,,\,1\,,1\right);[\overline{W}, \text{SolveInfo}] = \text{bvpPotentials}. solve ('split', true, 'time', true);
```
Thereafter, to compute the heat u we solve the *Scalar* BVP [13](#page-60-1) described in previous section. The code is given in Listing [4.12](#page-62-2)

Listing 4.12: Stationary heat with potential flow in 3D, Matlab code (method 2)

```
af = @( x, y, z ) 1+(z 1) . ^2;<br>gD10= @( x, y, z ) 10*(abs(z 1) >0.5);b=0.01;<br>Lop=fc_vfemp1.Loperator(dim,d,{af,[],[];[],af,[];[],[],af},[],{W{2},W{3},W{4}},b);<br>bypHeat=fc_vfemp1.BVP(Th,fc_vfemp1.PDE(Lop));<br>bypHeat.setDirichlet(1020,30.);
\texttt{bvpHeat.setDirichlet}\left(2020\,,30.\right);\text{bvpHeat.setDirichlet}\left(10\,,\;\text{gD10}\right);\nonumber[u, SolveInfo2] = bypHeat, solve('time', true);
```
# Chapter 5

## Other problems

With the  $\mathbb{C}$  **vfem** Matlab toolbox add-on tools are provided. They allow to easily distribute codes using the toolbox. Actually, some add-ons are in development to solve particular boundary value problems:

- electrostatic BVP,
- biharmonic BVP,
- eigenvalues BVP,
- surface BVP,
- $\bullet$  ...

## Appendices

## 1 Linear elasticity

1.1 Elasticity in  $\mathbb{R}^d$ 

#### <span id="page-68-0"></span>Mathematical notations

We want to prove  $(4.5)$  of Lemma [4.1.](#page-47-3) We can write  $(4.1)$  as

<span id="page-68-1"></span>
$$
-(\operatorname{div} \sigma(\mathbf{u}))_i = f_i, \ \forall i \in [\![1, d]\!], \ \text{in} \ \Omega \tag{1}
$$

We have

 $(\text{div }\sigma(\boldsymbol{u}))_i = (2\mu\epsilon_{ij}(\boldsymbol{u}))_{,j} + (\lambda\epsilon_{kk}(\boldsymbol{u}))_{,i}$  $= \sum^d$  $j=1$ ∂  $\frac{\partial}{\partial x_j}\left(2\mu\epsilon_{ij}(\boldsymbol{u})\right)+\frac{\partial}{\partial x_j}$  $\partial x_i$  $\lambda \sum_{i=1}^{d}$  $k=1$  $\epsilon_{kk}(\boldsymbol{u})$ 

and

$$
\epsilon_{ij}(\mathbf{u}) = \frac{1}{2} \left( \frac{\partial \mathbf{u}_i}{\partial x_j} + \frac{\partial \mathbf{u}_j}{\partial x_i} \right)
$$

So we obtain

$$
\begin{array}{rcl}\n(\text{div}\,\sigma(\boldsymbol{u}))_{i} & = & \sum_{j=1}^{d} \frac{\partial}{\partial x_{j}} \left( \mu \left( \frac{\partial \boldsymbol{u}_{i}}{\partial x_{j}} + \frac{\partial \boldsymbol{u}_{j}}{\partial x_{i}} \right) \right) + \frac{\partial}{\partial x_{i}} \left( \lambda \sum_{j=1}^{d} \frac{\partial u_{j}}{\partial x_{j}} \right) \\
& = & \sum_{j=1}^{d} \left\{ \frac{\partial}{\partial x_{j}} \left( \mu \frac{\partial \boldsymbol{u}_{i}}{\partial x_{j}} \right) + \frac{\partial}{\partial x_{j}} \left( \mu \frac{\partial \boldsymbol{u}_{j}}{\partial x_{i}} \right) \right\} + \sum_{j=1}^{d} \frac{\partial}{\partial x_{i}} \left( \lambda \frac{\partial \boldsymbol{u}_{j}}{\partial x_{j}} \right) \\
& = & \sum_{k=1}^{d} \frac{\partial}{\partial x_{k}} \left( \mu \frac{\partial \boldsymbol{u}_{i}}{\partial x_{k}} \right) + \sum_{j=1}^{d} \frac{\partial}{\partial x_{j}} \left( \mu \frac{\partial \boldsymbol{u}_{j}}{\partial x_{i}} \right) + \sum_{j=1}^{d} \frac{\partial}{\partial x_{i}} \left( \lambda \frac{\partial \boldsymbol{u}_{j}}{\partial x_{j}} \right) \\
& = & \sum_{j=1}^{d} \left\{ \sum_{k=1}^{d} \frac{\partial}{\partial x_{k}} \left( \mu \frac{\partial \boldsymbol{u}_{j}}{\partial x_{k}} \right) \delta_{ij} + \frac{\partial}{\partial x_{j}} \left( \mu \frac{\partial \boldsymbol{u}_{j}}{\partial x_{i}} \right) \right\} + \sum_{j=1}^{d} \frac{\partial}{\partial x_{i}} \left( \lambda \frac{\partial \boldsymbol{u}_{j}}{\partial x_{j}} \right)\n\end{array}
$$

So, from [\(1.18\)](#page-9-0) and [\(1\)](#page-68-1) we want  $\forall i \in \llbracket 1, d \rrbracket$ 

$$
(\mathcal{H}(\boldsymbol{u}))_i = \sum_{j=1}^d \mathcal{H}_{i,j}(\boldsymbol{u}_j) = (\operatorname{div} \sigma(\boldsymbol{u}))_i.
$$

and by identification, we obtain  $\forall i \in [\![1, d]\!]$ 

$$
\mathcal{H}_{i,j}(\boldsymbol{u}_j) = \frac{\partial}{\partial x_j} \left( \mu \frac{\partial \boldsymbol{u}_j}{\partial x_i} \right) + \frac{\partial}{\partial x_i} \left( \lambda \frac{\partial \boldsymbol{u}_j}{\partial x_j} \right) + \sum_{k=1}^d \frac{\partial}{\partial x_k} \left( \mu \frac{\partial \boldsymbol{u}_j}{\partial x_k} \right) \delta_{ij}
$$

and then  $\mathcal{H}_{i,j} := \mathcal{L}_{\mathbb{A}^{i,j},\mathbf{0},\mathbf{0},0}$  with

$$
(\mathbb{A}^{i,j})_{k,l} = \mu \delta_{k,l} \delta_{i,j} + \mu \delta_{k,j} \delta_{l,i} + \lambda \delta_{k,i} \delta_{l,j}, \ \forall (k,l) \in [\![1,d]\!]^2,
$$

With these notations, we can rewrite the elasticity problem [\(1\)](#page-68-1) as

<span id="page-68-2"></span>
$$
\sum_{j=1}^{d} \operatorname{div}(\mathbb{A}^{i,j} \nabla \mathbf{u}_{j}) + f_{i} = 0, \ \forall i \in [\![1, d]\!], \text{ in } \Omega
$$
 (2)

In dimension  $d = 2$ , [\(2\)](#page-68-2) becomes

$$
\operatorname{div}\left(\begin{pmatrix} \gamma & 0 \\ 0 & \mu \end{pmatrix} \nabla \mathbf{u}_1\right) + \operatorname{div}\left(\begin{pmatrix} 0 & \lambda \\ \mu & 0 \end{pmatrix} \nabla \mathbf{u}_2\right) + f_1 = 0, \tag{3}
$$

$$
\operatorname{div}\left(\begin{pmatrix} 0 & \mu \\ \lambda & 0 \end{pmatrix} \nabla \mathbf{u}_1\right) + \operatorname{div}\left(\begin{pmatrix} \mu & 0 \\ 0 & \gamma \end{pmatrix} \nabla \mathbf{u}_2\right) + f_2 = 0, \tag{4}
$$

Compiled on Friday 6th March, 2020 at 09:49

.

and in dimension  $d = 3$ 

$$
\operatorname{div}\left(\begin{pmatrix} \gamma & 0 & 0 \\ 0 & \mu & 0 \\ 0 & 0 & \mu \end{pmatrix} \nabla u_1\right) + \operatorname{div}\left(\begin{pmatrix} 0 & \lambda & 0 \\ \mu & 0 & 0 \\ 0 & 0 & 0 \end{pmatrix} \nabla u_2\right) + \operatorname{div}\left(\begin{pmatrix} 0 & 0 & \lambda \\ 0 & 0 & 0 \\ \mu & 0 & 0 \end{pmatrix} \nabla u_3\right) + f_1 = 0, \qquad (5)
$$

$$
\operatorname{div}\left(\begin{pmatrix} 0 & \mu & 0 \\ \lambda & 0 & 0 \\ 0 & 0 & 0 \end{pmatrix} \nabla u_1\right) + \operatorname{div}\left(\begin{pmatrix} \mu & 0 & 0 \\ 0 & \gamma & 0 \\ 0 & 0 & \mu \end{pmatrix} \nabla u_2\right) + \operatorname{div}\left(\begin{pmatrix} 0 & 0 & 0 \\ 0 & 0 & \lambda \\ 0 & \mu & 0 \end{pmatrix} \nabla u_3\right) + f_2 = 0, \tag{6}
$$

$$
\operatorname{div}\left(\begin{pmatrix}0&0&\mu\\0&0&0\\ \lambda&0&0\end{pmatrix}\nabla u_1\right)+\operatorname{div}\left(\begin{pmatrix}0&0&0\\0&0&\mu\\ 0&\lambda&0\end{pmatrix}\nabla u_2\right)+\operatorname{div}\left(\begin{pmatrix}\mu&0&0\\0&\mu&0\\ 0&0&\gamma\end{pmatrix}\nabla u_3\right)+f_3\quad =\quad 0,\tag{7}
$$

#### Boundary conditions

We want to prove [\(4.6\)](#page-47-4) of Lemma [4.1.](#page-47-3) We set  $\frac{\partial u_j}{\partial n_{\mathcal{H}_{i,j}}} := \frac{\partial u_j}{\partial n_{i,j}}$  $\frac{\partial \bm{u}_j}{\partial n_{i,j}}$  and, by definition of  $\mathcal{H}_{i,j}$  operators, we obtain on Γ

$$
\sum_{j=1}^d \frac{\partial \boldsymbol{u}_j}{\partial n_{i,j}} \hspace{2mm} = \hspace{2mm} \big\langle \mathbb{A}^{i,i} \, \nabla \, \boldsymbol{u}_i, \boldsymbol{n} \big\rangle + \sum_{\substack{j=1 \\ j \neq i}}^d \big\langle \mathbb{A}^{i,j} \, \nabla \, \boldsymbol{u}_j, \boldsymbol{n} \big\rangle
$$

But we have

$$
\langle \mathbb{A}^{i,i} \nabla \mathbf{u}_i, \mathbf{n} \rangle = \sum_{k=1}^d \sum_{l=1}^d \mathbb{A}^{i,i}_{k,l} \frac{\partial \mathbf{u}_j}{\partial x_l} \mathbf{n}_k
$$
  
\n
$$
= \sum_{k=1}^d \sum_{l=1}^d (\mu \delta_{k,l} + (\lambda + \mu) \delta_{k,i} \delta_{l,i}) \frac{\partial \mathbf{u}_i}{\partial x_l} \mathbf{n}_k
$$
  
\n
$$
= \mu \sum_{k=1}^d \frac{\partial \mathbf{u}_i}{\partial x_k} \mathbf{n}_k + (\lambda + \mu) \frac{\partial \mathbf{u}_i}{\partial x_i}
$$

and, for  $j\neq i$ 

$$
\langle \mathbb{A}^{i,j} \nabla \mathbf{u}_j, \mathbf{n} \rangle = \sum_{k=1}^d \sum_{l=1}^d \mathbb{A}^{i,j}_{k,l} \frac{\partial \mathbf{u}_j}{\partial x_l} \mathbf{n}_k
$$
  
\n
$$
= \sum_{k=1}^d \sum_{l=1}^d (\lambda \delta_{k,i} \delta_{l,j} + \mu \delta_{k,j} \delta_{l,i}) \frac{\partial \mathbf{u}_j}{\partial x_l} \mathbf{n}_k
$$
  
\n
$$
= \lambda \frac{\partial \mathbf{u}_j}{\partial x_j} \mathbf{n}_i + \mu \frac{\partial \mathbf{u}_j}{\partial x_i} \mathbf{n}_j.
$$

So we obtain

$$
\sum_{j=1}^{d} \frac{\partial \boldsymbol{u}_{j}}{\partial n_{i,j}} = \sum_{\substack{j=1 \ j \neq i}}^{d} \left( \lambda \frac{\partial \boldsymbol{u}_{j}}{\partial x_{j}} \boldsymbol{n}_{i} + \mu \frac{\partial \boldsymbol{u}_{j}}{\partial x_{i}} \boldsymbol{n}_{j} \right) + \mu \sum_{k=1}^{d} \frac{\partial \boldsymbol{u}_{i}}{\partial x_{k}} \boldsymbol{n}_{k} + (\lambda + \mu) \frac{\partial \boldsymbol{u}_{i}}{\partial x_{i}} \boldsymbol{n}_{i}
$$
(8)

In linear elasticity boundary conditions can be expressed as  $Dirichlet$  or as  $(\sigma(\vec{u})\mathbf{n})_i = g$  for example. We have

$$
(\sigma(\vec{u})\mathbf{n})_i = \sum_{j=1}^d \sigma_{i,j}(\mathbf{u})\mathbf{n}_j
$$

with

$$
\sigma_{i,j}(\mathbf{u}) = 2\mu\epsilon_{i,j}(\mathbf{u}) + \lambda\delta_{i,j}\sum_{k=1}^d \epsilon_{k,k}(\mathbf{u}) \text{ and } \epsilon_{i,j}(\mathbf{u}) = \frac{1}{2}\left(\frac{\partial \mathbf{u}_j}{\partial x_i} + \frac{\partial \mathbf{u}_i}{\partial x_j}\right)
$$

.

So we have with  $\sigma_{i,j}(\boldsymbol{u}) = 2\mu \epsilon_{i,j}(\boldsymbol{u}) + \lambda \delta_{i,j} \sum_{k=1}^d \epsilon_{k,k}(\boldsymbol{u})$ 

$$
(\sigma(\vec{u})\mathbf{n})_i = \sigma_{i,i}(\mathbf{u})\mathbf{n}_i + \sum_{\substack{j=1 \ j \neq i}}^d \sigma_{i,j}(\mathbf{u})\mathbf{n}_j
$$
  
= 
$$
\left(2\mu\epsilon_{i,i}(\mathbf{u}) + \lambda \sum_{k=1}^d \epsilon_{k,k}(\mathbf{u})\right)\mathbf{n}_i + \sum_{\substack{j=1 \ j \neq i}}^d 2\mu\epsilon_{i,j}(\mathbf{u})\mathbf{n}_j
$$

We also have  $\epsilon_{i,j}(\mathbf{u}) = \frac{1}{2}$  $\partial \boldsymbol{u}_j$  $\frac{\partial \boldsymbol{u}_j}{\partial x_i} + \frac{\partial \boldsymbol{u}_i}{\partial x_j}$ and then

$$
(\sigma(\vec{u})\mathbf{n})_i = \sum_{\substack{j=1 \ j \neq i}}^d \mu \left( \frac{\partial \mathbf{u}_j}{\partial x_i} + \frac{\partial \mathbf{u}_i}{\partial x_j} \right) \mathbf{n}_j + \left( 2\mu \frac{\partial \mathbf{u}_i}{\partial x_i} + \lambda \sum_{k=1}^d \frac{\partial \mathbf{u}_k}{\partial x_k} \right) \mathbf{n}_i
$$
  
\n
$$
= \sum_{\substack{j=1 \ j \neq i}}^d \mu \frac{\partial \mathbf{u}_j}{\partial x_i} \mathbf{n}_j + \sum_{\substack{j=1 \ j \neq i}}^d \mu \frac{\partial \mathbf{u}_i}{\partial x_j} \mathbf{n}_j + \lambda \sum_{\substack{k=1 \ k \neq i}}^d \frac{\partial \mathbf{u}_k}{\partial x_k} \mathbf{n}_i + (\lambda + 2\mu) \frac{\partial \mathbf{u}_i}{\partial x_i} \mathbf{n}_i
$$
  
\n
$$
= \sum_{\substack{j=1 \ j \neq i}}^d \mu \frac{\partial \mathbf{u}_j}{\partial x_i} \mathbf{n}_j + \lambda \frac{\partial \mathbf{u}_j}{\partial x_j} \mathbf{n}_i + \sum_{\substack{j=1 \ j \neq i}}^d \mu \frac{\partial \mathbf{u}_i}{\partial x_j} \mathbf{n}_j + (\lambda + \mu) \frac{\partial \mathbf{u}_i}{\partial x_i} \mathbf{n}_i.
$$

So we have proved that

$$
(\sigma(\vec{u})\mathbf{n})_i = \sum_{j=1}^d \frac{\partial \mathbf{u}_j}{\partial n_{i,j}}, \ \forall i \in [\![1, d]\!]
$$
\n(9)
## Listings

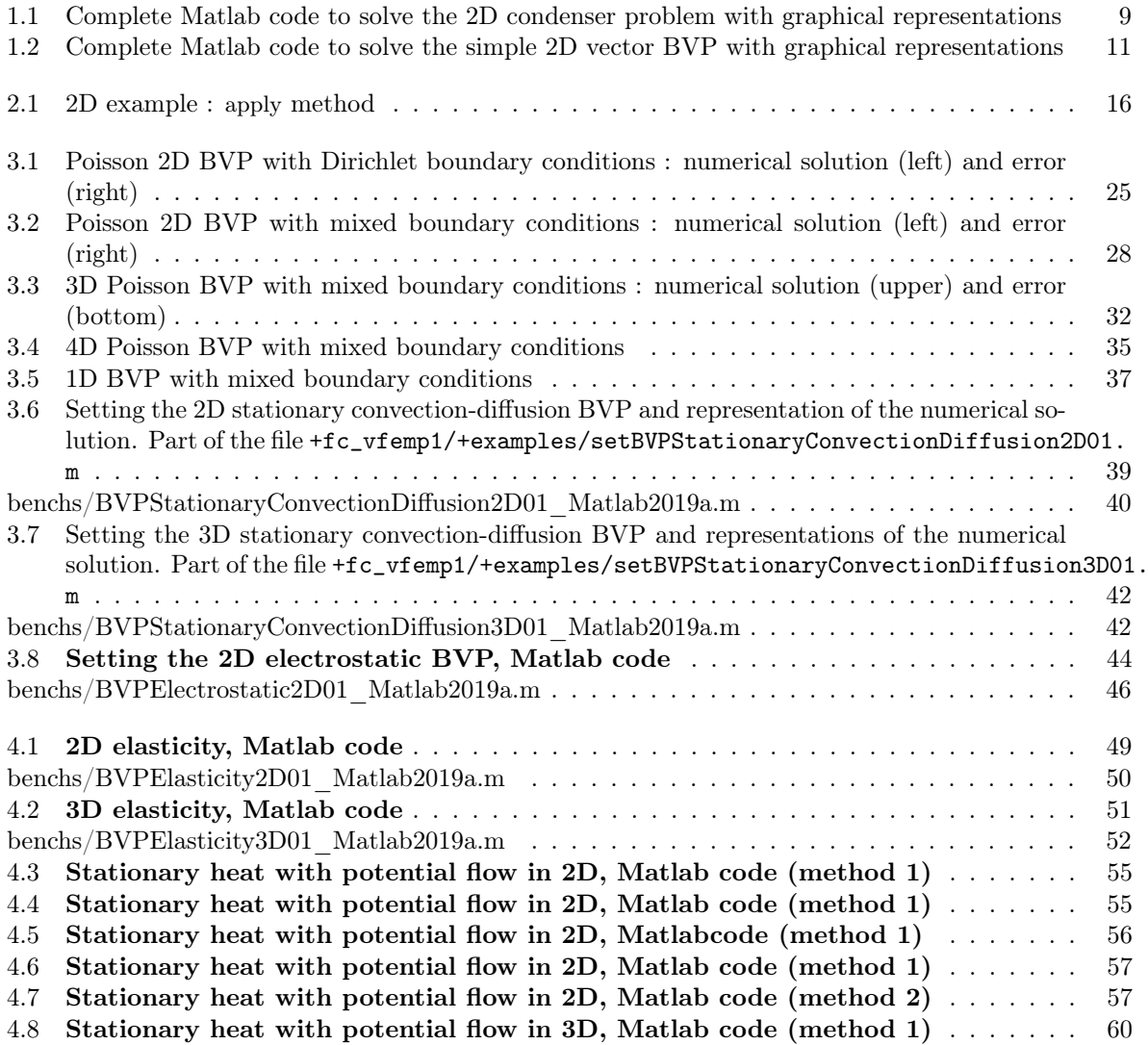

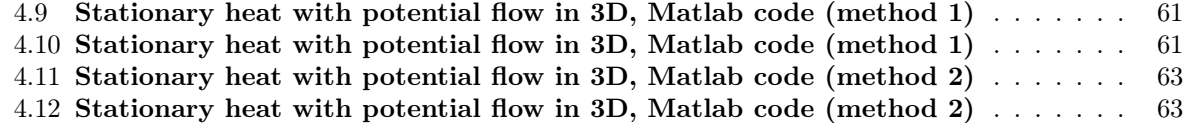

## Bibliography

- [1] F. Cuvelier. fc\_oogmsh: an object-oriented Matlab toolbox to run gmsh and read mesh files. [http:](http://www.math.univ-paris13.fr/~cuvelier/software/) [//www.math.univ-paris13.fr/~cuvelier/software/](http://www.math.univ-paris13.fr/~cuvelier/software/), 2017. [User's Guide.](http://www.math.univ-paris13.fr/~cuvelier/software/codes/Matlab/fc-oogmsh/fc-oogmsh.pdf)
- [2] F. Cuvelier. fc\_simesh: an object-oriented Matlab toolbox for using simplices meshes generated from gmsh (in dimension 2 or 3) or an hypercube triangulation (in any dimension). [http://www.math.](http://www.math.univ-paris13.fr/~cuvelier/software/) [univ-paris13.fr/~cuvelier/software/](http://www.math.univ-paris13.fr/~cuvelier/software/), 2017. [User's Guide.](http://www.math.univ-paris13.fr/~cuvelier/software/codes/Matlab/fc-simesh/fc-simesh.pdf)
- [3] F. Cuvelier and G. Scarella. A generic way to solve partial differential equations by the  $\mathbb{P}_1$ -Lagrange finite element method in vector languages. [https://www.math.univ-paris13.fr/~cuvelier/](https://www.math.univ-paris13.fr/~cuvelier/software/docs/Recherch/VecFEM/distrib/0.1b1/vecFEMP1_report-0.1b1.pdf) [software/docs/Recherch/VecFEM/distrib/0.1b1/vecFEMP1\\_report-0.1b1.pdf](https://www.math.univ-paris13.fr/~cuvelier/software/docs/Recherch/VecFEM/distrib/0.1b1/vecFEMP1_report-0.1b1.pdf), 2015.
- [4] François Cuvelier, Caroline Japhet, and Gilles Scarella. An efficient way to assemble finite element matrices in vector languages. BIT Numerical Mathematics, 56(3):833–864, dec 2015.
- [5] G. Dhatt, E. Lefrançois, and G. Touzot. Finite Element Method. Wiley, 2012.
- [6] A. Quarteroni and A. Valli. Numerical Approximation of Partial Differential Equations, volume 23 of Springer Series in Computational Mathematics. Springer-Verlag, Berlin, 1994.

## Informations for git maintainers of the  $\mathbb{C}$  **Vfem**<sup>P</sup><sub>1</sub> Matlab toolbox

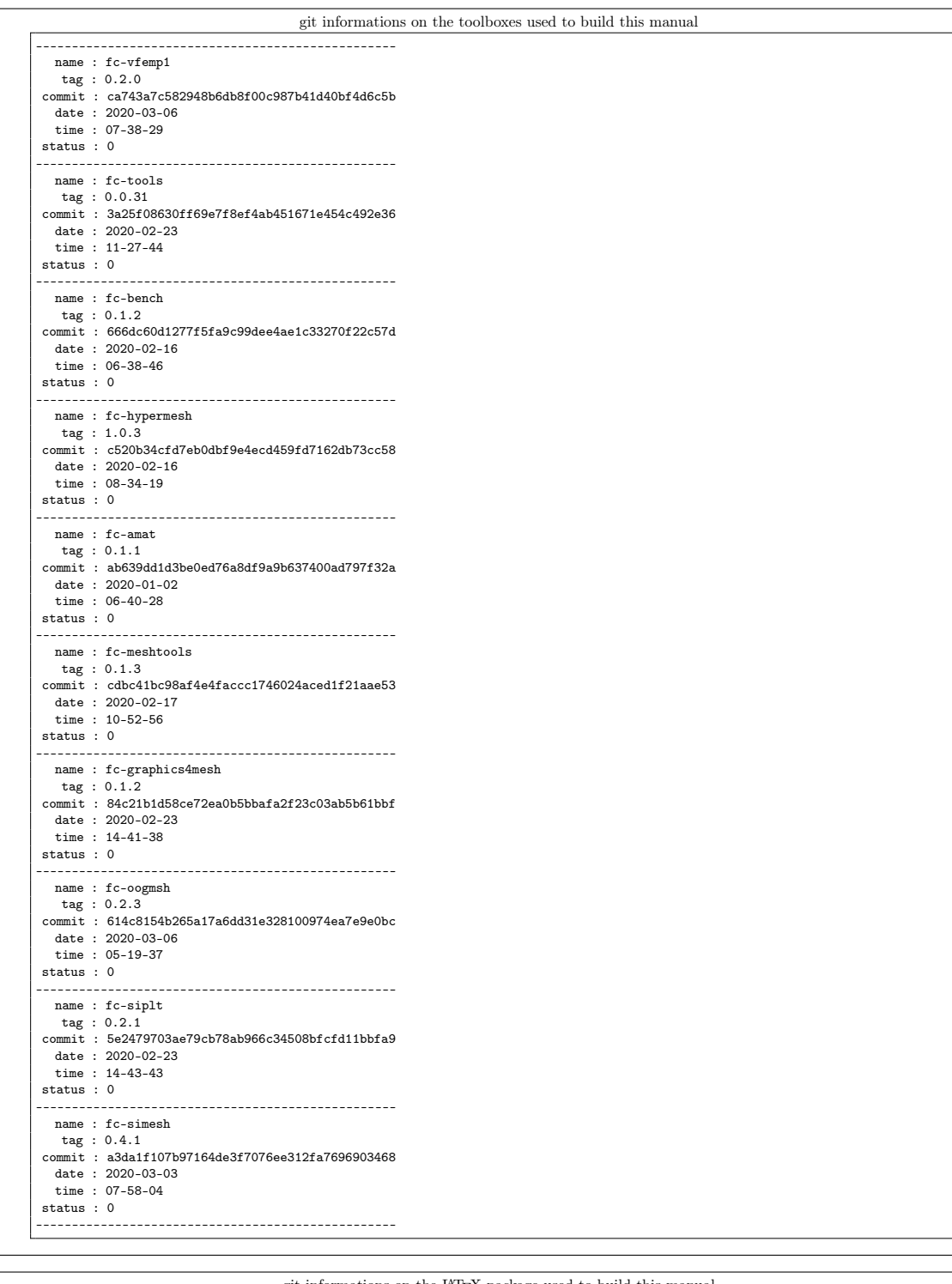

git informations on the LATEX package used to build this manual

------------------------------------------------- name : fctools tag : commit : 57968c4a96c2593cccc9da9efd3e52b2ff012cb5 date : 2020-02-07 time : 06:41:09 status : 1 --------------------------------------------------

Using the remote configuration repository:

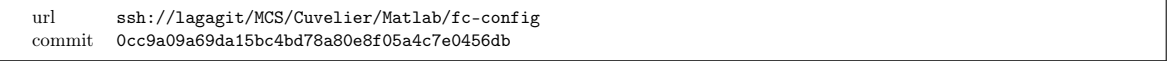